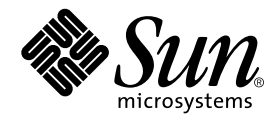

# Fortran ライブラリ・リファレンス

Forte Developer 6 update 2 (Sun WorkShop 6 update 2)

Sun Microsystems, Inc. 901 San Antonio Road Palo Alto, CA 94303 U.S.A. 650-960-1300

Part No. 816-0893-01 2001 年 8 月 Revision A 本製品およびそれに関連する文書は、その使用、複製、頒布および逆コンパイルを制限するライセンスのもとにおいて頒布されま す。サン・マイクロシステムズ株式会社の書面による事前の許可なく、本製品および関連する文書のいかなる部分も、いかなる方 法によっても複製することが禁じられます。フォント技術を含む第三者のソフトウェアは、著作権法により保護されており、提供 者からライセンスを受けているものです。

本製品の一部は、カリフォルニア大学からライセンスされている Berkeley BSD システムに基づいていることがあります。UNIX は、X/Open Company Limited が独占的にライセンスしている米国ならびに他の国における登録商標です。Netscape™、 Netscape Navigator™、および Netscape Communications Corporation のロゴは、次の著作権で保護されています。 © 1995 Netscape Communications Corporation.

Sun、Sun Microsystems、docs.sun.com、AnswerBook2、SunOS、JavaScript、SunExpress、Sun WorkShop、 Sun WorkShop Professional、Sun Performance Library、 Sun Performance WorkShop、Sun Visual WorkShop、Forte は、米国およびその他の国に おける米国 Sun Microsystems, Inc. (以下、米国 Sun Microsystems 社とします) の商標もしくは登録商標です。

サンのロゴマークおよび Solaris は、米国 Sun Microsystems 社の登録商標です。

すべての SPARC 商標は、米国 SPARC International, Inc. のライセンスを受けて使用している同社の米国およびその他の国における 商標または登録商標です。SPARC 商標が付いた製品は、米国 Sun Microsystems 社が開発したアーキテクチャに基づくものです。 本書で参照されている製品やサービスに関しては、該当する会社または組織に直接お問い合わせください。

OPEN LOOK および Sun Graphical User Interface は、米国 Sun Microsystems 社が自社のユーザおよびライセンス実施権者向けに 開発しました。米国 Sun Microsystems 社は、コンピュータ産業用のビジュアルまたは グラフィカル・ユーザインタフェースの概 念の研究開発における米国 Xerox 社の先駆者としての成果を認めるものです。米国 Sun Microsystems 社は米国 Xerox 社から Xerox Graphical User Interface の非独占的ライセンスを取得しており、 このライセンスは米国 Sun Microsystems 社のライセンス実施権 者にも適用されます。

Sun f90 / f95 は、米国 Cray Inc. の Cray CF90™ に基づいています。

Federal Acquisitions: Commercial Software—Government Users Subject to Standard License Terms and Conditions.

本書は、「現状のまま」をベースとして提供され、商品性、特定目的への適合性または第三者の権利の非侵害の黙示の保証を含 み、明示的であるか黙示的であるかを問わず、あらゆる説明および保証は、法的に無効である限り、拒否されるものとします。 本製品が、外国為替および外国貿易管理法 (外為法) に定められる戦略物資等 (貨物または役務) に該当する場合、本製品を 輸出または日本国外へ持ち出す際には、サン・マイクロシステムズ株式会社の事前の書面による承諾を得ることのほか、 外為法および関連法規に基づく輸出手続き、また場合によっては、米国商務省または米国所轄官庁の許可を得ることが必 要です。

原典 : *Fortran Library Reference (Sun WorkShop 6 Fortran 95 - Fortran 77)* Part No: 806-7985-10 Revision A

© 2001 by Sun Microsystems, Inc.

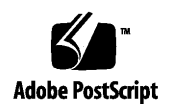

ii Fortran ライブラリ・リファレンス • 2001 年 8 月

# 製品名の変更について

Sun は新しい開発製品戦略の一環として、Sun の開発ツール群の製品名を Sun WorkShop™ から Forte™ Developer に変更いたしました。製品自体の内容に変更は なく、従来通りの高品質をお届けいたします。

これまでの Sun の主力製品である基本プログラミングツールに、Forte Fusion™ や Forte™ for Java™ といった Forte 開発ツールの得意とする、マルチプラットフォーム およびビジネスアプリケーション実装の機能を盛り込むことで、より広範囲できめ細 かな製品ラインが完成されました。

WorkShop 5.0 で使用されていた名称と、Forte Developer 6 で使用される新しい名称 の対応については、以下の表をご覧ください。

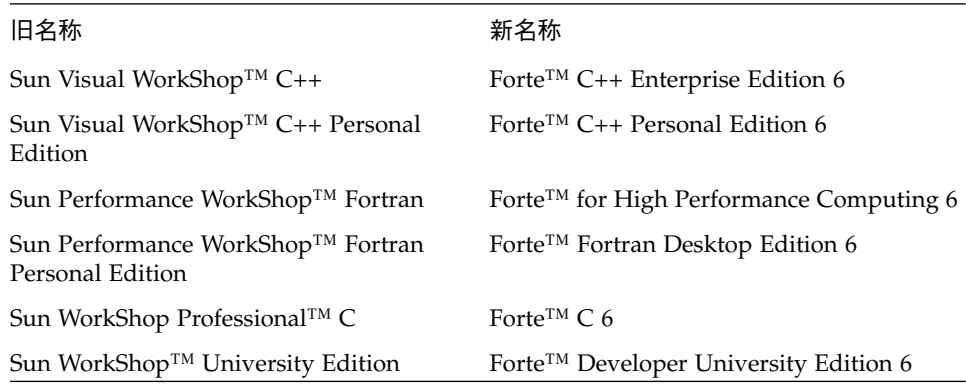

製品名の変更に加えて、次の 2 つの製品について大きな変更があります。

- Forte for High Performance Computing には Sun Performance WorkShop Fortran に含まれていたすべてのツール、および C++ コンパイラが含まれます。したがっ て、High Performance Computing のユーザーは開発用に 1 つの製品だけを購入す れば済むことになります。
- Forte Fortran Desktop Edition は以前の Sun Performance WorkShop Personal Edition と同じです。ただし、この製品に含まれる Fortran コンパイラでは、自動 並列化されたコード、および明示的な指令に基づいた並列コードは生成できませ ん。この機能は Forte for High Performance Computing に含まれる Fortran コンパ イラでは使用できます。

Sun の開発製品を引き続きご利用いただきましてありがとうございます。今後もみな さまのご要望にお応えする製品をお届けできるよう努力してまいります。

# 目次

製品名の変更について iii

はじめに xiii

1. Fortran ライブラリルーチン 1

データ型について 1 64 ビット環境 3 Fortran 数学関数 4 数学関数 4 単精度関数 5 libm\_double : 倍精度関数 7 4 倍精度関数 10 abort : 終了とコアファイルへの書き込み 11 access : ファイルのアクセス権または有無の検査 12 alarm : 指定時間後のサブルーチンの呼び出し 13 bit : ビット関数 15 and、or、xor、not、rshift、lshift の使用法 16 bic、bis、bit、setbit の使用法 17 chdir : デフォルトディレクトリの変更 19 chmod : ファイルのモードの変更 20

date : 文字列として現在のデータを取得 21

date and time: 日付と時刻の取得 22

dtime、etime : 経過実行時間 24

dtime : 前回の dtime 呼び出しからの経過時間 24

etime : 実行開始からの経過時間 25

exit : プロセスの終了および状態の設定 27

fdate : ASCII 文字列で日付および時刻を戻す 27

flush : 論理装置への出力のフラッシュ 28

fork : 現プロセスのコピーの生成 29

fseek、ftell : ファイルのポインタの位置付けと再位置付け 30 fseek : 論理装置上のファイルのポインタの再位置付け 30

ftell : ファイルの現在位置を戻す 32

fseeko64、ftello64: 大規模ファイルのポインタの位置付けと再位置付け 33 fseeko64: 論理装置上のファイルのポインタの再位置付け 33

ftello64: ファイルの現在位置を戻す 34

getarg、iargc : コマンド行の引数の取得 35

getarg : コマンド行の引数の取得 35

iargc : コマンド行の引数の個数の取得 35

getc、fgetc : 次の文字の取得 36

getc : 標準入力からの次の文字の取得 36

- fgetc : 指定した論理装置からの次の文字の取得 37
- getcwd : 現在のディレクトリパスの取得 39
- getenv : 環境変数の値の取得 40
- getfd : 外部装置番号に対するファイル記述子の取得 40
- getfilep : 外部装置番号に対するファイル ポインタの取得 41

getlog : ユーザーのログイン名の取得 43

getpid : プロセス識別子の取得 44

getuid、getgid : プロセスのユーザー識別子 またはグループ識別子の取得 44 getuid : プロセスのユーザー識別子の取得 44 getgid : プロセスのグループ識別子の取得 45 hostnm : 現在のホスト名の獲得 45 idate : 現在の日付を戻す 46 ieee flags、ieee handler、sigfpe: IEEE 算術演算 48 f77\_floatingpoint.h : Fortran IEEE 定義 54 index、rindex、lnblnk : 部分列の索引または長さ 56 index : 文字列の中で最初に出現する部分文字列 56 rindex : 文字列の中で最後に出現する部分文字列 57 lnblnk : 文字列の中の最後の空白以外の文字 57 inmax : 正の整数の最大値の返却 58 ioinit : 入出力プロパティの初期化 59 入出力プロパティファイルの継続 60 内部フラグ 60 ソースコード 60 ioinit の使用法 61 制限 61 引数の説明 61 itime : 現在の時刻 65 kill : プロセスへのシグナルの送信 65 link、symlnk : 既存ファイルへのリンクの作成 66 link : 既存ファイルへのリンクの作成 67 symlnk : 既存ファイルへのシンボリックリンクの作成 68 loc : オブジェクトのアドレスを戻す 68 long、short : 整数オブジェクトの変換 69 long : 短整数 (INTEGER\*2) から長整数 (INTEGER\*4) への変換 69

目次 vii

short : 長整数から短整数への変換 70

longjmp、isetjmp : isetjmp で設定した位置に戻す 70

isetjmp : longjmp の設定 71

longjmp : isetjmp で設定した位置に戻す 71

説明 71

制限 72

malloc、malloc 64、realloc、free: 記憶領域の割り当て/再割り当て/割り当て解 除 73

記憶領域の割り当て: malloc、malloc64 73

記憶領域の再割り当て: realloc (Fortran 95 のみ) 75

free: Malloc により割り当てられた記憶領域の割り当て解除
76

mvbits : ビットフィールドの移動 77

perror、gerror、ierrno : エラーメッセージの取得 78

perror : 論理装置 0 (stderr) へのメッセージ出力 78

gerror : 最後に検出されたエラーメッセージの取得 79

ierrno : 最後に検出されたエラー番号の取得 79

putc、fputc : 論理装置への 1 文字出力 80

putc : 論理装置 6 への出力 80

fputc : 指定した論理装置への出力 81

qsort、qsort 64 : 1 次元配列の要素のソート 82

ran : 0 - 1 間の乱数の生成 84

rand、drand、irand : 乱数を戻す 86

rename : ファイルの名称変更 87

secnds : 秒単位のシステム時間 (マイナス引数) を取得 89

sh : sh コマンドの高速実行 90

signal: シグナルに対する動作の変更
91

sleep : 一定時間の実行中断 92

stat、lstat、fstat: ファイルの状態の取得 93

viii Fortran ライブラリ・リファレンス • 2001 年 8 月

stat : ファイル名によるファイルの状態の取得 93

fstat : 論理装置によるファイルの状態の取得 94

lstat : ファイル名によるファイルの状態の取得 95

ファイル状態を格納する配列の詳細 95

stat64、lstat64、fstat64: ファイルの状態の取得 96

system : システムコマンドの実行 96

time、ctime、ltime、gmtime : システム時間の取得 98

time : システム時間の取得 98

ctime : システム時間の文字への変換 99

ltime : システム時間の月、日など (現地時間) への分解 100

gmtime : システム時間の月、日など (GMT) への分解 101

ctime64、gmtime64、ltime64:64 ビット環境用の システム時間のルーチン 103

topen、tclose、tread、...、tstate : テープ入出力 103

topen : デバイスとテープ論理装置との結合 104

tclose : ファイル終了マークを書き込み、テープチャネルを閉じ、*tlu* を切り離 す 105

twrite : 次の物理レコードのテープへの書き込み 106

tread : テープからの次の物理レコードの読み取り 107

trewin : 最初のデータファイルの先頭へのテープの 巻き戻し 108

tskipf : ファイルとレコードのスキップ、ファイル 終了状態のリセット 109

tstate : テープ入出力チャネルの論理状態の読み取り 110

ttynam、isatty : 端末ポートの名前の読み取り 114

ttynam : 端末ポートの名前の読み取り 115

isatty : 装置が端末であるかどうかの確認 115

unlink : ファイルの削除 116

wait : プロセス終了の待機 117

索引 119

x Fortran ライブラリ・リファレンス • 2001 年 8 月

# 表目次

- 表 1 64 ビット環境向けライブラリルーチン 3 表 2 数学単精度関数 5 表 3 数学倍精度関数 8 表 4 数学倍精度関数 10 表 5 IEEE 算術演算サポートルーチン 48 表 6 ieee\_flags (*action, mode, in, out*) 50
- 表 7 ieee\_handler (*action, in, out)* 51

表目次 xi

xii Fortran ライブラリ・リファレンス • 2001 年 8 月

### はじめに

このマニュアルでは、Sun WorkShop™ Fortran ライブラリルーチンについて説明して います。Fortran 言語と Solaris™ オペレーティング環境に関する実用的な知識を持つ プログラマを対象にしています。

このマニュアルは、Fortran に関する実用的な知識を持ち、Sun Fortran コンパイラの 効率的な使用法を学ぼうとしている、科学者、技術者、プログラマを対象に書かれて います。また、Solaris™ オペレーティング環境や UNIX<sup>®</sup> の一般的な知識を持つ読者 を対象としています。

入出力、アプリケーション開発、ライブラリの作成とその使用、プログラム解析、移 植、最適化、並列化などの Fortran のプログラミングについては、関連マニュアル 『Fortran プログラミングガイド』 を参照してください。

その他の関連マニュアルとして、『Fortran ユーザーズガイド』、『FORTRAN 77 言 語リファレンス』があります。xix ページの「関連マニュアル」を参照してくださ  $V^{\chi}{}_{\circ}$ 

# 書体と記号について

次の表と記述は、このマニュアルで使用している書体と記号について説明していま す。

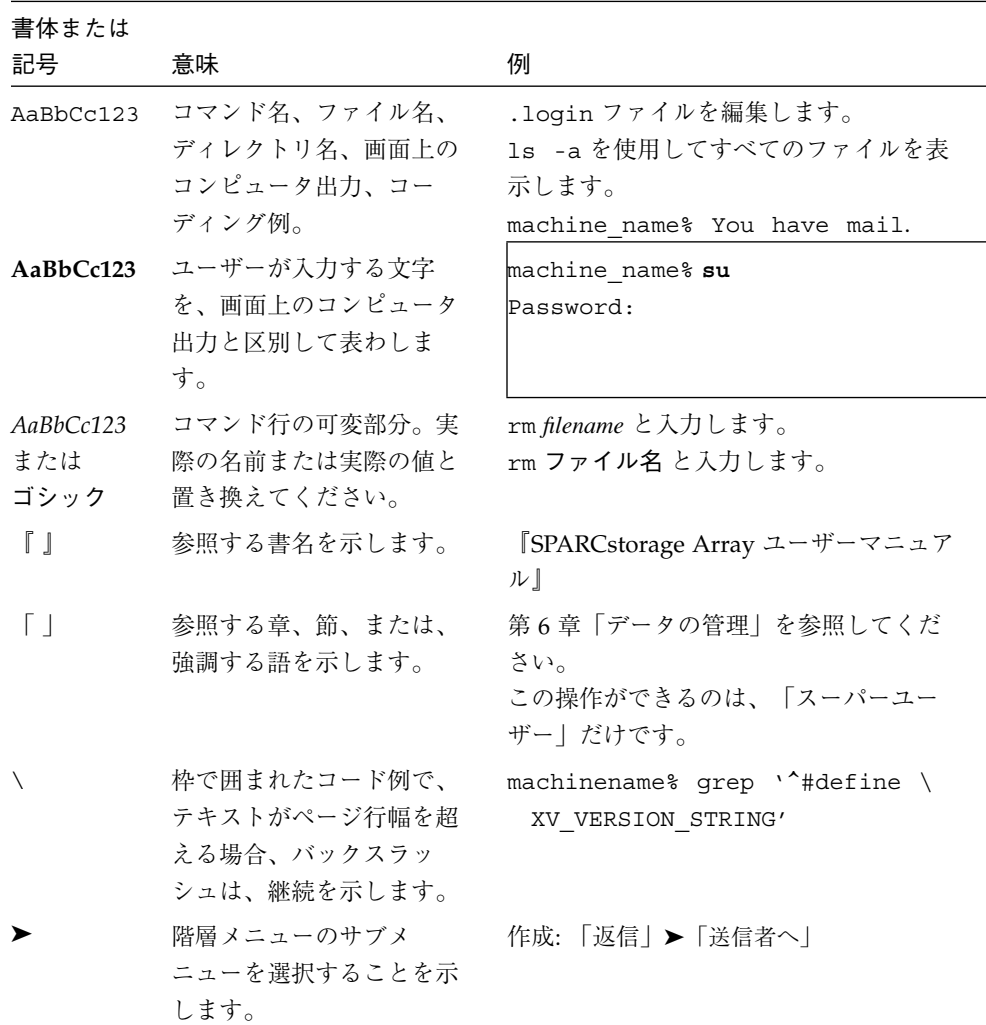

■ 小さい三角(△)は意味のある空白を示します。

∆∆36.001

- FORTRAN 77 の例はタブ書式で、Fortran 95 の例は自由書式で示します。 FORTRAN 77 と Fortran 95 に共通の例は、特に明示がない限りタブ書式で示しま す。
- FORTRAN 77 規格では、「FORTRAN」とすべて大文字で表記する旧表記規則を使 用しています。サンのマニュアルでは、FORTRAN と Fortran の両方を使用してい ます。現在の表記規則では、「Fortran 95」と小文字を使用しています。
- オンラインマニュアル (man) ページへの参照は、トピック名とセクション番号とと もに表示されます。たとえば、GETENV への参照は、getenv(3F) と表示されま す。getenv(3F) とは、このページにアクセスするためのコマンドが man -s 3F getenv であるという意味です。
- システム管理者は Sun Workshop Fortran コンパイラとそのサポート機器を、 <*install\_point*>/SUNWspro/ にインストールできます。 <*install\_point*>/SUNWspro/ は、通常、標準のインストールを示す /opt を指定し ます。本書では /opt をインストールポイントとして使用します。

シェルプロンプトについて

| シェル                         | プロンプト          |
|-----------------------------|----------------|
| UNIX の C シェル                | machine name%  |
| UNIX の Bourne シェルと Korn シェル | machine name\$ |
| スーパーユーザー (シェルの種類を問わ         | #              |
| ない)                         |                |

### サポートしているプラットフォーム

この Sun WorkShop*™* リリースでは、Solaris™ SPARC™ プラットフォーム版 と Solaris™ Intel プラットフォーム版をオペレーティング環境とするバージョン 2.6、7、 および 8 をサポートしています。

### Sun WorkShop の開発ツールとマニュアルページへ のアクセス

Sun WorkShop の製品コンポーネントとマニュアルページは、標準の /usr/bin/ と /usr/share/man の各ディレクトリにインストールされていません。SunWorkShop のコンパイラとツールにアクセスするには、PATH 環境変数に SunWorkshop コンポー ネントディレクトリを必要とします。SunWorkshop マニュアルページにアクセスす るには、PATH 環境変数に SunWorkshop マニュアルページが必要です。

PATH 変数についての詳細は、csh(1)、sh(1) および ksh(1) のマニュアルページを参 照してください。MANPATH 変数についての詳細は、 man(1) のマニュアルページを参 照してください。このリリースにアクセスするために PATH および MANPATH 変数を 設定する方法の詳細は、『Sun WorkShop 6 update 2 インストールガイド』を参照す るか、システム管理者にお問い合わせください。

注 **–** この節に記載されている情報は Sun WorkShop 6 update 2 製品が /opt ディレク トリにインストールされていることを想定しています。 Sun WorkShop 製品が /opt 以外のディレクトリにインストールされている場合は、システム管理者に 実際のパスをお尋ねください。

#### Sun WorkShop コンパイラとツールへのアクセス方法

PATH 環境変数を変更して Sun WorkShop コンパイラとツールにアクセスできるよう にする必要があるかどうか判断するには以下を実行します。

#### PATH 環境変数を設定する必要があるかどうか判断するには

1. 次のように入力して、PATH 変数の現在値を表示します。

% **echo \$PATH**

2. 出力内容から /opt/SUNWspro/bin を含むパスの文字列を検索します。

パスがある場合は、PATH 変数は Sun WorkShop 開発ツールにアクセスできるように 設定されています。パスがない場合は、次の指示に従って、PATH 環境変数を設定し てください。

PATH 環境変数を設定して Sun WorkShop のコンパイラとツール にアクセスする

- 1. C シェルを使用している場合は、ホームの .cshrc ファイルを編集します。Bourne シェルまたは Korn シェルを使用している場合は、ホームの .profile ファイルを編 集します。
- 2. 次のパスを PATH 環境変数に追加します。

/opt/SUNWspro/bin

#### Sun WorkShop マニュアルページへのアクセス方法

Sun WorkShop マニュアルページにアクセスするために MANPATH 変数を変更する必 要があるかどうかを判断するには以下を実行します。

MANPATH 環境変数を設定する必要があるかどうか判断するには

1. 次のように入力して、workshop マニュアルページを表示します。

% **man workshop**

2. 出力された場合、内容を確認します。

workshop(1) マニュアルページが見つからないか、表示されたマニュアルページが インストールされたソフトウェアの現バージョンのものと異なる場合は、次の指示に 従って MANPATH 環境変数を設定してください。

#### MANPATH 変数を設定して Sun WorkShop マニュアルページにア クセスする

1. C シェルを使用している場合は、ホームの .cshrc ファイルを編集します。Bourne シェルまたは Korn シェルを使用している場合は、ホームの .profile ファイルを編 集します。

はじめに xvii

2. 次のパスを PATH 環境変数に追加します。

/opt/SUNWspro/man

### Sun WorkShop マニュアルへのアクセス

Sun WorkShop の製品マニュアルには、以下からアクセスできます。

■ 製品マニュアルは、ご使用のローカルシステムまたはネットワークの製品にインス トールされているマニュアルの索引から入手できます。

Netscape™ Communicator 4.0 または互換性がある Netscape バージョンのブラウ ザで次のファイルにポイントします。

/opt/SUNWspro/docs/ja/index.html

製品ソフトウェアが /opt ディレクトリにインストールされていない場合は、シス テム上でこのディレクトリに相当するパスをシステム管理者に問い合わせてくださ  $V^{\chi}{}_{\mathrm{o}}$ 

■ マニュアルは、docs.sun.com の Web サイトで入手できます。

インターネットの docs.sun.com Web サイト (http://docs.sun.com) から、サン のマニュアルを読んだり、印刷することができます。マニュアルが見つからない場合 はローカルシステムまたはネットワークの製品とともにインストールされているマ ニュアルの索引を参照してください。

# 関連マニュアル

| マニュアルコレクション                                               | マニュアルタイトル               | 内容の説明                                                                                                    |
|-----------------------------------------------------------|-------------------------|----------------------------------------------------------------------------------------------------|
| Forte for High Performance<br><b>Computing Collection</b> | Fortran プログラミングガ<br>イド  | 入出力、ライブラリ、プロ<br>グラム分析、デバッグおよ<br>びパフォーマンスに関連す<br>る内容を記述しています。                                                                  |
|                                                           | Fortran ユーザーズガイド        | コマンド行オプションとコ<br>ンパイラの使い方について<br>の情報を記載しています。                                                                                  |
|                                                           | FORTRAN 77 言語リファ<br>レンス | Sun Fortran 77 言語の包括<br>的な参照情報を記載してい<br>ます。                                                                                   |
| 数値計算ガイド                                                   | 数値計算ガイド                 | 浮動小数点演算における数<br>値の精度に関する問題につ<br>いて説明しています。                                                                                    |
| Solaris 8 Reference Manual<br>Collection                  | マニュアルページの節を参<br>照。      | Solaris のオペレーティング<br>環境に関する情報を提供し<br>ています。                                                                                    |
| Solaris 8 Software<br>Developer Collection                | リンカーとライブラリ              | Solaris のリンクエディタと<br>実行時リンカーの操作につ<br>いて説明しています。                                                                               |
| Solaris 8 Software<br>Developer Collection                | マルチスレッドのプログラ<br>ミング     | POSIX と Solaris スレッド<br>API、同期オブジェクトの<br>プログラミング、マルチス<br>レッド化したプログラムの<br>コンパイル、およびマルチ<br>スレッド化したプログラム<br>のツール検索について説明<br>します。 |

次の表では、docs.sun.com の Web サイトで利用できる関連マニュアルについて説明 します。

はじめに xix

# Sun のマニュアルの注文

製品マニュアルは docs.sun.com Web サイトまたは Fatbrain.com インターネット ブックストアを通じて米国 Sun Microsystems,Inc. に直接注文できます。 Fatbrain.com の Sun Documentation Center へは次の URL でアクセスできます。

http://www.fatbrain.com/documentation/sun

## ご意見の送付先

米国 Sun Microsystems, Inc. では、マニュアルの向上に力を注いでおり、ユーザーの ご意見やご提案をお待ちしております。ご意見などがありましたら、次のアドレスま で電子メールをお送りください。

docfeedback@sun.com

# Fortran ライブラリルーチン

この章では、Fortran のライブラリルーチンをアルファベット順に説明します。VMS の組み込み関数については、『FORTRAN 77 言語リファレンス』を参照してくださ い。本章で説明するルーチンにはすべて、対応するマニュアルページがマニュアルラ イブラリのセクション 3F に用意されています。たとえば、man -s 3F access を実 行すると、access というライブラリルーチンに関するマニュアルページの内容が表 示されます。

Fortran や C から呼び出しが可能な上記以外の数学ルーチンについては、『数値計算 ガイド』も参照してください。呼び出し可能な数学ルーチンには、libm や libsunmath の標準数学ライブラリルーチン (Intro(3M)参照)、これらのライブラリ の最適化バージョン、SPARC ベクトル数学ライブラリ libmvec などがあります。

### データ型について

特に指示がない限り、本章に記載する関数ルーチンは、組み込みルーチンではありま せん。したがって、関数から返されるデータ型が、関数名だけを指定した場合に仮定 されるデータ型と食い違う可能性がある場合は、ユーザーが明示的にデータ型を宣言 する必要があります。たとえば、getpid() で INTEGER\*4 を戻す場合は、INTEGER\*4 getpid と宣言しないと、結果の正しい処理が保証されません (データ型を明示的に指 定しないと、関数名が g で開始するため、REAL (実数) 型の結果が仮定される)。な お、こういったルーチンについては、その機能要約で明示的な型宣言文が覚え書きの 目的で記載されています。

引数および戻り値のデータ指定は、IMPLICIT 文および -dbl、-xtypemap といった 各コンパイラオプションによっても変更されることに注意してください。これらのラ イブラリルーチンを呼び出す際に、期待するデータ型と実際のデータ型が一致してい

ないと、プログラムは予期しない動きをします。 コンパイラオプション -r8、-dbl を指定すると、INTEGER 関数のデータ型は INTEGER\*8 に、REAL 関数は REAL\*8 に、 DOUBLE 関数は DOUBLE\*16 にそれぞれ変更されます。こういった問題を回避するに は、ライブラリ呼び出しで指定する関数名と変数について、期待するそれらのサイズ を明示的に指定する必要があります。次の例を参考にしてください。

```
integer*4 seed, getuid
real*4 ran
...
seed = 70198
val = qetuid() + ran(seed)...
```
上記の例のようにサイズを明示的に指定しておくと、コンパイラオプションとして -xtypemap と -dbl を指定しても、ライブラリ呼び出しの際にデータ型の変更が行わ れません。明示的な指定が行われない場合は、これらのコンパイラオプションによっ て、予期しない結果を招く可能性があります。これらのオプションの詳細について は、『Fortran ユーザーズガイド』および f77(1) と f95(1) マニュアルページを参照し てください。

Fortran 95 コンパイラの f95 は、ほとんどの非組み込みライブラリルーチンのインタ フェースを定義するインクルードファイル system.inc を提供します。特にデフォル トのデータ型が -xtypemap を指定して変更された場合、このファイルをインクルー ドして、呼び出した関数やその引数が正しく入力されているか確認してください。

```
include 'system.inc'
integer(4) mypid
mypid = getpid()
print *, mypid
```
Fortran コンパイラの広域プログラムチェックオプション -Xlist を使用すると、ライ ブラリコール全体のデータ型のミスマッチに関連した多数の問題を把握できます。 f77 および f95 コンパイラによる広域プログラムチェックについては、『Fortran ユーザーズガイド』、『Fortran プログラミングガイド』、およびマニュアルページ の f77(1) と f95(1) で説明しています。

2 Fortran ライブラリ・リファレンス • 2001 年 8 月

#### **64** ビット環境

プログラムを 64 ビットのオペレーティング環境で動作するようにコンパイルすると (つまり、-xarch=v9 または v9a を使ってコンパイルし、64 ビット Solaris オペレー ティング環境を実行する SPARC プラットフォーム上で実行可能プログラムを実行す ること)、特定の関数の戻り値が変更されます。この特定の関数は、通常、malloc(3F) (73 ページ参照) などの標準システムレベルのルーチンとのインタフェースとなり、そ の環境に応じて 32 ビット値または 64 ビット値をとったり、戻したりできます。32 ビットと 64 ビット環境間でコードに互換性を持たせるために、これらのルーチンの 64 ビットバージョンは、必ず 64 ビット値をとるまたは戻す (あるいはこの両方を行 う) ように規定されています。次の表に、64 ビット環境で使用するために提供された ライブラリルーチンを表示します。

表 1 64 ビット環境向けライブラリルーチン

| ライブラリルーチン |                     |        |
|-----------|---------------------|--------|
| malloc64  | メモリーを割り当て、ポインタを戻す   | 73 ページ |
| fseeko64  | 大規模ファイルの再位置付け       | 33 ページ |
| ftello64  | 大規模ファイルの位置付け        | 33 ページ |
| stat64,   | ファイルの状態を決定する        | 96 ページ |
| fstat64,  |                     |        |
| lstat64   |                     |        |
| time64,   | システム時間を取得し、文字に変換するか | 98 ページ |
| ctime64,  | 月、日などに分解する          |        |
| qmtine64, |                     |        |
| ltime64   |                     |        |
| qsort64   | 配列の要素をソートする         | 82 ページ |

### **Fortran** 数学関数

次の関数とサブルーチンは、Fortran 数学ライブラリの一部です。これらの関数とサ ブルーチンは、f77 や f95 でコンパイルしたすべてのプログラムで使用することがで きます。ルーチンには、その引数と同じデータ型 (単精度、倍精度、または 4 倍精度) を戻す組み込み関数と、引数として特定のデータ型をとり、それと同じデータ型を戻 す非組み込み関数があります。この非組み込み関数は、これを参照するルーチン内で 宣言する必要があります。

こうしたルーチンの大半は、C 言語ライブラリのルーチンに対する Fortran のインタ フェースである「ラッパー」であり、したがって、標準の Fortran ではありません。 この中には、IEEE 推奨のサポート関数や特殊な乱数発生関数があります。これらのラ イブラリの詳細については、『数値計算ガイド』やマニュアルページ libm single(3F)、libm double(3F)、libm quadruple(3F) を参照してください。

#### 数学関数

以下に、数学関数をリストします。これらは、型宣言文内に入れる必要はありませ ん。以下の関数は、引数として単精度、倍精度、または 4 倍精度データをとり、同じ ものを戻します。

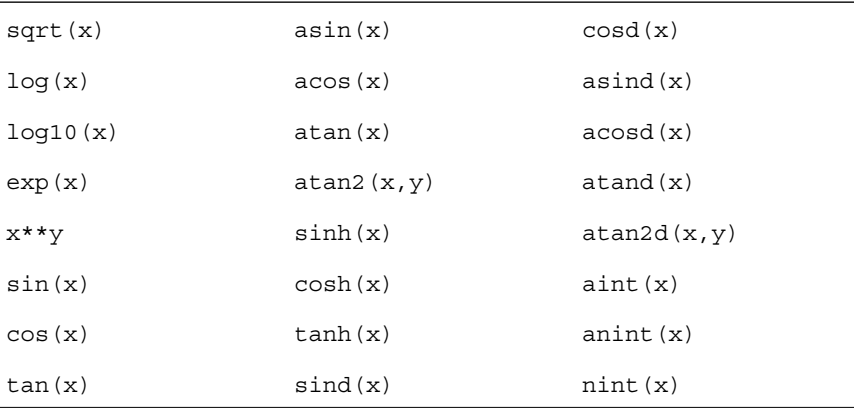

関数 sind(x)、cosd(x)、asind(x)、acosd(x)、atand(x)、atan2d(x,y) は、Fortran 標 準の一部ではありません。

4 Fortran ライブラリ・リファレンス • 2001 年 8 月

#### 単精度関数

これらの副プログラムは、単精度の数学関数およびサブルーチンです。

通常、以下の数学単精度関数にアクセスする関数は、Fortran 規格の総称組み込み関 数とは対応していません。データ型は通常の型決定規則によって決定されます。

デフォルトの型決定を保持している限り、REAL 文でこれらの関数の型を明示的に指 定する必要はありません。(" r " で始まる名前は REAL 型、"i" で始まる名前は INTEGER 型になります)

これらのルーチンの詳細については、C 数学ライブラリのマニュアルページ (3M) を 参照してください。たとえば、r\_acos(x) の場合は、マニュアルページの acos(3M) を参照します。

| $r \arccos(x)$<br>$r \text{ } acosd(x)$<br>$r \text{acosh}(x)$<br>$r \text{acosp}(x)$<br>r acospi(x)    | REAL<br><b>REAL</b><br><b>REAL</b><br>REAL<br>REAL        | 関数<br>関数<br>関数<br>関数<br>関数 | 逆余弦<br>逆双曲余弦     |
|----------------------------------------------------------------------------------------------------|-----------------------------------------------------------|----------------------------|------------------|
| $r \text{atan}(x)$<br>$r \text{ at and } (x)$<br>$r$ atanh $(x)$<br>$r \text{atamp}(x)$<br>r atanpi (x) | <b>REAL</b><br><b>REAL</b><br>REAL<br>REAL<br>REAL        | 関数<br>関数<br>関数<br>関数<br>関数 | 逆正接<br>逆双曲正接     |
| $r$ asin( $x$ )<br>$r$ asind( $x$ )<br>$r$ asinh $(x)$<br>$r$ asinp( $x$ )<br>$r$ asinpi $(x)$          | <b>REAL</b><br><b>REAL</b><br><b>REAL</b><br>REAL<br>REAL | 関数<br>関数<br>関数<br>関数<br>関数 | 逆正弦<br>逆双曲正弦     |
| $r \text{ atan2}(y, x)$<br>$r \text{ atan2d} (y, x)$<br>$r \text{atan2pi} (y, x)$                       | <b>REAL</b><br><b>REAL</b><br><b>REAL</b>                 | 関数<br>関数<br>関数             | 逆正接              |
| $r \text{ chrt}(x)$<br>$r$ ceil( $x$ )<br>r_copysign(x, y)                                              | REAL<br>REAL<br>REAL                                      | 関数<br>関数<br>関数             | 立方根<br>小数点以下切り上げ |
| r cos(x)<br>$r \cos d(x)$<br>$r \cosh(x)$<br>$r \cos p(x)$<br>r cospi(x)                                | <b>REAL</b><br><b>REAL</b><br>REAL<br><b>REAL</b><br>REAL | 関数<br>関数<br>関数<br>関数<br>関数 | 余弦<br>双曲余弦       |

表 2 数学単精度関数

Fortran ライブラリルーチン 5

表 2 数学単精度関数 (続き)

| r erf( x )                                                                                                    | REAL                                                                                                    | 関数                                                       | 誤差関数                      |
|----------------------------------------------------------------------------------------------------|----------------------------------------------------------------------------------------------------|----------------------------------------------------------|---------------------------|
| r erfc(x)                                                                                                    | <b>REAL</b>                                                                                                | 関数                                                       |                           |
| r expm1( x )                                                                                                    | <b>REAL</b>                                                                                                | 関数                                                       | $(e*** - 1)$              |
| r floor( x )                                                                                                    | <b>REAL</b>                                                                                                | 関数                                                       | 小数点以下切り捨て                 |
| $r$ hypot $(x, y)$                                                                                                    | <b>REAL</b>                                                                                                | 関数                                                       | 斜辺                        |
| r infinity()                                                                                                    | REAL                                                                                                    | 関数                                                       | $=$ $-$                   |
| r j0( x )                                                                                                    | <b>REAL</b>                                                                                                | 関数                                                       | ベッセル関数                    |
| $r_j1(x)$                                                                                                    | <b>REAL</b>                                                                                                | 関数                                                       |                           |
| $r$ jn( $x$ )                                                                                                    | <b>REAL</b>                                                                                                | 関数                                                       |                           |
| ir finite( x )<br>ir fp $class(x)$<br>$ir$ $il$ oqb $(x)$<br>ir irint ( x )<br>ir isinf(x)<br>$ir$ isnan $(x)$<br>$ir$ isnormal( $x$ )<br>ir issubnormal(x)<br>ir iszero( x )<br>ir signbit (x<br>$\lambda$ | INTEGER<br>INTEGER<br>INTEGER<br>INTEGER<br>INTEGER<br>INTEGER<br>INTEGER<br>INTEGER<br>INTEGER<br>INTEGER | 関数<br>関数<br>関数<br>関数<br>関数<br>関数<br>関数<br>関数<br>関数<br>関数 |                           |
| r addran()                                                                                                    | REAL                                                                                                    | 関数                                                       | 乱数発生関数                    |
| r_addrans(x, p, l, u)                                                                                                    | n/a                                                                                                    | サブルーチン                                                   |                           |
| r lcran()                                                                                                    | <b>REAL</b>                                                                                                | 関数                                                       |                           |
| $r$ lcrans $(x, p, 1, u)$                                                                                                    | n/a                                                                                                    | サブルーチン                                                   |                           |
| $r$ _shufrans $(x, p, 1, u)$                                                                                                    | n/a                                                                                                    | サブルーチン                                                   |                           |
| r lgamma( x )<br>$r \text{logb}(\ x)$<br>$r_log1p(x)$<br>r log2( x )                                                                                                    | REAL<br><b>REAL</b><br><b>REAL</b><br>REAL                                                                 | 関数<br>関数<br>関数<br>関数                                     | ガンマ関数の対数<br>٠.<br>$=$ $-$ |
| r max normal()                                                                                                    | REAL                                                                                                    | 関数                                                       |                           |
| r_max_subnormal()                                                                                                    | <b>REAL</b>                                                                                                | 関数                                                       |                           |
| r min normal()                                                                                                    | REAL                                                                                                    | 関数                                                       |                           |
| r min subnormal()                                                                                                    | <b>REAL</b>                                                                                                | 関数                                                       |                           |
| r nextafter( x, y )                                                                                                    | REAL                                                                                                    | 関数                                                       |                           |
| r quiet nan(n)                                                                                                    | <b>REAL</b>                                                                                                | 関数                                                       |                           |
| r_remainder(x, y)                                                                                                    | REAL                                                                                                    | 関数                                                       |                           |
| $r$ rint $(x)$                                                                                                    | REAL                                                                                                    | 関数                                                       |                           |
| $r$ scalb( $x, y$ )                                                                                                    | <b>REAL</b>                                                                                                | 関数                                                       |                           |
| r scalbn( x, n )                                                                                                    | <b>REAL</b>                                                                                                | 関数                                                       |                           |
| r signaling nan( n )                                                                                                    | REAL                                                                                                    | 関数                                                       |                           |
| r significand(x)                                                                                                    | <b>REAL</b>                                                                                                | 関数                                                       |                           |

表 2 数学単精度関数 (続き)

| $r \sin(x)$<br>$r \sin d(x)$<br>$r \sinh(x)$<br>$r \sin p(x)$<br>$r \sinpi(x)$     | REAL<br>REAL<br>REAL<br>REAL<br>REAL | 関数<br>関数<br>関数<br>関数<br>関数 | 正弦<br>双曲正弦 |
|------------------------------------------------------------------------------------|--------------------------------------|----------------------------|------------|
| $r \text{ sincos}(x, s, c)$                                                        | n/a                                  | サブルーチン 正弦と余弦               |            |
| $r \text{sincosd}(x, s, c)$                                                        | n/a                                  | サブルーチン --                  |            |
| $r \simeq (x, s, c)$                                                               | n/a                                  | サブルーチン --                  |            |
| $r \sin cospi(x, s, c)$                                                            | n/a                                  | サブルーチン                     |            |
| $r \tan(x)$<br>$r$ tand( $x$ )<br>$r \tanh(x)$<br>$r \tan p(x)$<br>$r$ tanpi $(x)$ | REAL<br>REAL<br>REAL<br>REAL<br>REAL | 関数<br>関数<br>関数<br>関数<br>関数 | 正接<br>双曲正接 |
| r y0(x)                                                                            | REAL                                 | 関数                         | ベッセル関数     |
| r y1(x)                                                                            | REAL                                 | 関数                         |            |
| $r \text{ yn}(\text{n}, \text{x})$                                                 | REAL                                 | 関数                         |            |

■ 変数 c、1、p、s、u、x、y は REAL 型です。

- IMPLICIT 文が有効で、"r" で始まる名前を別のデータ型に対して指定する場合、 これらの関数を REAL として明示的に指定します。
- sind(x) や asind(x) などでは、ラジアンではなく度が使用されます。

参照: intro(3M)、『数値計算ガイド』

# **libm\_double :** 倍精度関数

次の副プログラムは、倍精度の数学関数およびサブルーチンです。

通常、これらの関数は Fortran 規格の総称的な組み込み関数とは対応していません。 データ型は、通常のデータ型決定規則によって決定されます。

これらの DOUBLE PRECISION 関数は DOUBLE PRECISION 文に指定する必要がありま す。

Fortran ライブラリルーチン 7

詳細については、C ライブラリのマニュアルページを参照してください。 d\_acos(x) のマニュアルページは acos(3M) です。

表 3 数学倍精度関数

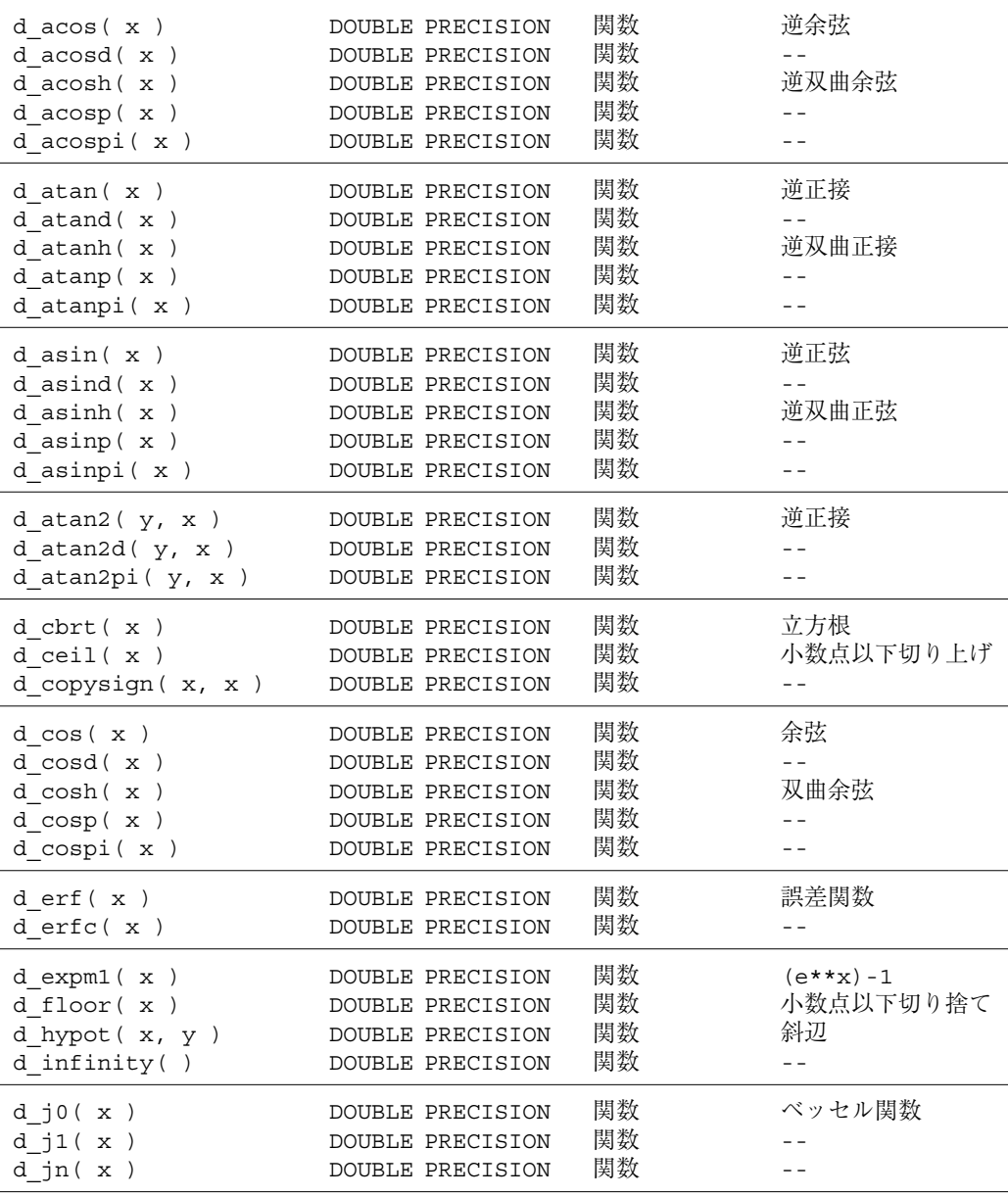

表 3 数学倍精度関数 (続き)

| id finite(x)                                                                                                    | INTEGER                                                                                          | 関数                                     |                                  |
|----------------------------------------------------------------------------------------------------|--------------------------------------------------------------------------------------------------|----------------------------------------|----------------------------------|
| id_fp_class(x)                                                                                                    | INTEGER                                                                                          | 関数                                     |                                  |
| id ilogb( x )                                                                                                    | INTEGER                                                                                          | 関数                                     |                                  |
| id irint (x)                                                                                                    | INTEGER                                                                                          | 関数                                     |                                  |
| id isinf( x )                                                                                                    | INTEGER                                                                                          | 関数                                     |                                  |
| id_isnan(x)                                                                                                    | INTEGER                                                                                          | 関数                                     |                                  |
| id_isnormal(x)                                                                                                    | INTEGER                                                                                          | 関数                                     |                                  |
| id issubnormal( x )                                                                                                    | INTEGER                                                                                          | 関数                                     |                                  |
| id iszero( x )                                                                                                    | INTEGER                                                                                          | 関数                                     |                                  |
| id signbit (x)                                                                                                    | INTEGER                                                                                          | 関数                                     |                                  |
| d addran()<br>d_addrans(x, p, l, u<br>$\mathcal{L}$<br>d lcran()<br>d lcrans $(x, p, 1, u)$<br>d shufrans $(x, p, 1, u)$ | DOUBLE PRECISION<br>n/a<br>DOUBLE PRECISION<br>n/a<br>n/a                                        | 関数<br>サブルーチン<br>関数<br>サブルーチン<br>サブルーチン | 乱数<br>$ -$                       |
| d lgamma $(x)$                                                                                                    | DOUBLE PRECISION                                                                                 | 関数                                     | ガンマ関数の対数                         |
| $d \text{log}b(x)$                                                                                                    | DOUBLE PRECISION                                                                                 | 関数                                     |                                  |
| $d \log 1p(x)$                                                                                                    | DOUBLE PRECISION                                                                                 | 関数                                     |                                  |
| $d \text{log2}(\mathbf{x})$                                                                                              | DOUBLE PRECISION                                                                                 | 関数                                     |                                  |
| d max normal()                                                                                                    | DOUBLE PRECISION                                                                                 | 関数                                     |                                  |
| d max subnormal()                                                                                                    | DOUBLE PRECISION                                                                                 | 関数                                     |                                  |
| d min normal()                                                                                                    | DOUBLE PRECISION                                                                                 | 関数                                     |                                  |
| d min subnormal()                                                                                                    | <b>DOUBLE PRECISION</b>                                                                          | 関数                                     |                                  |
| d nextafter(x, y)                                                                                                    | DOUBLE PRECISION                                                                                 | 関数                                     |                                  |
| d_quiet_nan(n)                                                                                                    | DOUBLE PRECISION                                                                                 | 関数                                     |                                  |
| $d$ remainder $(x, y)$                                                                                                   | DOUBLE PRECISION                                                                                 | 関数                                     |                                  |
| $d$ rint $(x)$                                                                                                    | DOUBLE PRECISION                                                                                 | 関数                                     |                                  |
| d scalb $(x, y)$                                                                                                    | DOUBLE PRECISION                                                                                 | 関数                                     |                                  |
| $d$ scalbn $(x, n)$                                                                                                    | DOUBLE PRECISION                                                                                 | 関数                                     |                                  |
| d signaling nan(n)                                                                                                    | DOUBLE PRECISION                                                                                 | 関数                                     |                                  |
| d significand(x)                                                                                                    | DOUBLE PRECISION                                                                                 | 関数                                     |                                  |
| d sin(x)<br>$d \sin d(x)$<br>d sinh(x)<br>$d$ sinp( $x$ )<br>$d$ sinpi $(x)$                                             | DOUBLE PRECISION<br>DOUBLE PRECISION<br>DOUBLE PRECISION<br>DOUBLE PRECISION<br>DOUBLE PRECISION | 関数<br>関数<br>関数<br>関数<br>関数             | 正弦<br>$=$ $-$<br>双曲正弦<br>$=$ $=$ |
| d sincos $(x, s, c)$                                                                                                    | n/a                                                                                              | サブルーチン                                 | 正弦と余弦                            |
| d sincosd (x, s, c)                                                                                                    | n/a                                                                                              | サブルーチン                                 | $=$ $=$                          |
| d sincosp $(x, s, c)$                                                                                                    | n/a                                                                                              | サブルーチン                                 | $=$ $=$                          |
| d sincospi $(x, s, c)$                                                                                                   | n/a                                                                                              | サブルーチン                                 | $ -$                             |

Fortran ライブラリルーチン 9

表 3 数学倍精度関数 (続き)

| $d \tan(x)$<br>$d$ tand $(x)$<br>d tanh $(x)$<br>$d$ tanp( $x$ )<br>$d$ tanpi $(x)$ | DOUBLE PRECISION<br>DOUBLE PRECISION<br>DOUBLE PRECISION<br>DOUBLE PRECISION<br>DOUBLE PRECISION | 関数<br>関数<br>関数<br>関数<br>関数 | 正接<br>双曲正接 |
|-------------------------------------------------------------------------------------|--------------------------------------------------------------------------------------------------|----------------------------|------------|
| dy0(x)                                                                              | DOUBLE PRECISION                                                                                 | 関数                         | ベッセル関数     |
| dy1(x)                                                                              | DOUBLE PRECISION                                                                                 | 関数                         |            |
| d yn( n, x                                                                          | DOUBLE PRECISION                                                                                 | 関数                         |            |

- 変数 c、1、p、s、u、x、y は DOUBLE PRECISION 型です。
- DOUBLE PRECISION 文に、または適当な IMPLICIT 文でこれらの関数の型を明示 的に指定します。
- sind(x) や asind(x) などでは、ラジアンではなく度が使用されます。

参照 : intro(3M)、『数値計算ガイド』

#### **4** 倍精度関数

これらの副プログラムは、4 倍精度 (REAL\*16) の数学関数およびサブルーチンです (*SPARC* のみ)。

通常、これらの関数は Fortran 規格の総称組み込み関数とは対応していません。デー タ型は通常の型決定規則によって決定されます。

4 倍精度関数は REAL\*16 文に指定しなくてはなりません。

表 4 数学倍精度関数

| q copysign( x, y )   | REAL*16 | 関数 |
|----------------------|---------|----|
| q fabs $(x)$         | REAL*16 | 関数 |
| q fmod( $x$ )        | REAL*16 | 関数 |
| q infinity()         | REAL*16 | 関数 |
| iq_finite(x)         | INTEGER | 関数 |
| iq_fp_class(x)       | INTEGER | 関数 |
| iq_ilogb(x)          | INTEGER | 関数 |
| $iq$ isinf( $x$ )    | INTEGER | 関数 |
| $iq$ isnan $(x)$     | INTEGER | 関数 |
| $iq$ isnormal( $x$ ) | INTEGER | 関数 |
| iq issubnormal(x)    | INTEGER | 関数 |
| $iq$ iszero $(x)$    | INTEGER | 関数 |
| iq signbit (x        | INTEGER | 関数 |

#### 10 Fortran ライブラリ・リファレンス • 2001 年 8 月

表 4 数学倍精度関数 (続き)

| q max normal()     | REAL*16 | 関数 |
|--------------------|---------|----|
| q max subnormal()  | REAL*16 | 関数 |
| q min normal()     | REAL*16 | 関数 |
| q min subnormal()  | REAL*16 | 関数 |
| q nextafter(x, y)  | REAL*16 | 関数 |
| q_quiet_nan(n)     | REAL*16 | 関数 |
| q remainder (x, y) | REAL*16 | 関数 |
| q scalbn $(x, n)$  | REAL*16 | 関数 |
| q signaling nan(n) | REAL*16 | 関数 |

- 変数 c、1、p、s、u、x、y は 4 倍精度です。
- REAL\*16 文または適当な IMPLICIT 文でこれらの関数の型を明示的に指定しま す。
- sind(x) や asind(x) などでは、ラジアンではなく度が使用されます。

その他の 4 倍精度 libm 関数を使用する必要がある場合、その呼び出しの前に \$PRAGMA C <関数名> を使用してください。詳細については、『Fortran プログラミン グガイド』の 第 11 章「C と Fortran のインタフェース」を参照してください。

### **abort :** 終了とコアファイルへの書き込み

サブルーチンは、次のように呼び出します。

call abort

abort は、入出力バッファをフラッシュ (バッファ内のデータを実際にファイルに書 き込むこと) し、現在のディレクトリにコアファイルのメモリーダンプを作成して、 処理を異常終了させます。コアダンプを制限、または行わないようにする方法につい ては、limit(1) を参照してください。

Fortran ライブラリルーチン 11

# **access :** ファイルのアクセス権または有無の検査

関数は、次のように呼び出します。

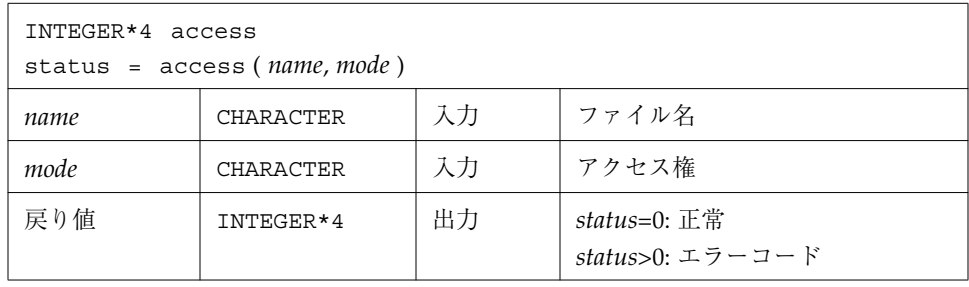

access は、*name* で指定したファイルに *mode* で指定したアクセス権でアクセスでき るかどうかを決定します。*mode* で指定したアクセスが正常終了した場合は、ゼロが返 されます。エラーコードを解釈する場合は、gerror(3F) も参照してください。

*mode* には、r、w、x を単独で指定することも、任意の順序で 2 つ以上組み合わせて指 定することも、あるいは空白を指定することもできます。 r、w、x の意味はそれぞれ 以下のとおりです。

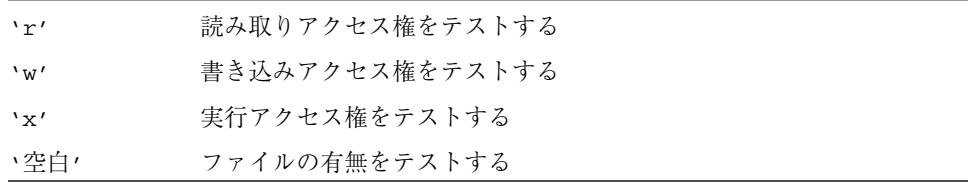

例 1:読み取りおよび書き込みに関するアクセス権のテスト

```
INTEGER*4 access, status
status = access ( 'taccess.data', 'rw' )
if ( status .eq. 0 ) write(*,*) "ok"
if ( status .ne. 0 ) write(*,*) '読み/書き不可', status
```
12 Fortran ライブラリ・リファレンス • 2001 年 8 月

例 2:ファイルの有無のテスト

```
INTEGER*4 access, status
status = access ( 'taccess.data', ' ' )! 空白モード
if ( status .eq. 0 ) write(*,*) "ファイル存在"
if ( status .ne. 0 ) write(*,*) 'ファイルはない', status
```
# **alarm :** 指定時間後のサブルーチンの呼び出し

関数は、次のように呼び出します。

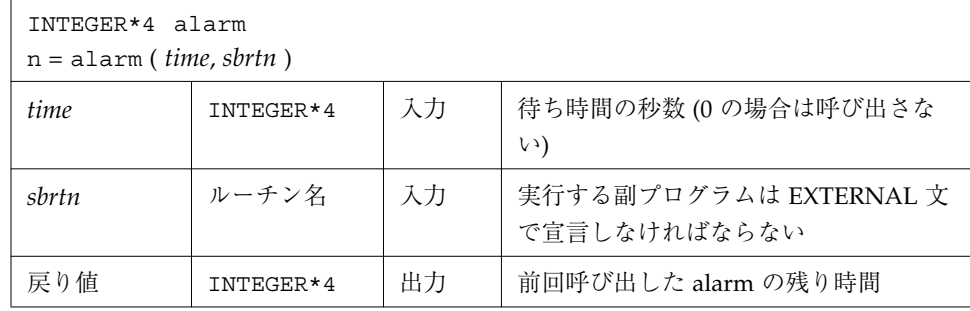

alarm の使用例: 9 秒待機してから sbrtn を呼び出します。

```
integer*4 alarm, time / 1 /
common / alarmcom / i
external sbrtn
i = 9write(*,*) i
nseconds = alarm ( time, sbrtn )
do n = 1,100000 ! alarm が sbrtn をアクティブにするまで待機
r = n ! (時間に余裕のある計算)
x=sqrt(r)
end do
write(*,*) i
end
subroutine sbrtn
common / alarmcom / i
i = 3 ! このルーチンでは I/O を行わないでください
return
end
```
参照 : alarm(3C)、sleep(3F)、signal(3F) 以下の制限事項に注意してください。

- サブルーチンは自分自身の名前を alarm に渡すことはできません。
- alarm ルーチンは、入出力に干渉する可能性のあるシグナルを発生させます。呼び 出されたサブルーチン (*sbrtn*) では、いっさい入出力を実行してはなりません。
- Fortran の並列プログラムまたはマルチスレッドプログラムから alarm() を呼び出 すと、予期しない結果を招くことがあります。

# **bit :** ビット関数

定義は以下のとおりです。

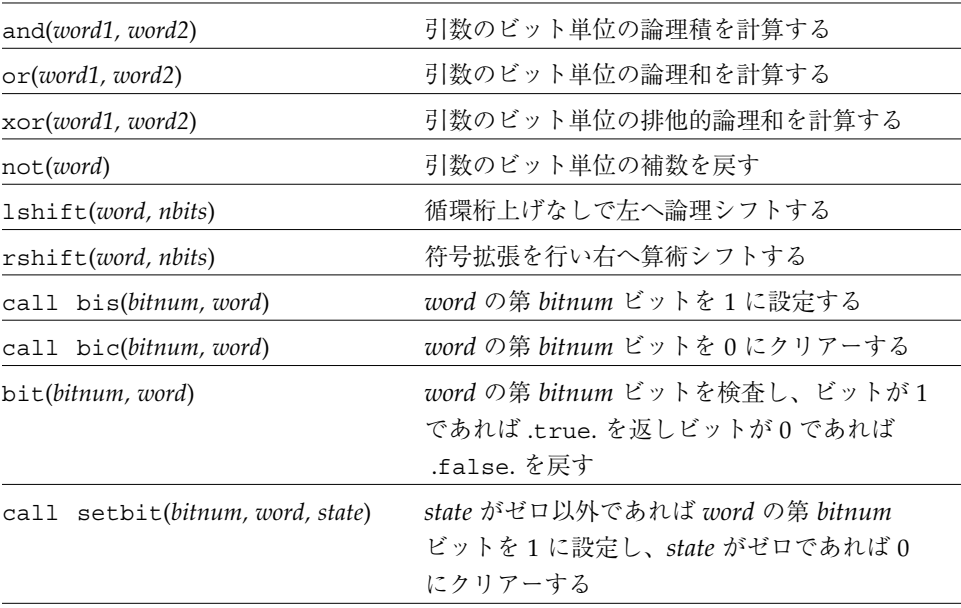

MIL-STD-1753 の代替外部バージョンは以下のとおりです。

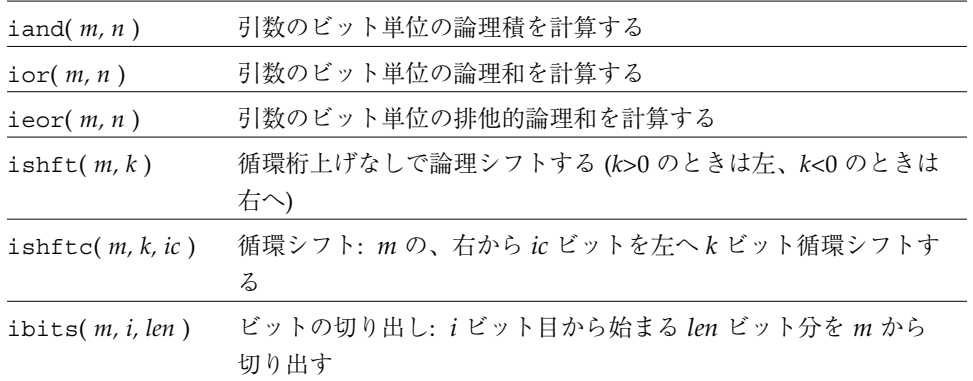

Fortran ライブラリルーチン 15

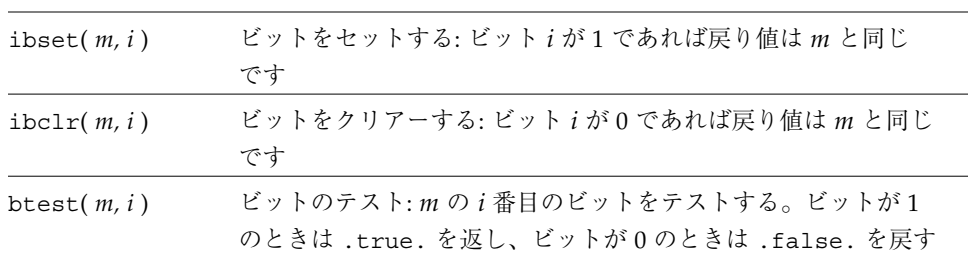

77 ページの「mvbits : ビットフィールドの移動」と『FORTRAN 77 言語リファレン ス』 の第 6 章「組み込み関数」も参照してください。

#### **and**、**or**、**xor**、**not**、**rshift**、**lshift** の使用法

組み込み関数の場合は、次のように使います。

- *x* = and( *word1*, *word2* )
- *x* = or( *word1*, *word2* )
- *x* = xor( *word1*, *word2* )
- *x* = not( *word* )
- *x* = rshift( *word*, *nbits* )
- *x* = lshift( *word*, *nbits* )

*word*、*word1*、*word2*、および *nbits* は、整数型の入力引数です。これらは組み込み関 数で、コンパイラによりインライン展開されます。戻されるデータの型は、第 1 引数 のデータ型です。

*nbits* の値が正当かどうかの検査は行われません。

16 Fortran ライブラリ・リファレンス • 2001 年 8 月
例 1 : and、or、xor、not

```
demo% cat tandornot.f
    print 1, \text{ and } (7, 4), \text{ or } (7, 4), \text{ xor } (7, 4), \text{ not } (4)1 format(4x 'and(7,4)', 5x 'or(7,4)', 4x 'xor(7,4)',
\& 6x \text{ 'not (4) '}/4012.11)end
demo% f77 -silent tandornot.f
demo% a.out
    and (7, 4) or (7, 4) xor (7, 4) not (4)00000000004 00000000007 00000000003 37777777773
demo%
```
例 2: lshift、rshift

```
integer*4 lshift, rshift
   print 1, 1shift(7,1), rshift(4,1)1 format(1x 'lshift(7,1)', 1x 'rshift(4,1)'/2o12.11)
   end
demo% f77 -silent tlrshift.f
demo% a.out
lshift(7,1) rshift(4,1) 00000000016 00000000002
demo%
```
#### **bic**、**bis**、**bit**、**setbit** の使用法

```
call bic( bitnum, word )
call bis( bitnum, word )
call setbit( bitnum, word, state )
LOGICAL bit
x = bit( bitnum, word )
```
*bitnum*、*state*、および *word* は、INTEGER\*4 型の入力引数です。bit() 関数では、論 理値が返されます。

ビットは、ビット 0 が最下位ビット、ビット 31 が最上位ビットになるように番号が 付けられます。

bic、bis および setbit は外部サブルーチン、bit は外部関数です。

例 3 : bic、bis、setbit、bit

```
integer*4 bitnum/2/, state/0/, word/7/
   logical bit
   print 1, word
 1 format(13x 'ワード', o12.11)
   call bic( bitnum, word )
   print 2, word
 2 format('bic(2,word)の後', o12.11)
   call bis( bitnum, word )
   print 3, word
 3 format('bis(2,word)の後', o12.11)
   call setbit( bitnum, word, state )
   print 4, word
 4 format('setbit(2,word,0)の後', o12.11)
   print 5, bit(bitnum, word)
 5 format('bit(2,word)', L )
   end
<出力>
         ワード 00000000007
bic(2,word)の後 00000000003
bis(2,word)の後 00000000007
setbit(2,word,0)の後 00000000003
bit(2,word) F
```
## **chdir :** デフォルトディレクトリの変更

関数は、次のように呼び出します。

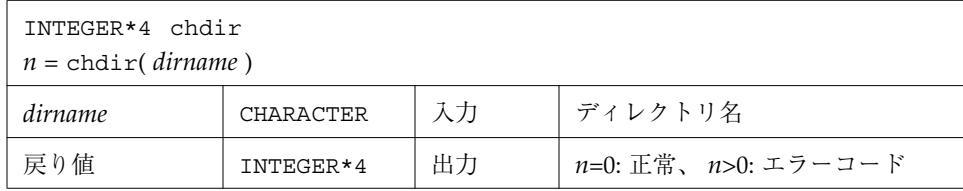

例 : chdir - 現在の作業ディレクトリを MyDir に変更します。

```
INTEGER*4 chdir, n
n = chdir ( 'MyDir' )
if ( n .ne. 0 ) stop 'chdir: エラー'
end
```
参照 : chdir(2)、cd(1)、gerror(3F) (エラーコードの解釈)

パス名は、 <sys/param.h> で定義されている MAXPATHLEN より長くすることはでき ません。相対パス名でも、絶対パス名でもかまいません。

この関数を使用すると装置による照会が失敗する場合があります。

いくつかの Fortran のファイル操作は、ファイルを名前で再オープンします。入出力 動作中に chdir を使用すると、実行時システムが相対パス名で作成されたファイル (ファイル名を指定せずに open 文で作成されたファイルを含む) を見失ってしまうこ とがあります。

## **chmod :** ファイルのモードの変更

関数は、次のように呼び出します。

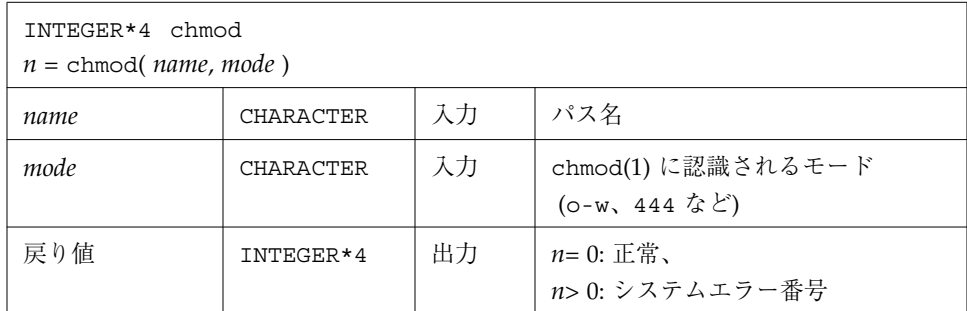

例 : chmod - 書き込み権を MyFile に追加します。

```
character*18 name, mode
INTEGER*4 chmod, n
name = 'MyFile'
mode = '+w'n = chmod( name, mode )
if ( n .ne. 0 ) stop 'chmod: エラー'
end
```
参照:chmod(1)、gerror(3F) (エラーコードの解釈)

パス名は、<sys/param.h> で定義されている MAXPATHLEN より長くすることはでき ません。

### **date :** 文字列として現在のデータを取得

注 **–** このルーチンは年を示す場合に 2 桁の値しか返さないので、「2000 年には無 効」 になります。このルーチンの出力を使用して日付間の差を計算するプログ ラムは、1999 年12 月 31 日以降は正しく機能しなくなります。この date( ) ルー チンを使用しているプログラムは、ルーチンの初期呼び出し時に実行時警告メッ セージを表示してユーザーに警告します。このルーチンの代わりに呼びだすこと のできるルーチンとして、data\_and\_time() を参照して下さい。

サブルーチンは、次のように呼び出します。

| call date( $c$ ) |             |    |                    |  |
|------------------|-------------|----|--------------------|--|
|                  | CHARACTER*9 | 出力 | 変数、配列、配列要素、あるいは部分列 |  |

戻される文字列 c の形式は、*dd-mmm-yy* です。ここで、*dd* は 2 桁の数値で表した日、 *mmm* は 3 文字に省略した英語の月名、*yy* は 2 桁の数値で表した年 (2000年には対応し ていません) です。

例 : date

```
demo% cat dat1.f
* dat1.f - 日付けを文字列として取得
    character c*9
    call date ( c )
    write(*, "('本日の日付けは、 ', A9 ) ") c
    end
demo% f77 -silent dat1.f
"dat.f", line 2 : 警告 : サブルーチン "date" は 2000 年以降は安全では
ありません。
     代わりに "date_and_time" を使用してください。
demo% a.out
西暦 2000 年以降は、サブルーチン idate の 2 桁の年を使用して時間差を計算
するのは安全ではありません。
日付けは、23-Sep-96
demo%
```
46 ページの「idate : 現在の日付を戻す」と、22 ページの「date\_and\_time : 日付 と時刻の取得」も参照してください。

## **date\_and\_time :** 日付と時刻の取得

これは、Fortran 95 組み込みルーチンの FORTRAN 77 バージョンで、2000 年以降も 有効です。

DATE\_AND\_TIME サブルーチンはリアルタイムクロックと日付のデータを返します。 現地時間の他に、現地時間と世界標準時 (UTC: Universal Coordinated Time)(グリニッ ジ平均時 (GMT: Greenwich Mean Time) とも呼ぶ) の時差も返します。

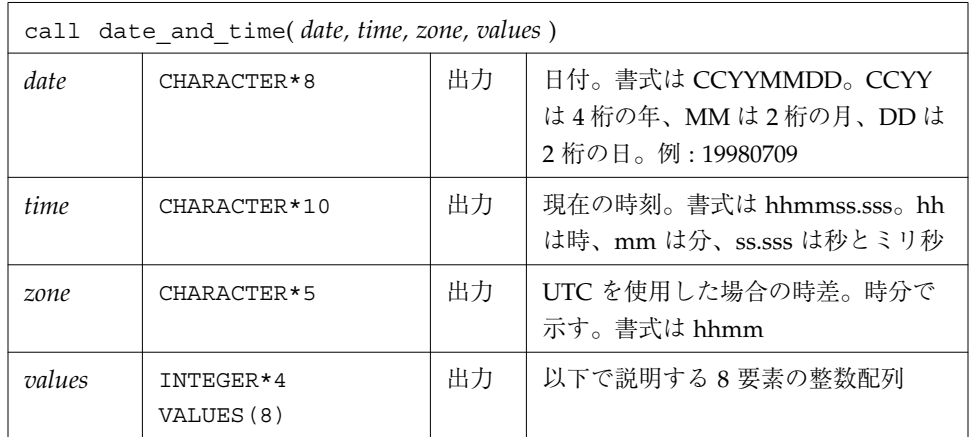

date and time() サブルーチンは、次のように呼び出します。

INTEGER\*4 values に返される 8 つの値は次のとおりです。

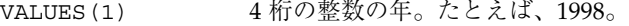

- VALUES(2) 1~12 の整数の月。
- VALUES (3) 1~31 の整数の日。
- VALUES(4) UTC を使用した場合の時差 (分)。
- VALUES(5) 1~23の整数の時。
- VALUES (6) 1~59 の整数の分。
- VALUES (7) 0~60の整数の秒。

VALUES(8) 0~999 の範囲のミリ秒。

date\_and\_time の使用例 :

```
demo% cat dtm.f
         integer date time(8)
         character*10 b(3)
         call date_and_time(b(1), b(2), b(3), date_time)
         print *,'date_timearray 値'
         print \star, \circ \overline{F}=', date_time(1)
         print *, 'month of year=',date time(2)
         print *, 'day_of_month=',date_time(3)
         print \star, \overline{\text{H}}(\overline{\text{H}}) = \frac{1}{2}, date_time(4)
         print *,'時=',date_time(5)
         print *, ' \overleftrightarrow{\pi}=', date_time(6)
         print \star, \psi=', date time(7)
         print \star, \cdot \xi \cup \psi = \cdot, date time(8)
         print *,'DATE=',b(1)
         print \star, 'TIME=', b(2)print *, 'ZONE=', b(3)end
```
2000 年 2 月 16 日にカリフォルニアで実行した場合の出力は次のとおりです。

```
 date_time 配列値 :
4 = 2000 month_of_year= 2
 day_of_month= 16
時差(分) = -420
時 = 11
分 = 49
秒 = 29
ミリ秒 = 236
 DATE=20000216
 TIME=114929.236
 ZONE=-0700
```
### **dtime**、**etime :** 経過実行時間

これらの 2 つの関数は、経過実行時間 (あるいはエラー指示子として -1.0) を返しま す。返される時間は秒単位です。

Fortran 77 が使用する dtime と etime のバージョンは、実行時のシステムの高分解能 クロックによって生成された時刻を返します。実際の分解能はシステムのプラット フォームによって違います。現在のプラットフォームのクロックの分解能は、1 ナノ 秒から 1 マイクロ秒の範囲内です。

Fortran 95 が使用する dtime と etime のバージョンは、デフォルトではシステムの 低分解能クロックを使用します。分解能は 100 分の 1 秒です。ただし、プログラムが Sun OS™ オペレーティングシステムのユーティリティ ptime(1)、 (/usr/proc/bin/ptime) の下で実行された場合は、高分解能クロックが使用されま す。

#### **dtime :** 前回の **dtime** 呼び出しからの経過時間

dtime の場合、経過時間は次のとおりです。

- 最初の呼び出し:実行開始からの経過時間
- 2回目以降の呼び出し: 前回の dtime の呼び出しからの経過時間
- シングルプロセッサ: CPU の使用時間
- マルチプロセッサ: すべての CPU 使用合計時間 (あまり便利ではないので、etime を使用してください)
- 注 **–** 並列化ループ内から dtime を呼び出すと、決定性のない結果になります。経過 時間カウンタが、ループに関与しているすべてのスレッドに対してグローバルで あるためです。

関数は、次のように呼び出します。

| $e = \text{dtime}(\text{tarray})$ |             |    |                                                                                                   |  |
|-----------------------------------|-------------|----|---------------------------------------------------------------------------------------------------|--|
| tarray                            | REAL(2)     | 出力 | e = -1.0: エラー: tarray 値は未定義<br>e≠-1.0: tarray(1)にユーザー時間 (エラーがない場合)<br>tarray(2) にシステム時間 (エラーがない場合 |  |
| 戻り値                               | <b>REAL</b> | 出力 | e= -1.0: エラー<br>e≠-1.0: tarray(1) と tarray(2) の合計時間                                               |  |

例 : dtime()、シングルプロセッサ

```
real e, dtime, t(2)
   print *, '経過:', e, ', ユーザー:', t(1), ', システム:', t(2)
   do i = 1, 10000
   k=k+1end do
   e = dtime( t )print *, '経過:', e, ', ユーザー:', t(1), ', システム:', t(2)
   end
demo% f77 -silent tdtime.f
demo% a.out
経過: 0., ユーザー: 0., システム: 0.
経過: 0.180000, ユーザー: 6.00000E-02, システム: 0.120000
demo%
```
**etime :** 実行開始からの経過時間

etime の場合、経過時間は次のとおりです。

- シングルプロセッサ:呼び出したプロセスの CPU 時間
- マルチプロセッサ:プログラムを処理している間の実時間

Fortran は、シングルプロセッサとマルチプロセッサを以下のように区別します。

1ibF77 mt とリンクした並列 Fortran プログラムでは、環境変数が PARALLEL の場 合、次のようになります。

■ 未定義の場合、現在の実行はシングルプロセッサです。

- 定義済みで範囲 1,2,3,... の場合、現在の実行はマルチプロセッサです。
- 定義済みで 1,2,3,... 以外の値の場合、結果は不定です。

関数は、次のように呼び出します。

| $e =$ etime(tarray) |         |    |                                 |                                                                                                    |
|---------------------|---------|----|---------------------------------|----------------------------------------------------------------------------------------------------|
| tarray              | REAL(2) | 出力 | $e = -1.0$ :<br>$e \neq -1.0$ : | エラー: tarray の値は未定義<br>シングルプロセッサ:tarray(1)にユーザー時間<br>tarray(2) にシステム時間<br>マルチプロセッサ:tarray(1)に実時間<br>tarray(2) $\mathcal{L}$ 0.0 |
| 戻り値                 | REAL    | 出力 | $e = -1.0$                      | エラー<br>e≠-1.0: tarray(1) と tarray(2) の合計時間                                                                                     |

etime の初期呼び出しで返される結果は不正確です。初期呼び出しでは、単にシステ ムクロックを稼働させるだけなので、etime の初期呼び出しで返された値は使用しな いでください。

 $[M:etime() - \nu \nu \nu \nu \nu \nu + \nu \nu \nu \nu]$ 

```
real e, etime, t(2)
    e = etime(t) ! Startup etime - do not use result
   do i = 1, 10000
   k=k+1end do
   e = etime( t )print *, 'elapsed:', e, ', user:', t(1), ', sys:', t(2)
   end
demo% f77 -silent tetime.f
demo% a.out
elapsed: 0.190000, user: 6.00000E-02, sys: 0.130000
demo%
```
times(2)、f77(1) のマニュアルページ、および『Fortran プログラミングガイド』も 参照してください。

### **exit :** プロセスの終了および状態の設定

サブルーチンは、次のように呼び出します。

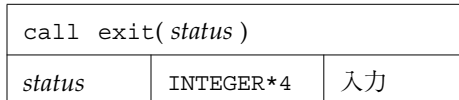

 $[M:exit()]$ 

```
...
if(dx .lt. 0.) call exit( 0 )
 ...
end
```
exit はフラッシュしてからプロセスのすべてのファイルを閉じ、その親プロセスが wait を実行している場合は親プロセスに通知します。

親プロセスは *status* の下位 8 ビットを使用できます。この 8 ビットは左に 8 ビットシ フトされ、他のビットはすべてゼロになります (したがって *status* は 256 ~ 65280 の 範囲になります)。この呼び出しは復帰しません。

C の関数である exit は、最終的なシステム終了動作が実行される前に整理の処理を 行うことがあります。

引数なしで exit を呼び出すとコンパイル時警告メッセージが出され、自動的に引数 にゼロが与えられます。 参照 :  $ext{ext}(2)$ ,  $text{fork}(2)$ ,  $text{fork}(3f)$ ,  $wait(2)$ ,  $wait(3f)$ 

# **fdate : ASCII** 文字列で日付および時刻を戻す

サブルーチンまたは関数は、次のように呼び出します。

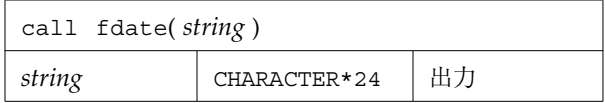

または以下のとおりです。

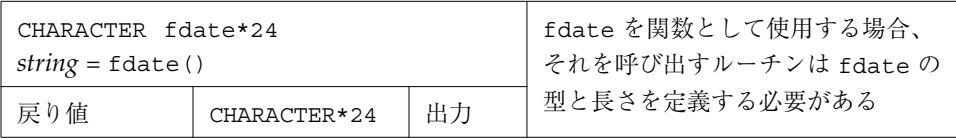

例 1 : サブルーチンとしての使用

```
character*24 string
call fdate( string )
write(*,*) string
end
```
上記の例の出力は次のようになります。

Wed Aug 3 15:30:23 1994

例 2 : 関数としての使用。出力は上記の例と同じ。

```
character*24 fdate
write(*,*) fdate()end
```
参照 : ctime(3)、time(3F)、idate(3F)

### **flush :** 論理装置への出力のフラッシュ

関数は、次のように呼び出します。

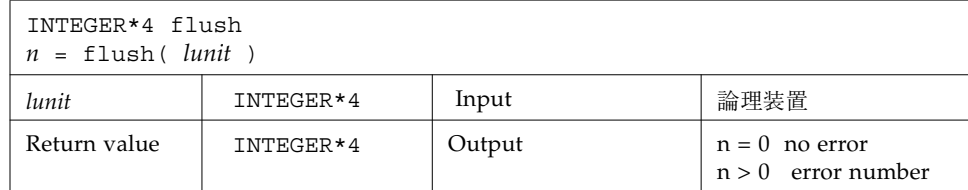

28 Fortran ライブラリ・リファレンス • 2001 年 8 月

flush 関数は、論理装置 lunit に対するバッファの内容を結合されているファイルに フラッシュします。このサブルーチンが最も役に立つのは、論理装置 0 と 6 がどちら もコンソールに結合されていて、それらの装置に対してこのサブルーチンを使用する 場合です。

関数はエラーが発生すると、正のエラー番号を返し、エラーが発生しないとゼロを返 します。

参照 : fclose(3S)

## **fork :** 現プロセスのコピーの生成

関数は、次のように呼び出します。

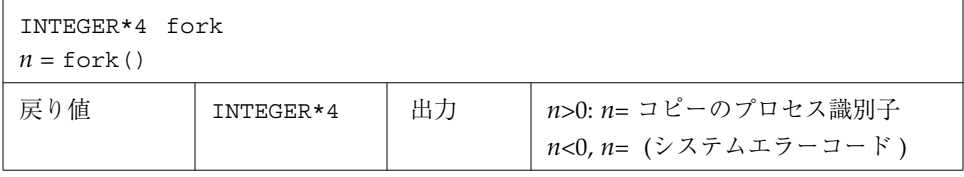

fork 関数はそれを呼び出したプロセスのコピーを生成します。元のプロセスとコ ピーとの違いは、元のプロセス (親プロセスと呼ばれる) に返される値がコピーのプロ セス識別子であるということだけです。コピーは一般に子プロセスと呼ばれます。子 プロセスに返される値はゼロです。

書き込み用に開いているすべての論理装置は、fork が実行される前にフラッシュされ ます。これは入出力バッファの内容が外部ファイルに重複して書き込まれるのを防ぎ ます。

```
例 : fork()
```

```
INTEGER*4 fork, pid
pid = fork()if(pid.lt.0) stop 'フォーク失敗'
if(pid.gt.0) then
    print *, '親プロセス'
else
    print *, '子プロセス'
endif
```
fork ルーチンと対をなす exec ルーチンは提供されていません。これは論理装置を開 いたままで exec ルーチンに渡せる良い方法がないためです。ただし、system(3F) を 使用すれば fork/exec の通常の機能を実行することができます。

参照 : fork(2)、wait(3F)、kill(3F)、system(3F)、perror(3F)

### **fseek**、**ftell :** ファイルのポインタの位置付け と再位置付け

fseek および ftell は、ファイルの再位置付けを可能にするルーチンです。ftell は、ファイルの現在位置をファイルの先頭からのオフセットを示すバイト数で返しま す。プログラムの後方で、この値を使用して fseek を呼ぶことにより、ファイルの読 み込み位置を元に戻すことができます。

#### **fseek :** 論理装置上のファイルのポインタの再位置付け

関数は、次のように呼び出します。

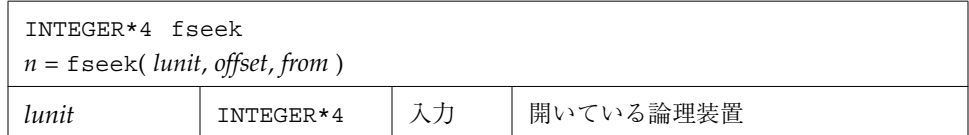

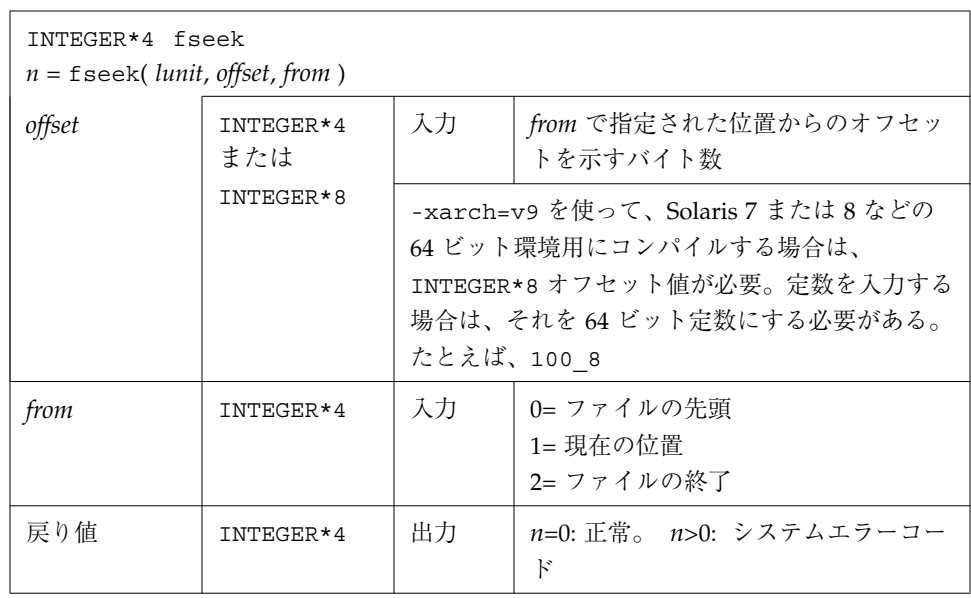

注 **–** 順編成ファイルでは、fseek 64 に続く呼び出しの後の出力操作 (WRITE など) は、fseek の位置に続くすべてのデータレコードの削除、新しいデータレコー ド (とファイルの終わりのマーク) での書き換えの原因となります。正しい位置 へのレコードの書き換えは、直接アクセスファイルでのみ実行可能です。

例 : fseek() - MyFile のポインタを先頭から 2 バイトの位置に再位置付けします。

```
INTEGER*4 fseek, lunit/1/, offset/2/, from/0/, n
open( UNIT=lunit, FILE='MyFile' )
n = fseek( lunit, offset, from )
if ( n .gt. 0 ) stop 'fseek エラー'
end
```
例 : 上記の例を 64 ビット環境で、-xarch=v9 を使ってコンパイルすると次のように なります。

```
INTEGER*4 fseek, lunit/1/, from/0/, n
INTEGER*8 offset/2/
open( UNIT=lunit, FILE='MyFile' )
n = fseek( lunit, offset, from )
if ( n .gt. 0 ) stop 'fseek error'
end
```
#### **ftell :** ファイルの現在位置を戻す

関数は、次のように呼び出します。

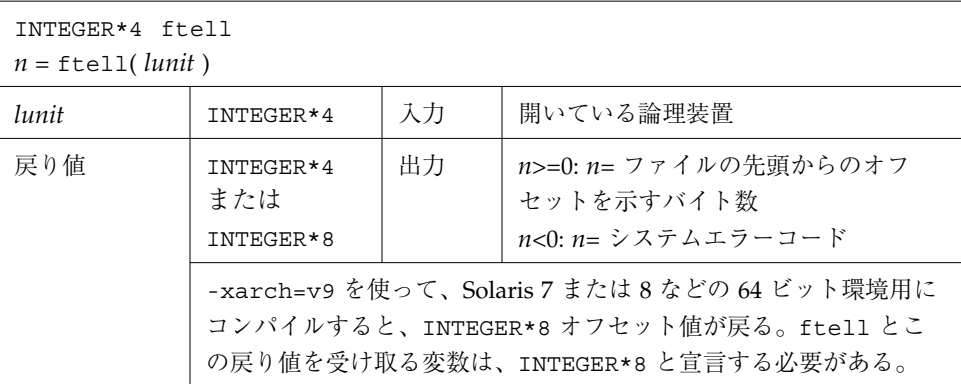

 $[M:ftell()]$ 

```
INTEGER*4 ftell, lunit/1/, n
open( UNIT=lunit, FILE='MyFile' )
 ...
n = ftell( lunit )
if ( n .lt. 0 ) stop 'ftell エラー'
...
```
例 : 上記の例を 64 ビット環境で、-xarch=v9 を使ってコンパイルすると次のように なります。

```
INTEGER*4 lunit/1/
INTEGER*8 ftell, n
open( UNIT=lunit, FILE='MyFile' )
 ...
n = ftell( lunit )
if ( n .lt. 0 ) stop 'ftell error'
...
```
参照 : fseek(3S)、perror(3F)、fseeko64(3f)、ftello64(3f)

### **fseeko64**、**ftello64:** 大規模ファイルのポイン タの位置付けと再位置付け

fseeko64 と ftello64 は、それぞれ fseek と ftell の 「大規模ファイル」 バー ジョンです。fseeko64 と ftello64 は、Solaris 2.6、7 または 8 オペレーティング環 境で INTEGER\*8 ファイル位置のオフセットを入出力します。(「大規模ファイル」 と は 2G バイトを超えるファイルのことで、バイト位置は 64 ビットの整数で示しま す。) これらのバージョンを使用して、大規模ファイルのポインタの位置付けや再位 置付けを行います。

#### **fseeko64:** 論理装置上のファイルのポインタの再位置付け

関数は、次のように呼び出します。

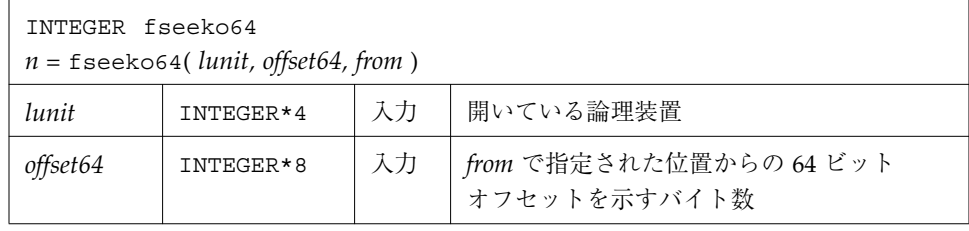

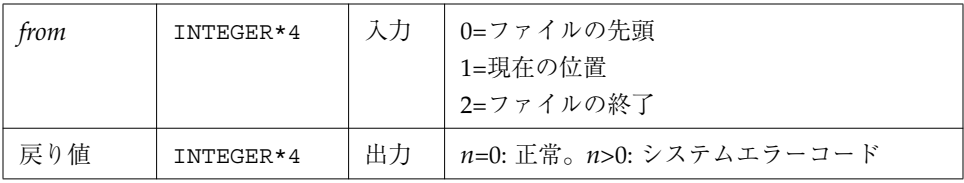

注 **–** 順編成ファイルでは、fseek 64 に続く呼び出しの後の出力操作 (WRITE など) は、fseek の位置に続くすべてのデータレコードの削除、新しいデータレコー ド (とファイルの終わりのマーク) での書き換えの原因となります。正しい位置 へのレコードの書き換えは、直接アクセスファイルでのみ実行可能です。

例 : fseeko64( ) - MyFile のポインタを先頭から 2 バイトの位置に再位置付けしま す。

```
INTEGER fseeko64, lunit/1/, from/0/, n
INTEGER*8 offset/200/
open( UNIT=lunit, FILE='MyFile' )
n = fseeko64( lunit, offset, from )
if ( n .gt. 0 ) stop fseek エラー'
end
```
### **ftello64:** ファイルの現在位置を戻す

関数は、次のように呼び出します。

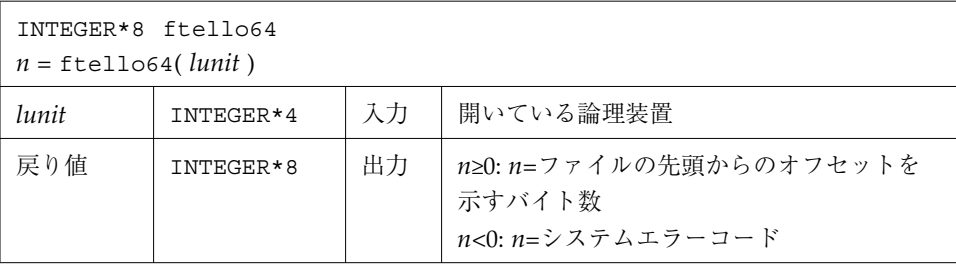

```
例 : ftello64( ):
```

```
INTEGER*8 ftello64, lunit/1/, n
open( UNIT=lunit, FILE='MyFile' )
...
n = ftello64( lunit )
if ( n .lt. 0 ) stop 'ftell エラー'
...
```
## **getarg**、**iargc :** コマンド行の引数の取得

getarg と iargc は、コマンド行プリプロセッサによって展開されたコマンド行引数 にアクセスします。

### **getarg :** コマンド行の引数の取得

サブルーチン は、次のように呼び出します。

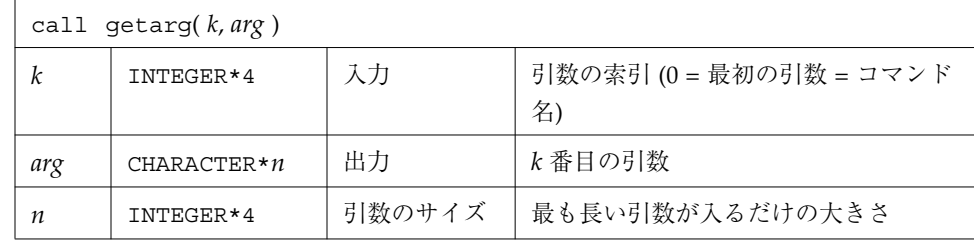

### **iargc :** コマンド行の引数の個数の取得

関数は、次のように呼び出します。

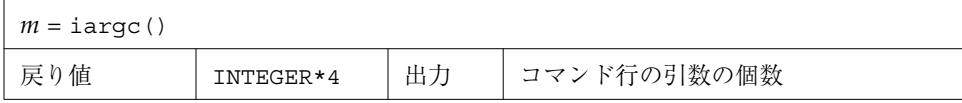

例 : iargc と getarg: 引数の個数を調べ、各引数を読み取ります。

```
demo% cat yarg.f
   character argv*10
   INTEGER*4 i, iargc, n
   n = i \text{argc}()do 1 i = 1, n
     call getarg( i, argv )
 1 write( *, '( i2, 1x, a )' ) i, argv
   end
demo% f77 -silent yarg.f
demo% a.out *.f
1 first.f
2 yarg.f
```
参照 : execve(2)、getenv(3F)

### **getc**、**fgetc :** 次の文字の取得

getc と fgetc は、入力ストリームから次の文字を読み取ります。同じ論理装置上で は、これらのルーチンの呼び出しを通常の Fortran の入出力と混合して使用しないで ください。

#### **getc :** 標準入力からの次の文字の取得

関数は、次のように呼び出します。

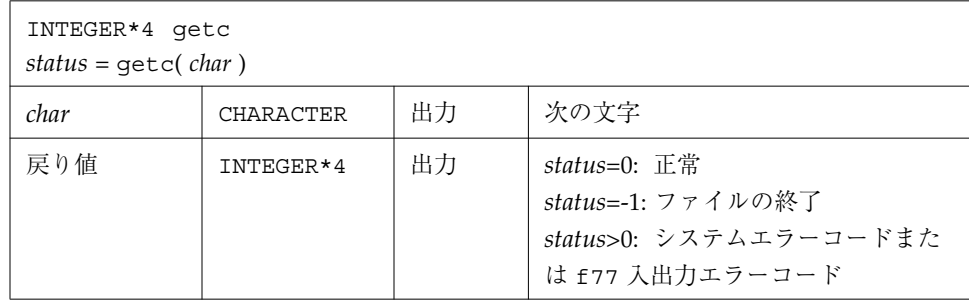

例 : getc でキーボードから文字を 1 文字ずつ入力します。Control-D ( ) に注意して ください。

```
character char
INTEGER*4 getc, status
status = 0
do while ( status .eq. 0 )
status = getc( char )
write(*, '(i3, o4.3)') status, char
end do
end
```
上記のソースプログラムを (コンパイル後に) 実行した例を以下に示します。

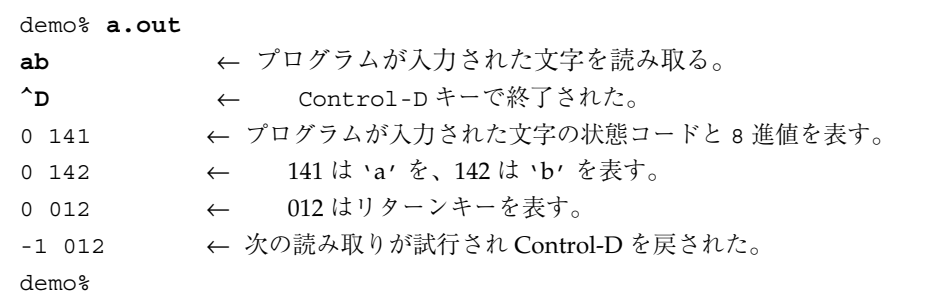

どの論理装置に対しても、通常の Fortran の入力と getc() を混在して使用しないで ください。

### **fgetc :** 指定した論理装置からの次の文字の取得

関数は、次のように呼び出します。

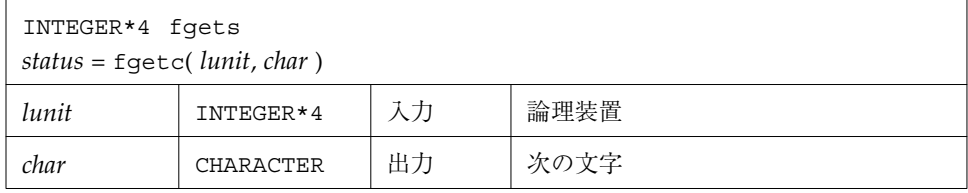

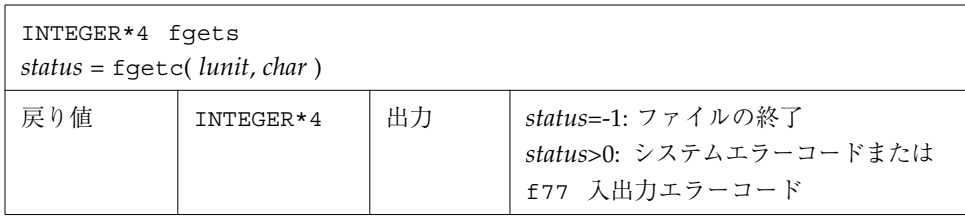

例 : fgetc で tfgetc.data から文字を 1 文字ずつ読み取ります。改行 (8 進の 012) に 注意してください。

```
character char
INTEGER*4 fgetc, status
open( unit=1, file='tfgetc.data' )
status = 0do while ( status .eq. 0 )
status = fgetc( 1, char )
write(*, '(i3, 04.3)') status, char
end do
end
```
上記のソースプログラムを (コンパイル後に) 実行した例を以下に示します。

```
demo% cat tfgetc.data
ab
yz
demo% a.out
0 141 ← 'a' が読み取られる。
0 142 ← 'b' が読み取られる。
0 012 ← 改行が読み取られる。
0 171 ← 'y' が読み取られる。
0 172 ← 'z' が読み取られる。
0 012 ← 改行が読み取られる。
-1 012 ← Control-D が読み取られる。
demo%
```
どの論理装置に対しても、通常の Fortran の入力と fgetc() を混在して使用しないで ください。

参照 : getc(3S)、intro(2)、perror(3F)

# **getcwd :** 現在のディレクトリパスの取得

関数は、次のように呼び出します。

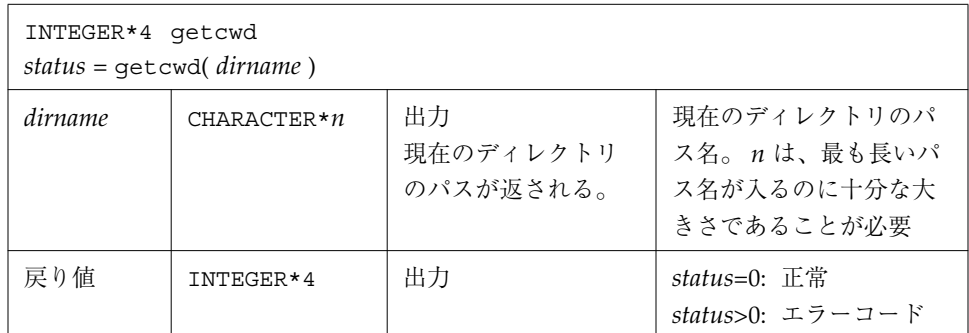

例 : getcwd

```
INTEGER*4 getcwd, status
character*64 dirname
status = getcwd( dirname )
if ( status .ne. 0 ) stop 'getcwd: エラー'
write(*,*) dirname
end
```
参照 : chdir(3F)、perror(3F)、getwd(3)

注 **–** パス名を <sys/param.h> で定義されている MAXPATHLEN より長くすることは できません。

### **getenv :** 環境変数の値の取得

サブルーチンは、次のように呼び出します。

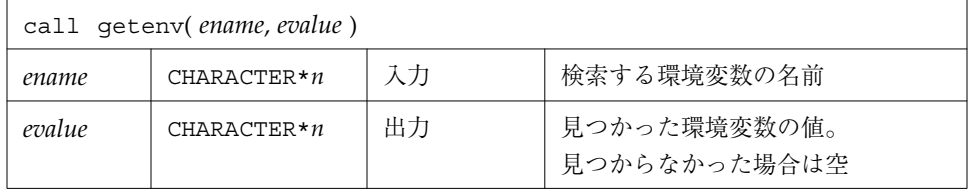

*ename* と *evalue* には、それぞれの文字列が十分入るだけの大きさが必要です。

getenv サブルーチンは環境リストから *ename*=*evalue* の形式の文字列を検索し、その 文字列があった場合には *evalue* の値を返し、なかった場合には *evalue* に空白を詰めま す。

例 : \$SHELL の値を印刷するには、getenv() を使用します。

```
character*18 evalue
call getenv( 'SHELL', evalue )
write(*, *) "'", evalue, "'"
end
```
参照 : execve(2)、environ(5)

### **getfd :** 外部装置番号に対するファイル記述子の 取得

関数は、次のように呼び出します。

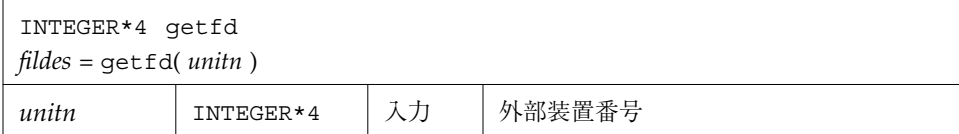

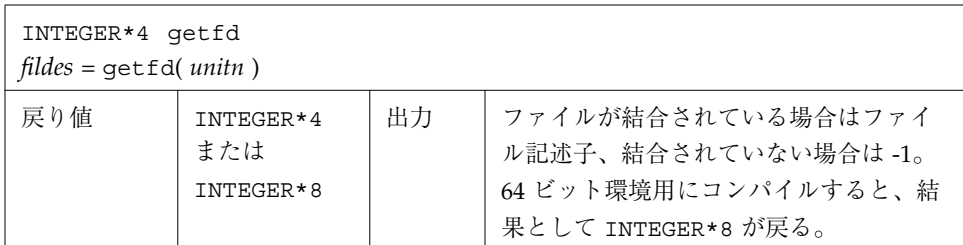

例 : getfd()

```
INTEGER*4 fildes, getfd, unitn/1/
open( unitn, file='tgetfd.data' )
fildes = getfd( unitn )
if ( fildes .eq. -1 ) stop 'getfd: ファイルは結合されていません'
write(*,*) 'ファイル記述子 = ', fildes
end
```
参照 : open(2)

### **getfilep :** 外部装置番号に対するファイル ポインタの取得

関数

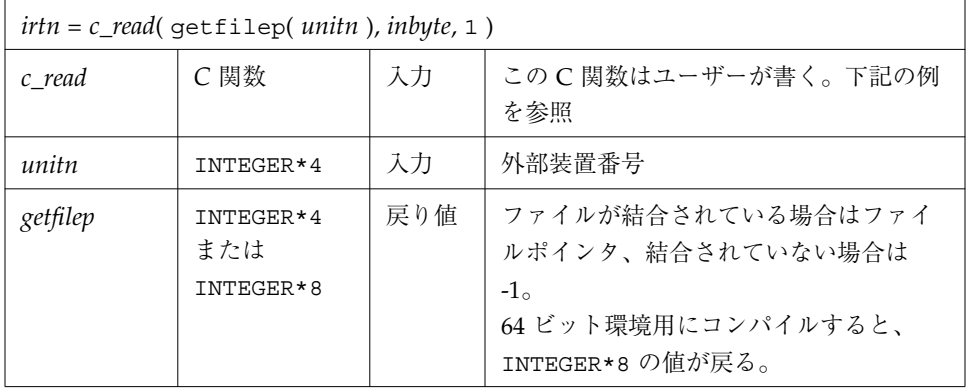

この関数は標準 Fortran の入出力と C の入出力を混在させるために使用します。この ような混在は移植不可能であり、今後リリースされるオペレーティングシステムまた は Fortran で使用できる保証はありません。したがって、この関数の使用は勧められ ませんし、直接のインタフェースは提供されていません。ユーザーは getfilep が戻 す値を使用するために 独自の C ルーチンを作成する必要があります。C ルーチンの例 を以下に示します。

例 : Fortran は C の関数に渡すのに getfilep を使用します。

```
tgetfilepF.f
      character*1 inbyte
      integer*4 c_read, getfilep, unitn / 5 /
      external getfilep
     write(*, ' (a, $) ') '数字は何 ? '
      irtn = c_read( getfilep( unitn ), inbyte, 1 )
      write(*,9) inbyte
   9 format('C の読んだ数字は ', a )
      end
```
getfilep を実際に使用する C 関数の例を以下に示します。

```
tgetfilepC.c
       #include <stdio.h>
       int c_read_ ( fd, buf, nbytes, buf_len )
       FILE **fd ;
       char *buf ;
      int *nbytes, buf len ;
       {
        return fread( buf, 1, *nbytes, *fd ) ;
       }
```
上記のソースプログラムをコンパイル、リンク、実行した例を以下に示します。

```
demo% 11% cc -c tgetfilepC.c
demo% 12% f77 tgetfilepC.o tgetfilepF.f
tgetfileF.f:
MAIN:
demo% 13% a.out
数字は何 ? 3
C の読んだ数字は 3
demo% 14%
```
詳細については、『Fortran プログラミングガイド』の 第 11 章「C と Fortran のイン タフェース」を参照してください。 参照 : open(2)

## **getlog :** ユーザーのログイン名の取得

サブルーチンは、次のように呼び出します。

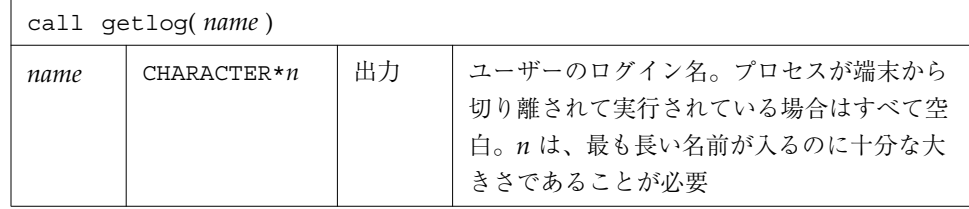

例 : getlog

```
character*18 name
call getlog( name )
write(*,*) "'", name, "'"
end
```
参照 : getlogin(3)

### **getpid :** プロセス識別子の取得

関数は、次のように呼び出します。

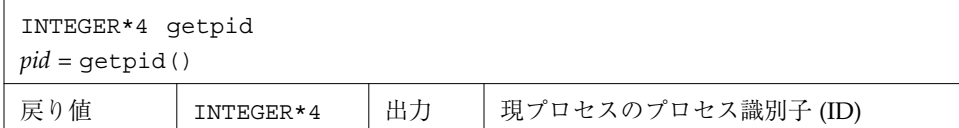

例 : getpid

```
INTEGER*4 getpid, pid
pid = getpid()
write(*,*) 'プロセスID = ', pid
end
```
参照 : getpid(2)

## **getuid**、**getgid :** プロセスのユーザー識別子 またはグループ識別子の取得

getuid と getgid はそれぞれ、ユーザー識別子またはグループ識別子を読み取りま す。

#### **getuid :** プロセスのユーザー識別子の取得

関数は、次のように呼び出します。

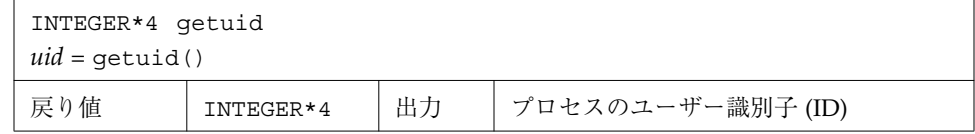

# **getgid :** プロセスのグループ識別子の取得

関数は、次のように呼び出します。

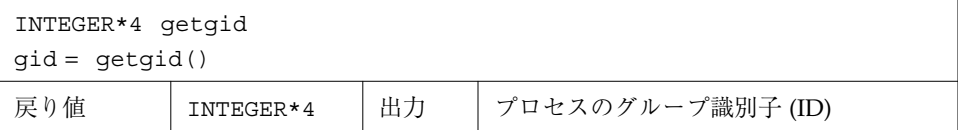

例 : getuid() と getpid()

```
INTEGER*4 getuid, getgid, gid, uid
uid = getuid()
gid = getgid()
write(*,*) uid, gid
end
```
参照 : getuid(2)

### **hostnm :** 現在のホスト名の獲得

関数は、次のように呼び出します。

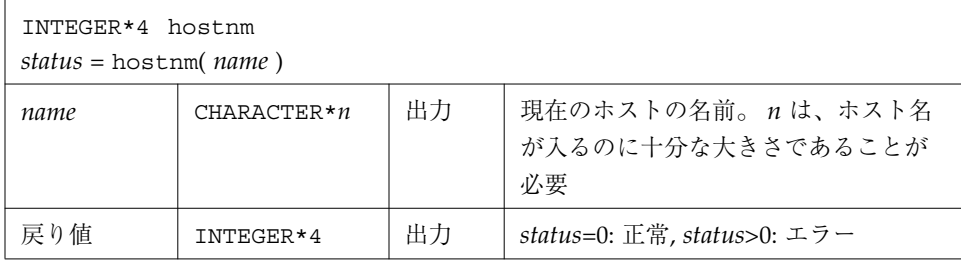

例 : hostnm()

```
INTEGER*4 hostnm, status
character*8 name
status = hostnm( name )
write(*,*) 'ホスト名 = "', name, '"'
end
```
参照 : gethostname(2)

### **idate :** 現在の日付を戻す

idate には 2 つのバージョンがあります。

- 標準バージョン 現在のシステム日付を整数配列 (日、月、および年) に入れる。
- **VMS バージョン 現在のシステム日付を 3 つの整変数 (日、月、および年) に入れ** る。

このバージョンは「2000 年には無効」になる。

-lV77 というコンパイラオプションは、VMS ライブラリにアクセスし、time() と idate()の VMS バージョンにリンクします。このオプションを指定しないと、リン カーは標準バージョンにアクセスします。(ライブラリルーチンの VMS バージョン は、f77 では -lv77 ライブラリオプションを指定すると使えますが、f95 では使用で きません。)

標準バージョンでは、現在のシステム日付を 1 つの整数配列に日、月、年の順で入れ ます。

サブルーチンは、次のように呼び出します。

| call idate( <i>iarray</i> ) |           |    | 標進バージョン        |
|-----------------------------|-----------|----|----------------|
| iarray                      | INTEGER*4 | 出力 | 3 要素数の配列。日、月、年 |

例 : idate (標準バージョン)

```
demo% cat tidate.f
   INTEGER*4 iarray(3)
   call idate( iarray )
   write(*, "(' 日付は: ',3i5)" ) iarray
   end
demo% f77 -silent tidate.f
demo% a.out
日付は: 10 8 1998
demo%
```
VMS idate( ) サブルーチンは、次のように呼び出します。

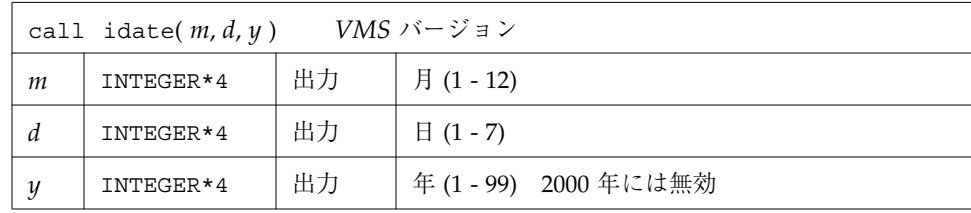

VMS idate( ) ルーチンを使用すると、リンク時とルーチンを初めて呼び出して実行す るときに警告メッセージが出力されます。

注 **–** idate( ) ルーチンの VMS バージョンは年を示す場合に 2 桁の値しか返さないの で、2000 年には無効になります。このルーチンの出力を使用して日付間の差を 計算するプログラムは、1999 年 12 月 31 日以降は正しく機能しなくなります。 この idate( ) ルーチンを使用しているプログラムは、ルーチンの初期呼び出し 時に実行時警告メッセージを表示してユーザーに警告します。このルーチンの代 わりに呼び出すことのできるルーチンとして、date\_and\_time( ) を参照してく ださい。

例 : idate (VMS バージョン)

```
deom% cat titime.f
  INTEGER*4 m, d, y
  call idate ( m, d, y )
  write (*, "(' 日付は: ',3i5)" ) m, d, y
   end
demo% f77 -silent tidateV.f -lV77
"titime.f", line 2: 警告 : サブルーチン "idate" は 2000 年以降は安全
ではありません。代わりに "date_and_time" を使用してください。
demo% a.out
西暦 2000 年以降はサブルーチン idate の 2 桁の年を使用して時間差を計算する
のは安全ではありません。
日付は: 8 10 94
```
### **ieee\_flags**、**ieee\_handler**、**sigfpe : IEEE** 算術演算

これらの副プログラムは、Fortran プログラムで ANSI/IEEE 規格 754-1985 の算術演 算機能を十分に利用するために必要なモードと状態を提供します。これらの副プログ ラムは関数 ieee\_flags(3M)、ieee\_handler(3M)、および sigfpe(3) と密接に対応 しています。

要約

```
表 5 IEEE 算術演算サポートルーチン
```
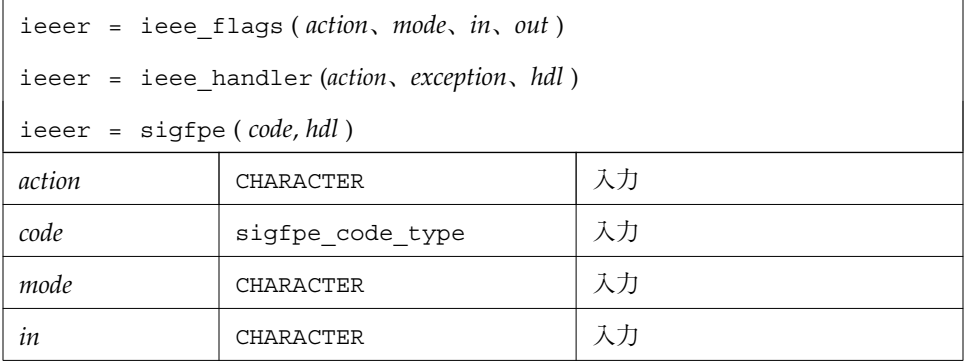

表 5 IEEE 算術演算サポートルーチン

| exception | <b>CHARACTER</b>    | 入力 |
|-----------|---------------------|----|
| hdl       | sigfpe_handler_type | 入力 |
| out       | <b>CHARACTER</b>    | 出力 |
| 戻り値       | INTEGER*4           | 出力 |

これらの関数を効果的に使用する方法については、『数値計算ガイド』を参照してく ださい。

sigfpe を使用する場合、浮動小数点状態レジスタ内の対応するトラップ可能マスク ビットをユーザーが設定する必要があります。詳細は『SPARC アーキテクチャマニュ アルバージョン 8』(トッパン刊) で説明されています。libm 関数の ieee\_handler を呼び出すと、ユーザーに代わってトラップ可能マスクビットを設定してくれます。

*mode* と*exception* が受け付ける文字型のキーワードは、*action* の値によって異なりま す。

表 6 ieee\_flags (*action, mode, in, out*)

| $action = 'clearall'$                           | mode、in、out は未使用。戻り値は o                                                                                                    |  |  |  |  |
|-------------------------------------------------|----------------------------------------------------------------------------------------------------|--|--|--|--|
| $action = 'clear'$                              | $mode = 'direction'$                                                                                                    |  |  |  |  |
|                                                 | $mode = 'precision'$ $(x86 \n75 \n9 \n1 \n7 \n4 - \n4 \n0 \n4)$                                                                 |  |  |  |  |
| 浮動小数点の mode と inをクリ<br>アーする。<br>out は未使用。戻り値は o | $mode = 'exception'$<br>$in = 'inexact'$<br>'division'<br>'underflow'<br>'overflow'<br>'invalid'<br>'all'<br>' common'<br>のいずれか |  |  |  |  |
| $action = 'set'$                                | $mode = 'direction'$<br>$in = 'nearest'$                                                                                        |  |  |  |  |
| 浮動小数点の mode と in を設定<br>する。                     | 'tozero'<br>'positive'<br>'negative'                                                                                            |  |  |  |  |
| out は未使用。戻り値は o                                 | のいずれか                                                                                                    |  |  |  |  |
|                                                 | $mode = 'precision'$<br>$in = 'extended'$<br>$(x860\,\lambda)$<br>'double'<br>'single'<br>のいずれか                                 |  |  |  |  |
|                                                 | $mode = 'exception'$<br>$in = 'inexact'$<br>'division'<br>'underflow'<br>'overflow'<br>'invalid'<br>'all'<br>' common'<br>のいずれか |  |  |  |  |

表 6 ieee\_flags (*action, mode, in, out*)

| $action = 'qet'$<br>mode の設定値を調査する。<br><i>in、out</i> は、空白にするか、テス<br>ト対象の設定値の1つを設定す<br>$\delta$ o         | $mode = 'direction'$ $out = 'nearest'$                     | 'tozero'<br>'positive'<br>'negative'                                                            | のいずれか |
|----------------------------------------------------------------------------------------------------|------------------------------------------------------------|-------------------------------------------------------------------------------------------------|-------|
| <i>in、out</i> に設定値を設定すると、<br>mode の設定値に従った現在の設<br>定値または 'not available'<br>(無効) が戻る。<br>関数は0を戻す。ただし、mode | $mode = 'precision'$ out = 'extended'<br>$(x860\,\lambda)$ | 'double'<br>'single'                                                                            | のいずれか |
| = 'exception' の場合は、現在<br>の例外フラグを戻す。                                                                      | $mode = 'exception'$                                       | $out = 'inexact'$<br>'division'<br>'underflow'<br>'overflow'<br>'invalid'<br>'all'<br>' common' | のいずれか |

表 7 ieee\_handler (*action, in, out)*

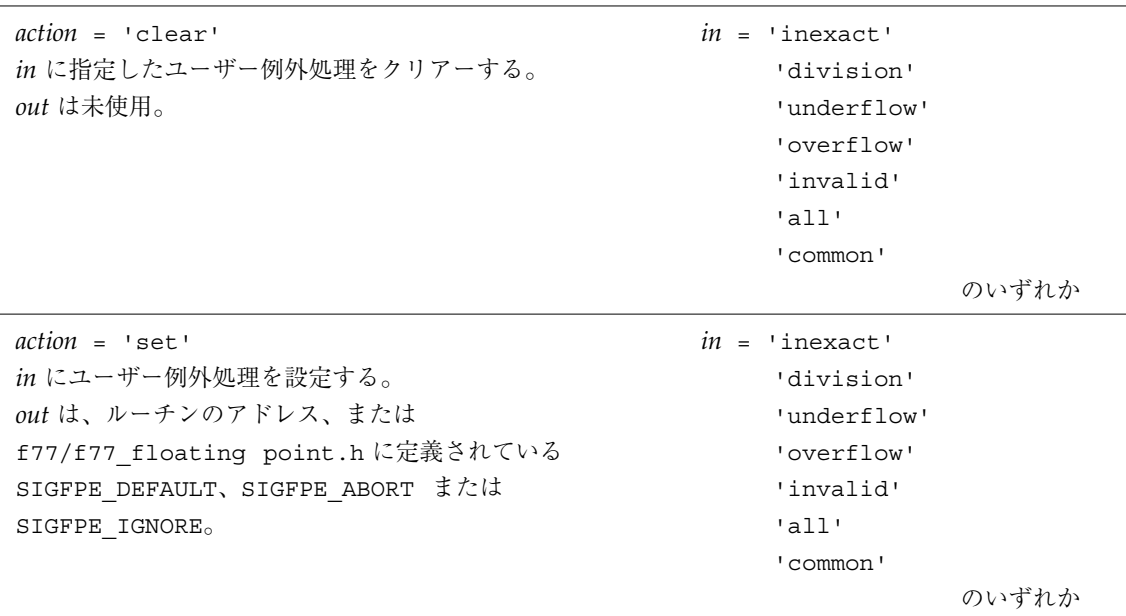

例 1: (ハードウェアが方向をもつ丸めモードをサポートしていない場合を除いて) 丸 め方向をゼロの方向に設定します。

```
INTEGER*4 ieeer
character*1 mode, out, in
ieeer = ieee_flags( 'set', 'direction', 'tozero', out )
```
例 2: 丸め方向をクリアーします (デフォルトの方向、つまり四捨五入して丸めま す)。

```
character*1 out, in
ieeer = ieee_flags('clear','direction', in, out )
```
例 3 : 設定されている例外発生ビットをすべてクリアーします。

```
character*18 out
ieeer = ieee_flags( 'clear', 'exception', 'all', out )
```
例 4 : 例 3 でオーバーフロー例外が発生すると、次のように検出します。

```
character*18 out
ieeer = ieee_flags( 'get', 'exception', 'overflow', out )
if (out .eq. 'overflow' ) stop 'overflow'
```
上記の例は、out を overflow にし、ieeer を 25 に設定しています。同様にコー ディングすれば、invalid や inexact のような例外を検出できます。
例 5 : handl.f の内容。シグナルハンドラを書き込み、使用しています (f77)。

```
external hand
  real r / 14.2 /, s / 0.0 /
  i = ieee_handler( 'set', 'division', hand )
  t = r/send
  INTEGER*4 function hand ( sig, sip, uap )
  INTEGER*4 sig, address
  structure /fault/
  INTEGER*4 address
  end structure
  structure /siginfo/
  INTEGER*4 si_signo
  INTEGER*4 si_code
  INTEGER*4 si_errno
  record /fault/ fault
  end structure
  record /siginfo/ sip
  address = sip.fault.address
  write (*,10) address
10 format('例外の起きたアドレス (16進) ', z8)
  end
```
address と function hand の宣言を INTEGER\*8 に変更すると、64 ビットの SPARC V9 環境 (-xarch=v9) で例 5 が実行できます。

『数値計算ガイド』を参照してください。 参照 : floatingpoint(3)、signal(3)、sigfpe(3)、f77\_floatingpoint(3F)、 ieee\_flags(3M)、ieee\_handler(3M)

## **f77\_floatingpoint.h : Fortran IEEE** 定義

ヘッダーファイル f77\_floatingpoint.h は、ANSI/IEEE 規格 754-1985 に従って、 標準浮動小数点の実装に使用される定数と型を定義します。

このファイルの FORTRAN 77 ソースプログラムへのインクルードは、次のように行 います。

#include "f77\_floatingpoint.h"

このインクルードファイルを使用するには、Fortran のコンパイル前に前処理が必要 になります。このインクルードファイルを参照するソースファイルは、名前の拡張子 が .F、f90 または .F95 の場合に、自動的に前処理が行われます。

Fortran 95 プログラムは、ファイル /floatingpoint.h を代わりにインクルードしま す。

### **IEEE** 丸めモード

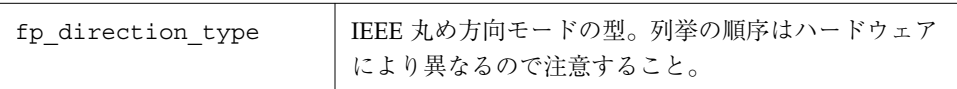

### **SIGFPE** 処理

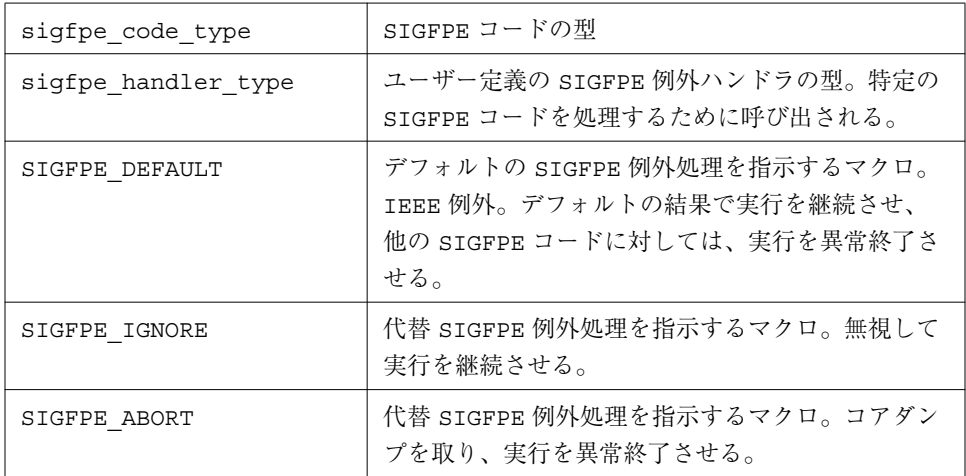

### **IEEE** 例外処理

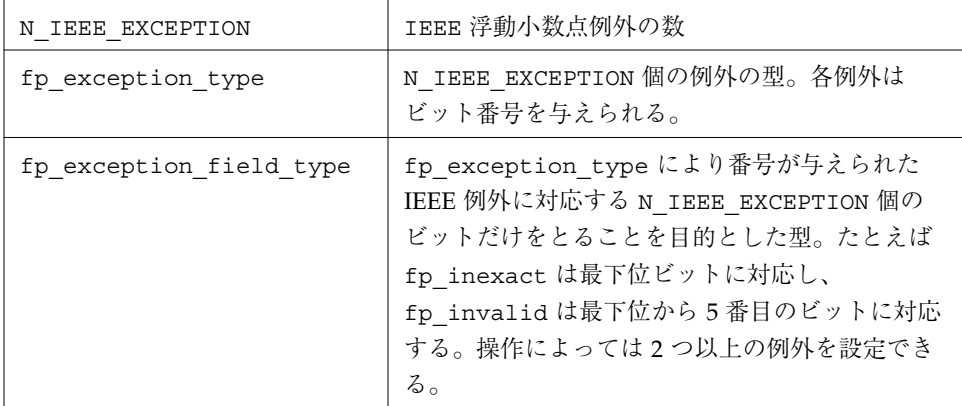

#### **IEEE** クラス分類

fp\_class\_type | IEEE 浮動小数点の値と記号のクラスの並び

『数値計算ガイド』を参照してください。

参照 : ieee\_environment(3M)、f77\_ieee\_environment(3F)

## **index**、**rindex**、**lnblnk :** 部分列の索引または 長さ

これらの関数は、次のように文字列による探索を行います。

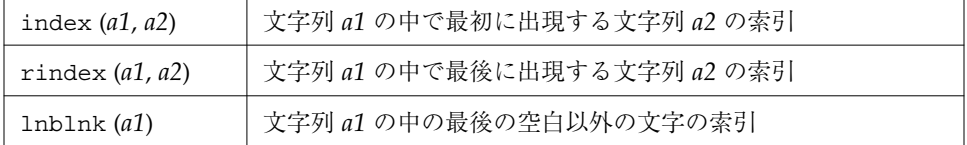

index は以下の形式をとります。

#### **index :** 文字列の中で最初に出現する部分文字列

index は、組み込み関数で次のように呼び出します。

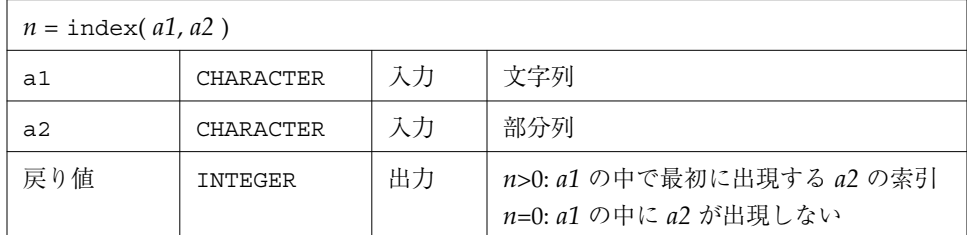

INTEGER\*8 と宣言されている場合は、64 ビット環境用にコンパイルされ、さらに文 字変数 *a1* が非常に大きな文字列であるときに (2 ギガバイトを超えるもの)、index( ) は INTEGER\*8 値を戻します。

# **rindex :** 文字列の中で最後に出現する部分文字列

関数は、次のように呼び出します。

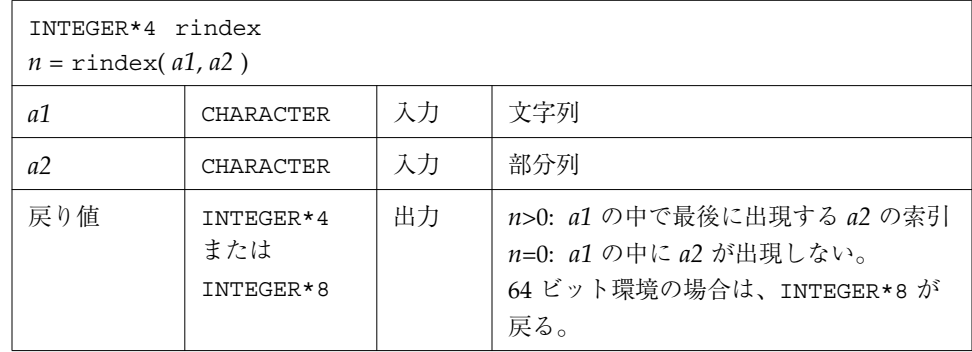

### **lnblnk :** 文字列の中の最後の空白以外の文字

関数は、次のように呼び出します。

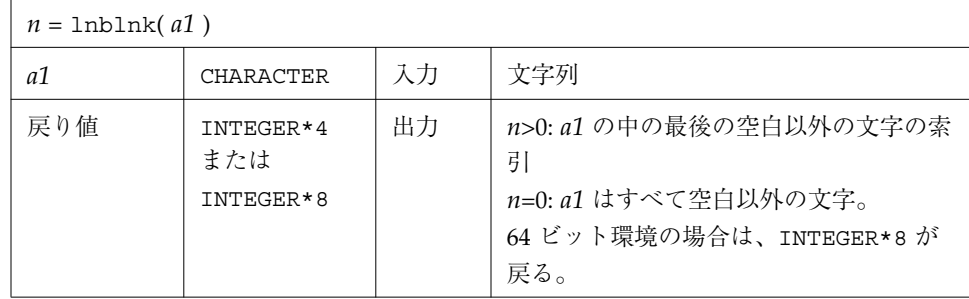

 $[0]$ : index(), rindex(), lnblnk()

```
* 123456789012345678901
   character s*24 / 'abcPDQxyz...abcPDQxyz' /
   INTEGER*4 declen, index, first, last, len, lnblnk, rindex
   \text{declen} = \text{len}(\text{s})first = index( s, 'abc' )
   last = rindex( s, 'abc' )
   lastnb = Inblnk( s )write(*,*) declen, lastnb
   write(*,*) first, last
   end
demo% f77 -silent tindex.f
demo% a.out
24 21 <- 組み込み関数 len() が宣言された S の長さを返すため、declen は 24
1 13
```
注 **–** 64 ビット環境で動作するようコンパイルされたプログラムは、非常に大きな文 字列を処理するには index、rindex、および lnblnk (および返される変数) INTEGER\*8 を宣言しなければなりません。

### **inmax :** 正の整数の最大値の返却

関数は、次のように呼び出します。

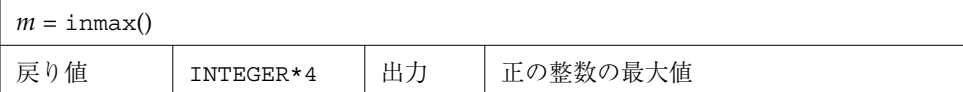

例 : inmax

```
INTEGER*4 inmax, m
    m = immax()write(*,*) m
    end
demo% f77 -silent tinmax.f
demo% a.out
   2147483647
demo%
```
参照: libm\_single(3f), libm\_double(3f)

参照 :『FORTRAN 77 言語リファレンス』に記載された、組み込み関数 ephuge ( )

### **ioinit :** 入出力プロパティの初期化

IOINIT ルーチン (FORTRAN 77 のみ) は、IOINIT 呼び出しの後に開かれているファ イルに対して、入出力ファイルのプロパティを確定します。IOINIT の制御する入出 力プロパティは、次のとおりです。

- キャリッジ制御 すべての論理装置でキャリッジ制御を認識する
- 空白/ゼロ 入力データフィールド内の空白を空白またはゼロとして扱う
- ファイルのポインタの位置 ファイルを開く際、ポインタをファイルの先頭または ファイルの終了に位置付ける
- 接頭辞 0 ≤ NN ≤ 19 で、<接頭辞> NN という名前のファイルを探索し、開く

IOINIT は次のことを行います。

- f77 入出力プロパティファイルを指定する広域のパラメータを初期化します。
- 指定した入出力プロパティファイルで、論理装置 0 から 19 までを開きます (外部に 定義したファイルを実行時に論理装置に接続します)。

### 入出力プロパティファイルの継続

入出力プロパティファイルは接続がある限り適用されます。装置を閉じると、プロパ ティは適用されなくなります。あらかじめ割り当てられている装置 5 と 6 は例外で、 それらの装置にはキャリッジ制御と空白/ゼロが常に適用されます。

#### 内部フラグ

IOINIT は、実行時の入出力システムと通信するために名前付き共通ブロックを使用 します。IOINIT は、次の名前付き共通ブロックと同等に内部フラグを格納します。

INTEGER\*2 IEOF, ICTL, IBZR COMMON /\_ \_IOIFLG/ IEOF, ICTL, IBZR ! ユーザーの名前空間ではない

3.0.1 以前のリリースでは、名前付き共通ブロックは IOIFLG と呼ばれていました。 ユーザー定義の共通ブロックとの競合を防ぐため、この名前を \_ \_IOIFLG と変更し ました。

#### ソースコード

IOINIT の一般的なバージョンではユーザーの要求に応じきれない場合があります。 このため、次の場所に Fortran 77 のソースコードが提供されています。

- <*install*>/SUNWspro/<*release*>/src/ioinit.f
- Sun WorkShop ソフトウェアパッケージの標準インストールを行った場合は、 <*install*> は通常 /opt になりますが、<*release*> パスはコンパイラのリリースごとに 変わります。

#### **ioinit** の使用法

ioinit サブルーチンは、次のように呼び出します。

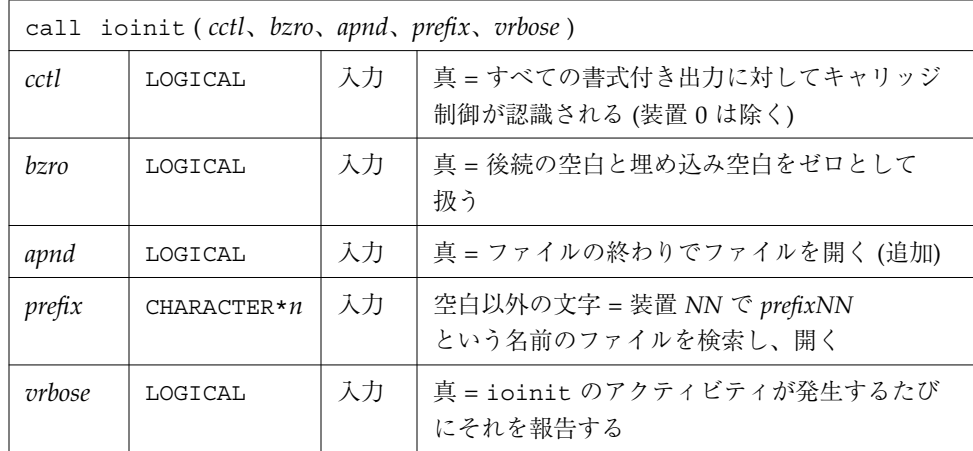

参照 : getarg(3F)、getenv(3F)

#### 制限

次のような制限があります。

- prefix は 30 文字を超えることはできません。
- 環境名に関連付けられるパス名は 255 文字を超えることはできません。

#### 引数の説明

ioinit の引数は次のとおりです。

#### **cctl (**キャリッジ制御**)**

デフォルトでは、キャリッジ制御はどの論理装置でも認識されません。*cctl* が .true. の場合、キャリッジ制御は、診断用チャネルである装置 0 を除いたすべての論理装置 に対する書式付き出力で認識されます。*cctl* が .false. の場合は、デフォルトの設定 に戻ります。

#### **bzro (**空白**)**

デフォルトでは、入力データフィールド内の後続の空白と埋め込み空白は無視されま す。*bzro* が .true. の場合、これらの空白はゼロとして扱われます。*bzro* を .false. に した場合は、デフォルトの設定に戻ります。

#### **apnd (**追加**)**

デフォルトでは、順次アクセス用に開かれたファイルは先頭に位置付けられます。 ファイルの既存データに書き込みを追加する場合には、ファイル終了マークにポイン タを位置付けてファイルを開くことが必要になったり、便利であったりします。*apnd* を .true. にした場合、どの論理装置であっても、ファイルを開いた時にポインタは ファイルの終わりに位置付けられます。*apnd* を .false. にした場合はデフォルトの設 定に戻ります。

#### **prefix (**自動ファイル結合**)**

引数 *prefix* が空白以外の文字列ならば、*prefixNN* という形式の名前がプログラム環境 内で検索されます。検索されたそれぞれの名前に関連付けられている値は、論理装置 *NN* を書式付き順次アクセス用に開くために使用されます。

この検索と接続は、0 から 19 間の 0 と 19 を含む *NN* に対してのみ行われます。19 よ り大きい *NN* に対しては何も行われません。60 ページの「ソースコード」を参照して ください。

#### **vrbose (**IOINIT の活動状況**)**

引数 *vrbose* を .true. にした場合、ioinit は自分自身の活動状況について報告しま す。

例 : プログラム myprogram は次のような呼び出しを行います。

call ioinit( .true., .false., .false., 'FORT', .false.)

ファイル名の割り当ては、少なくとも次の 2 つの方法で行うことができます。

sh:

```
demo$ FORT01=mydata
demo$ FORT12=myresults
demo$ export FORT01 FORT12
demo$ myprogram
```
csh:

```
demo% setenv FORT01 mydata
demo% setenv FORT12 myresults
demo% myprogram
```
どちらの方法を使用しても、上記の例の ioinit 呼び出しからは以下の結果が得られ ます。

- 開かれた論理装置 1 に対してファイル mydata を割り当てます。
- 開かれた論理装置 12 に対してファイル myresults を割り当てます。
- 上記 2つのファイルのポインタを先頭に位置付けます。
- 書式付き出力の 1 桁目は除去され、キャリッジ制御と解釈されます。
- 埋め込み空白と後続の空白は入力時には無視されます。

例 : ioinit() - 並びとコンパイル

```
demo% cat tioinit.f
   character*3 s
   call ioinit( .true., .false., .false., 'FORT', .false.)
   do i = 1, 2read( 1, '(a3,i4)') s, n
   write( 12, 10 ) s, n
   end do
10 format(a3,i4)
   end
demo% cat tioinit.data
abc 123
PDQ 789
demo% f77 -silent tioinit.f
demo%
```
sh または csh を使用して以下のように環境変数を設定してください。

sh: ioinit()

```
demo$ FORT01=tioinit.data
demo$ FORT12=tioinit.au
demo$ export FORT01 FORT12
demo$
```
csh: ioinit()

demo% **setenv FORT01 tioinit.data** demo% **setenv FORT12 tioinit.au**

テストと実行: ioinit()

```
demo% a.out
demo% cat tioinit.au
abc 123
PDQ 789
```
### **itime :** 現在の時刻

itime は、現在のシステム時刻の時、分、秒を整数配列に入れます。サブルーチン は、次のように呼び出します。

| call itime( <i>iarray</i> ) |           |    |                                                                                |
|-----------------------------|-----------|----|--------------------------------------------------------------------------------|
| <i>urray</i>                | INTEGER*4 | 出力 | 3 要素の配列:<br><i>iarray</i> (1) = 時<br>$iarray(2) = \hat{D}$<br>$iarray(3) = \n$ |

例 : itime

```
demo% cat titime.f
  INTEGER*4 iarray(3)
   call itime( iarray )
   write (*, "(' 時刻は: ',3i5)" ) iarray
   end
demo% f77 -silent titime.f
demo% a.out
時刻は: 15 42 35
```
参照 : time(3f)、ctime(3F)、fdate(3F)

### **kill :** プロセスへのシグナルの送信

関数は、次のように呼び出します。

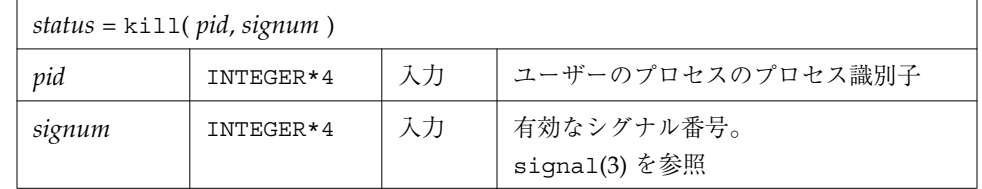

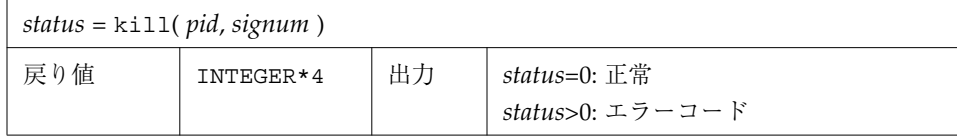

例 (該当部分のみ): kill() を使用してメッセージを送ります。

```
INTEGER*4 kill, pid, signum
* …
   status = kill( pid, signum )
   if ( status .ne. 0 ) stop 'kill: エラー'
   write(*,*) 'シグナル ', signum, 'をプロセス ', pid, ' に送付しました'
   end
```
関数は、*signum* という整数型の番号で現わされるシグナルを *pid* というプロセスに送 ります。有効なシグナル番号は、/usr/include/sys/signal.h という C 言語のイ ンクルードファイル中にリストされています。

参照 : kill(2)、signal(3)、signal(3F)、fork(3F)、perror(3F)

# **link**、**symlnk :** 既存ファイルへのリンクの作成

link は既存ファイルへのリンクを作成します。symlnk は既存ファイルへのシンボ リックリンクを作成します。

関数は、次のように呼び出します。

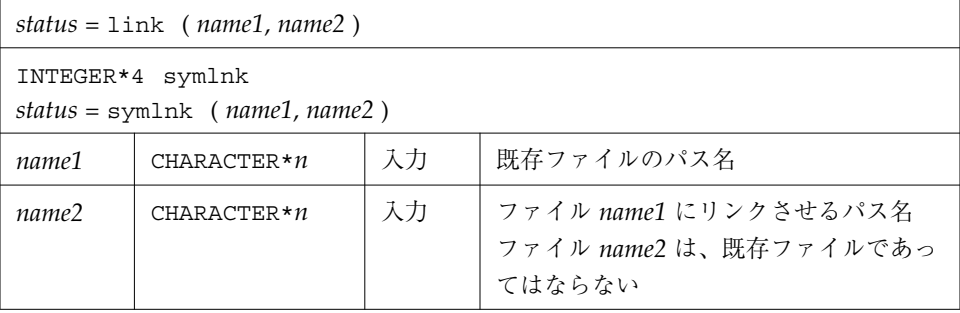

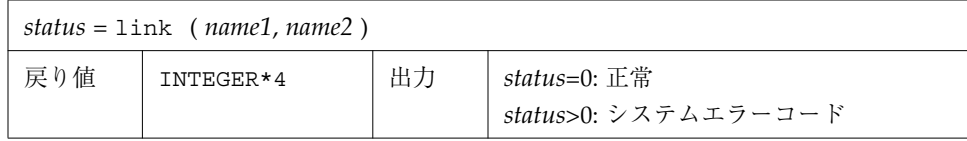

### **link :** 既存ファイルへのリンクの作成

例 1: link - ファイル tlink.db.data.1 に対して、data1 という名前のリンクを 作成します。

```
demo% cat tlink.f
   character*34 name1/'tlink.db.data.1'/, name2/'data1'/
   integer*4 link, status
   status = link( name1, name2 )
   if ( status .ne. 0 ) stop 'link: エラー'
   end
demo% f77 -silent tlink.f
demo% ls -l data1
data1:ファイルもディレクトリもありません
demo% a.out
demo% ls -l data1
-rw-rw-r-- 2 generic 2 8月 11日 08:50 data1
demo%
```
#### **symlnk :** 既存ファイルへのシンボリックリンクの作成

例 2: symlnk - ファイル tlink.db.data.1 に対して、data1 という名前のシンボ リックリンクを作成します。

```
demo% cat tsymlnk.f
   character*34 name1/'tlink.db.data.1'/, name2/'data1'/
   INTEGER*4 status, symlnk
   status = symlnk( name1, name2 )
   if ( status .ne. 0 ) stop 'symlnk: エラー'
   end
demo% f77 -silent tsymlnk.f
demo% ls -l data1
data1:ファイルもディレクトリもありません
demo% a.out
demo% ls -l data1
lrwxrwxrwx 1 generic 15 8月 11日 11:09 data1 -> tlink.db.data.1
demo%
```
参照 : link(2)、symlink(2)、perror(3F)、unlink(3F)

注 **–** パス名を <sys/param.h> で定義されている MAXPATHLEN より長くすることは できません。

## **loc :** オブジェクトのアドレスを戻す

この組み込み関数は、次のように呼び出します。

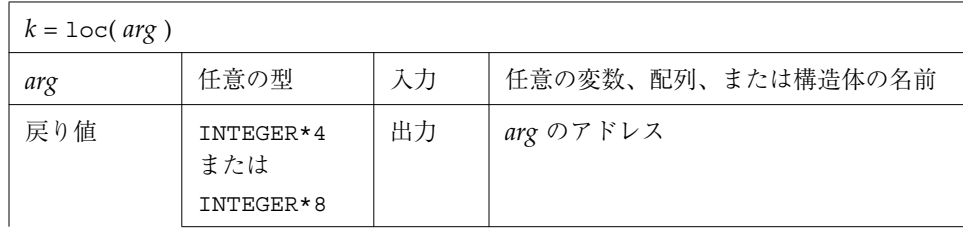

```
-xarch=v9 を使って、64 ビット環境で動作するようにコンパイルし
         た場合は、INTEGER*8 ポインタが戻る。以下の注を参照。
k = \log(\arg k)
```
例 : loc

```
INTEGER*4 k, loc
real arg / 9.0 /
k = loc(\arg)write(*,*) k
end
```
注 **–** 64 ビット Solaris 7 で動作するようコンパイルされたプログラムは、loc( ) 関数 から出力を返す変数 INTEGER\*8 を宣言しなければなりません。

## **long**、**short :** 整数オブジェクトの変換

long および short は INTEGER\*4 と INTEGER\*2 間で整数オブジェクトの変換を行い ます。この変換は、サブプログラム呼び出し一覧では特に有効です。

#### **long :** 短整数 **(INTEGER\*2)** から長整数 **(INTEGER\*4)** へ の変換

関数は、次のように呼び出します。

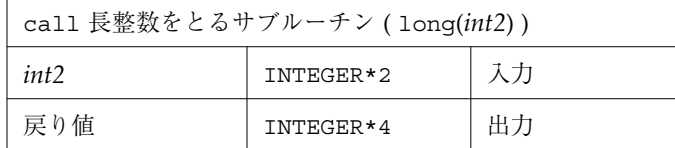

### **short :** 長整数から短整数への変換

関数は、次のように呼び出します。

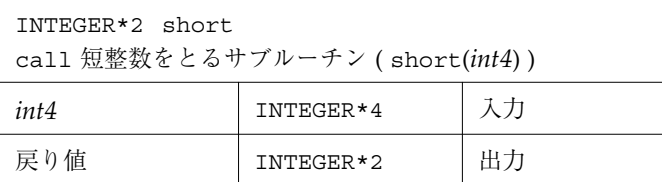

例 (該当部分のみ): long() と short()

```
integer*4 int4/8/, long
integer*2 int2/8/, short
call ExpecLong( long(int2) )
call ExpecShort( short(int4) )
…
end
```
ExpecLong はユーザープログラムによって呼び出されるサブルーチンで、長整数 (INTEGER\*4) の引数をとります。ExpecShort は短整数 (INTEGER\*2) の引数をとりま す。

long はライブラリルーチンの呼び出しに定数が使用され、-i2 オプションを指定して コードをコンパイルする場合に役立ちます。

short は、長い型のオブジェクトを短い型の整数として渡す必要がある場合に役立ち ます。短い型に渡す整数が大きすぎた場合、エラーは発生しませんが、プログラムが 予期しない動きをします。

### **longjmp**、**isetjmp : isetjmp** で設定した位置に 戻す

isetjmp は longjmp の位置を設定します。 longjmp は isetjump で設定した位置に戻ります。

70 Fortran ライブラリ・リファレンス • 2001 年 8 月

#### **isetjmp : longjmp** の設定

この組み込み関数は、次のように呼び出します。

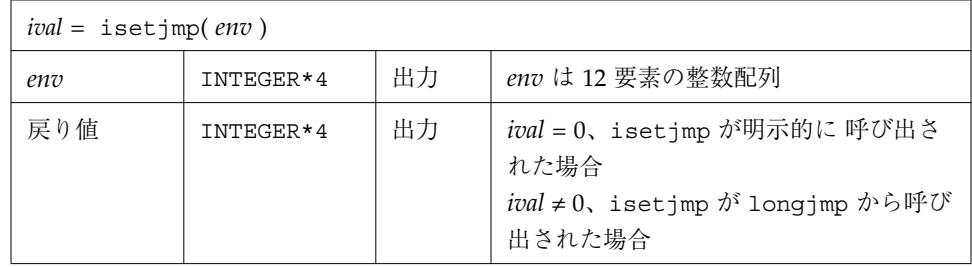

### **longjmp : isetjmp** で設定した位置に戻す

サブルーチンは、次のように呼び出します。

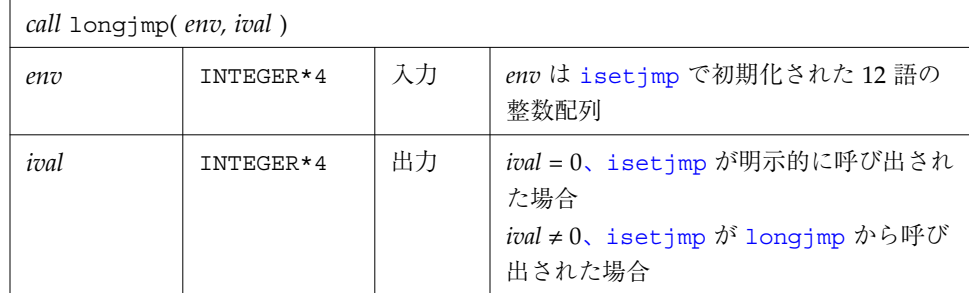

#### 説明

isetjmp と longjmp ルーチンは、プログラムの低レベルルーチンで遭遇するエラー や障害を処置するために使用します。この 2 つは、f77の組み込み関数です。

これらのルーチンは、最後の手段としてのみ使用してください。これらの取り扱いに は、十分注意してください。また、移植性はありません。バグやその他の詳細につい ては、

setjmp(3V) のマニュアルページを参照してください。

isetjmp は *env* にスタック環境を保存します。またレジスタ環境も保存します。

longjmp は、最後に isetjmp を呼び出して保存した環境を復元し、あたかも isetjmp の呼び出しが値 *ival* を返したかのように戻り、実行を継続します。

isetjmp から返された整数式 *ival* は、longjmp が呼び出されなければゼロです。 longjmp が呼び出されれば、ゼロ以外になります。

例 : isetjmp と longjmp を使用したコード部分

```
INTEGER*4 env(12)
common /jmpblk/ env
j = isetjmp( env ) \qquad \qquad ! \leftarrow isetjmp
if ( j .eq. 0 ) then
call sbrtnA
else
call error_processor
end if
end
subroutine sbrtnA
INTEGER*4 env(12)
common /jmpblk/ env
call longjmp( env, ival ) !← longjmp
return
end
```
#### 制限

- longjmp() を呼び出す前に isetjmp を起動しなければなりません。
- isetjmp と longjmp で使用される整数型の配列引数 env は、最低 12個の要素から なる配列でなければなりません。
- isetimp を呼び出すルーチンから longimp を呼び出すルーチンへ、共通ブロック 経由であるいは引数として *env* 変数を渡さなければなりません。
- longjmp はスタックをクリーンアップしようとします。longjmp は isetjmp より も低レベルのルーチンから呼び出さなければなりません。
- 手続き名の引数として isetjmp を渡しても作用しません。

参照: setjmp(3V)

### **malloc**、**malloc 64**、**realloc**、**free**: 記憶領域 の割り当て/再割り当て/割り当て解除

malloc()、 malloc64() および realloc() 関数は、記憶領域のブロックを割り当 て、ブロックの開始アドレスを戻します。戻り値は INTEGER や Cray-style の POINTER 変数の設定に使用できます。 realloc() は既存の記憶領域ブロックを新しい サイズで再割り当てします。free は malloc、 malloc64() または realloc()により 割り当てられた記憶領域ブロックの割り当てを解除します。

注 **–** これらのルーチンは、f95 の組み込み関数として実装されていますが、f77 の外 部関数です。お手持ちのバージョンを使用したくない場合は、Fortran 95 プログ ラムの型宣言や EXTERNAL 文で使用すべきではありません。realloc() ルーチ ンは f95 のみに実装されています。

Fortran 95 規格合致プログラムは、ALLOCATE および DEALLOCATE 文を割り当て可能 な配列に使用して、動的メモリー管理を実行します。malloc/realloc/free への直 接呼び出しは作成されません。

Fortran 77 プログラムは malloc()/malloc64() を使用して、INTEGER 変数として同 じデータ表現を持つ Cray-style の POINTER 変数に値を代入できます。Cray-style の POINTER 変数は f95 に実装され、Fortran 77 からの可搬性をサポートします。

### 記憶領域の割り当て: malloc、malloc64

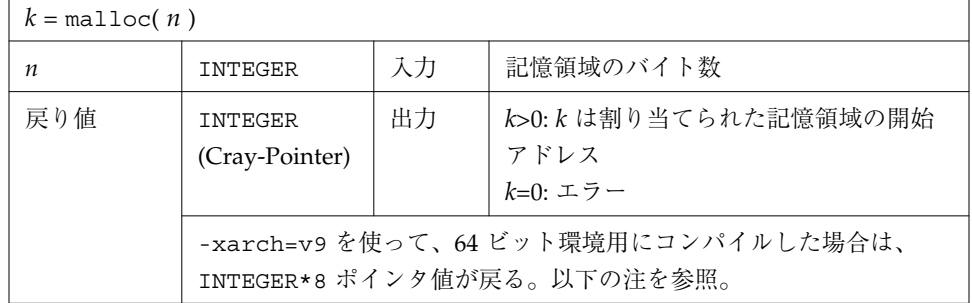

malloc()関数は次のように呼び出します。

注 **–** この関数は、Fortran 95 では組み込み関数ですが、Fortran 77 では外部関数で す。64 ビット環境で動作するようにコンパイルされたプログラムでは、 malloc() 関数とその出力を受け取る変数を INTEGER\*8 と宣言する必要があり ます。可搬性の問題を解決するには、32 ビット環境または 64 ビット環境の両方 で実行する必要がある Fortran 77 プログラム内で、malloc() の代わりに malloc64() を使用します。

関数 malloc64(3F)は、プログラムを 32 ビット環境と 64 ビット環境間で可搬性を持 たせるために提供された関数です。

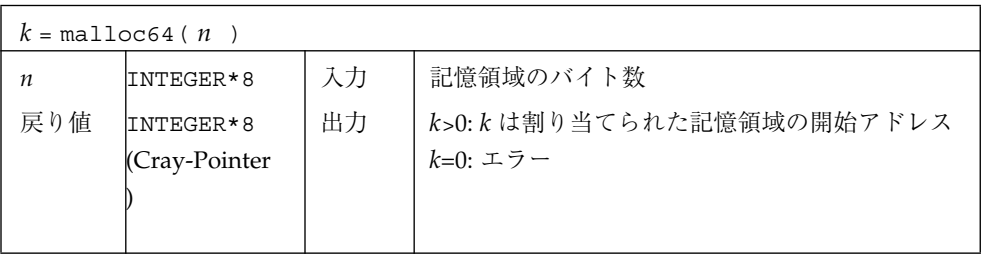

これらの関数は、記憶領域を割り当て、その領域の開始アドレスを返します。(64 ビット環境では、この返されたバイトアドレスは、INTEGER\*4 の数値範囲外になる可 能性があります。受け取り側の変数では INTEGER\*8 と宣言し、メモリーアドレスが 切り捨てられないようにする必要があります。) この記憶領域は、初期化できませ ん。そのため記憶領域が、ある値、特にゼロに事前設定されているとは仮定しないで ください。

例 : malloc を使用したコード部分

```
parameter (NX=1000)
   pointer ( p2X, X )
   real*4 X(1)
    …
   p2X = malloc(NX*4)if ( p2X .eq. 0 ) stop 'malloc: 割り当て不可'
    do 11 i=1,NX
11 X(i) = 0.
   …
   end
```
74 Fortran ライブラリ・リファレンス • 2001 年 8 月

上記の例では、p2X で指定される 4,000 バイトのメモリーを獲得し、この領域を 0 に 初期化しています。

### 記憶領域の再割り当て : realloc (Fortran 95 のみ )

 $k = \text{realloc}(ptr, n)$ ptr INTEGER | 入力 | 既存の記憶領域へのポインタ。(前述 の malloc() または realloc() 呼 び出しからの戻り値。) n INTEGER 出力 必要とされるブロックの新しいサイ ズ。バイト単位。 戻り値 INTEGER *(Cray* POINTER*)* 出力 *k*>0: *k* は割り当てられた新しい記憶 領域の開始アドレス *k*=0: エラー -xarch=v9 を使って、64 ビット環境用にコンパイルした場合 は、INTEGER\*8 ポインタ値が戻る。以下の注を参照。

relloc() f95 組み込み関数は次のように呼び出します。

realloc() 関数は ptr によって指定される記憶領域のサイズを n バイトに変更し、ポイ ンタを ( 移動された可能性のある ) 新しいブロックに戻します。記憶領域の中身は新規およ び古いサイズの最小にまでは変更されません。

ptr が 0 の場合、realloc() は malloc() と同じ処理を行い、新しく n バイトの記 憶領域サイズを割り当てます。

n が 0 で ptr が 0 でない場合、指定された記憶領域は将来の割り当てに対して有効 にされ、アプリケーションが終了した場合のみ、システムに戻されます。

例 : malloc()、realloc() および f77 Cray-style POINTER 変数を使用した例を示し ます。

```
 PARAMETER (nsize=100001)
POINTER (p2space, space)
 REAL*4 space(1)
p2space = <math>malloc(4 *nsize)</math> if(p2space .eq. 0) STOP 'malloc: cannot allocate space'
 ...
 p2space = realloc(p2space, 9*4*nsize)
if(p2space .eq. 0) STOP 'realloc: cannot reallocate space'
 ...
 CALL free(p2space)
 ...
```
realloc() は f95 のみに実装されていることに注意してください。

### free: Malloc により割り当てられた記憶領域の割 り当て解除

サブルーチンは次のように呼び出します。

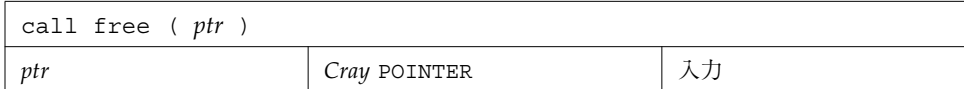

free は malloc や realloc () により割り当てられた記憶領域の割り当てを解除しま す。記憶領域はメモリーマネージャに戻されます。これでユーザーのプログラムでは 使用できなくなります。

 $[M:$  free $()$ :

```
 real x
 pointer ( ptr, x )
ptr = malloc (10000) call free ( ptr )
 end
```
76 Fortran ライブラリ・リファレンス • 2001 年 8 月

## **mvbits :** ビットフィールドの移動

サブルーチンは、次のように呼び出されます。

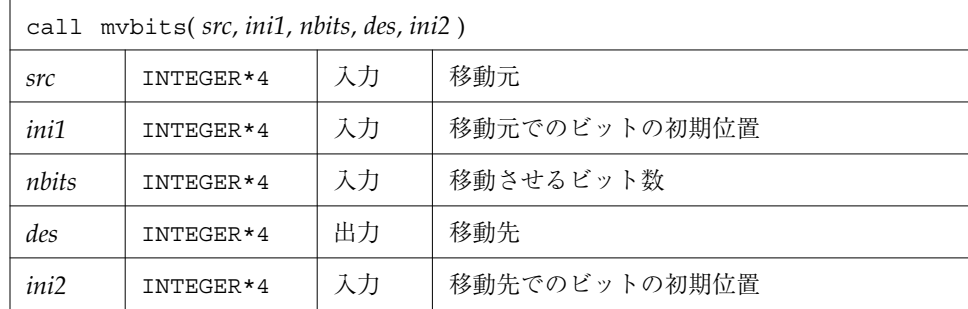

例 : mvbits

```
demo% cat mvb1.f
* mvb1.f - 移動元 src の初期ビット位置 0 から 3 ビットを des のビット 3 へ移
動。
* src des
* 543210 543210 ← ビット番号
* 000111 000001 ← 移動前の値
* 000111 111001 ← 移動後の値
  INTEGER*4 src, ini1, nbits, des, ini2
   data src, ini1, nbits, des, ini2
& / 7, 0, 3, 1, 3 /
  call mvbits ( src, ini1, nbits, des, ini2 )
   write (*,"(5o3)") src, ini1, nbits, des, ini2
   end
demo% f77 -silent mvb1.f
demo% a.out
  7 0 3 71 3
demo%
```
以下の点に注意してください。

■ 各ビットには、最下位ビットから最上位ビットまで、0から31 までの番号が付け られます。

- MVBITS は des のビット *ini2 から ini2+nbits-1 までを*変更し、src のビットは変更し ません。
- 制限事項:
	- *ini1* + *nbits*≧32
	- *ini2* + *nbits*≦32

## **perror**、**gerror**、**ierrno :** エラーメッセージ の取得

これらのルーチンは、以下の関数を実行します。

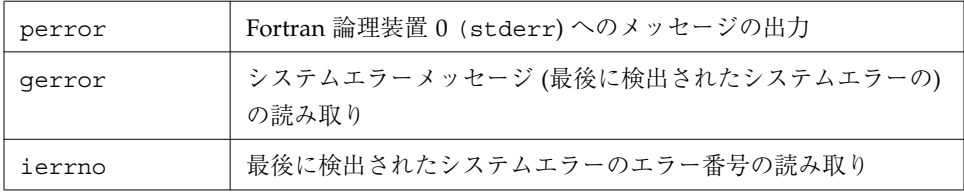

### **perror :** 論理装置 **0 (stderr)** へのメッセージ出力

サブルーチンは、次のように呼び出されます。

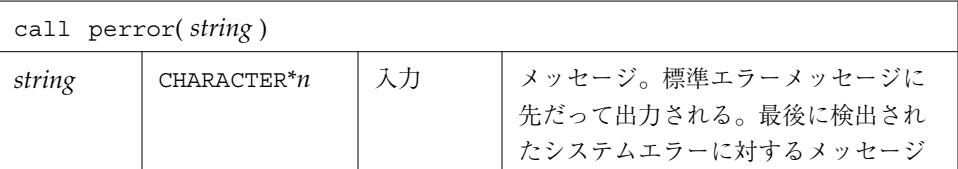

例 1 :

call perror( "ファイルは書式付き入出力用" )

#### **gerror :** 最後に検出されたエラーメッセージの取得

サブルーチンまたは関数は、次のように呼び出されます。

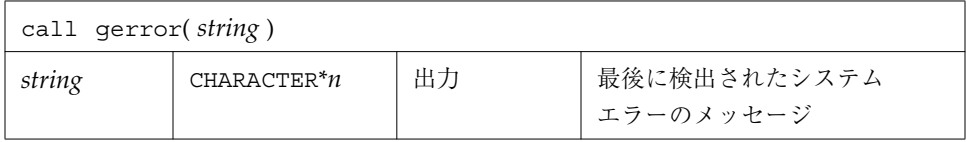

例 2 : gerror のサブルーチンとしての使用

```
character string*30
…
call gerror ( string )
write(*,*) string
```
例 3 : gerror の関数としての使用 (この場合、*string* は使用しません)

```
character gerror*30, z*30
…
z = gerror( )
write(*,*) z
```
#### **ierrno :** 最後に検出されたエラー番号の取得

関数は、次のように呼び出されます。

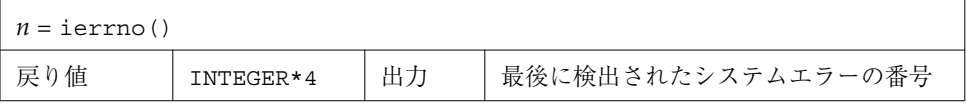

この番号はエラーが実際に起こった時にしか更新されません。このようなエラーを発 生させるほとんどのルーチンと入出力文は、呼び出しの後でエラーコードを返しま す。その値はエラー条件を引き起こした原因を示す信頼度の高いデータです。

```
[M] 4: ierrno ()
```

```
INTEGER*4 ierrno, n
…
n = ierrno()
write(*,*) n
```
参照 : intro(2)、perror(3)

注意:

- perror を呼び出す際の *string* は、127 文字を超えてはいけません。
- gerror により返される文字列の長さは、それを呼び出すプログラムにより決めら れます。
- f77 と f95 の実行時入出力エラーについては、『Fortran ユーザーズガイド』に記 載されています。

### **putc**、**fputc :** 論理装置への **1** 文字出力

putc は論理装置 6 に出力します。通常は制御端末への出力になります。

fputc は任意の論理装置に出力します。

これらの関数は、通常の Fortran 入出力をバイパスして、Fortran 論理装置に関連付け られているファイルに 1 文字を出力します。

同じ装置上では、通常の Fortran 出力とこれらの関数の出力を混在させて使用しない でください。

#### **putc :** 論理装置 **6** への出力

関数は、次のように呼び出します。

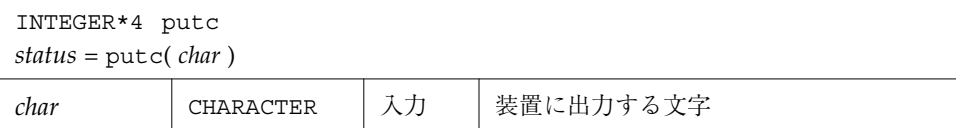

80 Fortran ライブラリ・リファレンス • 2001 年 8 月

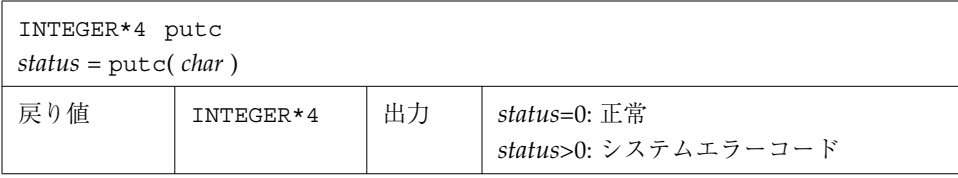

例 : putc

```
character char, s*10 / 'OK by putc' /
   INTEGER*4 putc, status
   do i = 1, 10
   char = s(i:i)status = putc( char )
   end do
   status = putc( '\n' )
   end
demo% f77 -silent tputc.f
demo% a.out
OK by putc
demo%
```
## **fputc :** 指定した論理装置への出力

関数は、次のように呼び出します。

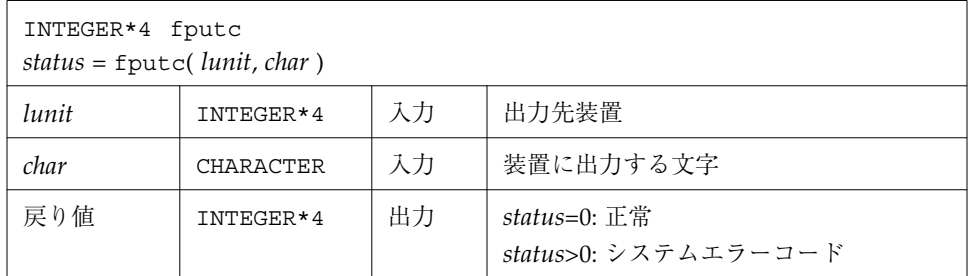

例 : fputc()

```
character char, s*11 / 'OK by fputc' /
   INTEGER*4 fputc, status
   open( 1, file='tfputc.data')
   do i = 1, 11
   char = s(i:i)status = fputc( 1, char )
   end do
   status = fputc( 1, '\n' )
   end
demo% f77 -silent tfputc.f
demo% a.out
demo% cat tfputc.data
OK by fputc
demo%
```
参照 : putc(3S)、intro(2)、perror(3F)

# **qsort**、**qsort 64 : 1** 次元配列の要素のソート

サブルーチンは、次のように呼び出します。

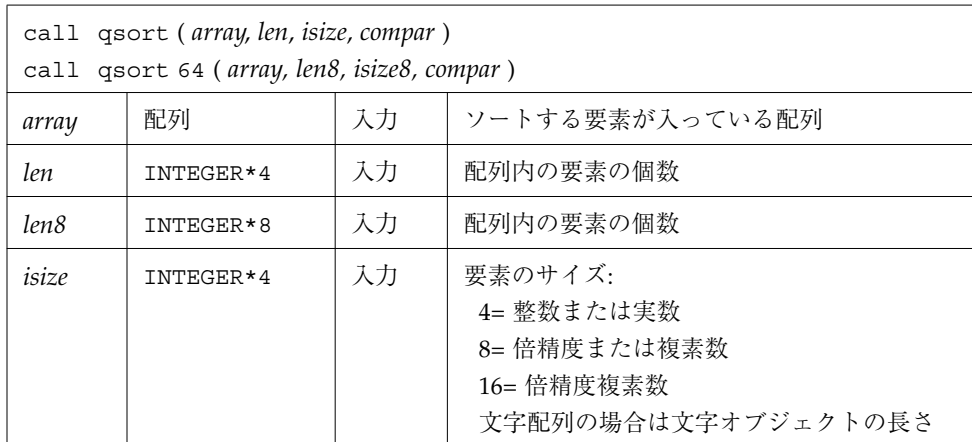

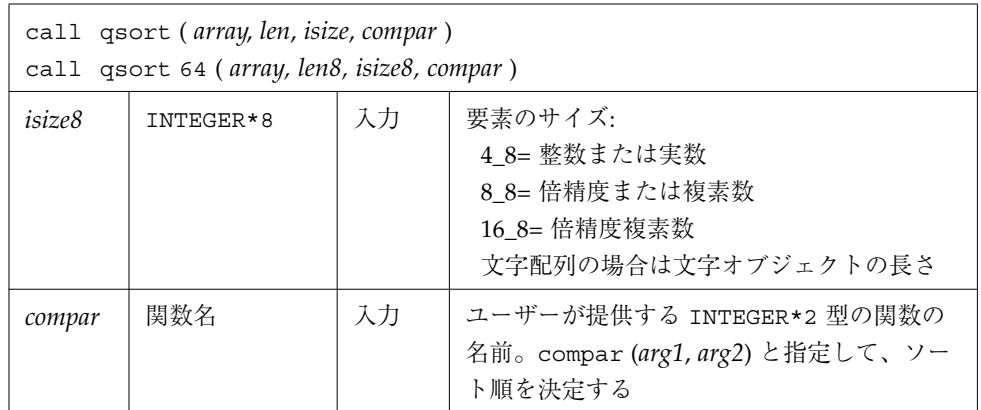

64 ビット環境においては、2 ギガバイトを超える配列には qsort64 を使用します。 この場合、INTEGER\*8 データとして、配列の長さは *len8*、要素サイズは *isize8* に必ず 指定してください。Fortran 95 型の定数を使用して INTEGER\*8 定数を明示的に指定し ます。

compar の引数である *arg1* と *arg2* は、配列の要素であり、次の結果を返します。

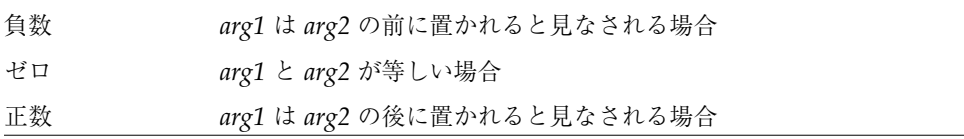

次に例を示します。

```
demo% cat tqsort.f
   external compar
   integer*2 compar
   INTEGER*4 array(10)/5,1,9,0,8,7,3,4,6,2/, len/10/, isize/4/
   call qsort( array, len, isize, compar )
   write(*,'(10i3)') array
   end
   integer*2 function compar( a, b )
   INTEGER*4 a, b
   if ( a .lt. b ) compar = -1if ( a .eq. b ) compar = 0
   if ( a .gt. b ) compar = 1
   return
   end
demo% f77 -silent tqsort.f
demo% a.out
   0 1 2 3 4 5 6 7 8 9
```
# **ran : 0-1** 間の乱数の生成

反復して ran を呼び出すと、均一した分布で一連の乱数を生成します。

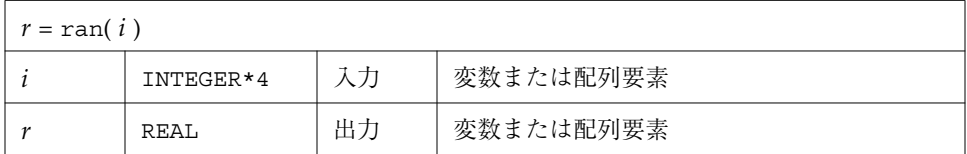

lcrans(3m) を参照してください。

```
例 : ran
```

```
demo% cat ran1.f
* ran1.f - 乱数を生成する。
   INTEGER*4 i, n
   real r(10)i = 760013do n = 1, 10
   r(n) = ran(i)end do
   write ( *, "( 5 f11.6 )" ) r
   end
demo% f77 -silent ran1.f
demo% a.out
   0.222058 0.299851 0.390777 0.607055 0.653188
   0.060174 0.149466 0.444353 0.002982 0.976519
demo%
```
以下の点に注意してください。

- 0.0 は範囲に含まれますが、1.0 は含まれません。
- 乗算合同型の一般乱数発生アルゴリズムを使用しています。
- 一般に、iの値は呼び出し元のプログラム実行中で一度だけ設定されます。
- i の初期値は大きい奇数の整数でなければなりません。
- 続けて ran を呼び出すと、次々に別の乱数が得られます。
- プログラムを実行するたびに異なる乱数の列を得るには、実行ごとに引数を異なる 初期値に設定しなければなりません。
- ran は引数を下記のアルゴリズムに従って、次の乱数計算用に値を格納するために 使用します。

SEED = 6909 \* SEED + 1 (MOD 2\*\*32)

■ SEED は 32 ビット数値を含み、上位 24 ビットは浮動小数点に変換され、その値が 返されます。

# **rand**、**drand**、**irand :** 乱数を戻す

rand は 0.0 から 1.0 の範囲の実数値の乱数を返します。

drand は 0.0 から 1.0 の範囲の倍精度値の乱数を返します。

irand は 0 から 2147483647 の範囲の正の整数値の乱数を返します。

これらの関数は、random(3) を使用して乱数の列を発生させます。これらの 3 つの関 数は、同じ 256 バイトの状態配列を共有します。3 つの関数の唯一の利点は、UNIX システムで幅広く利用できることです。乱数を生成するさらに優れた関数としては、 lcrans、addrans、および shufrans があります。

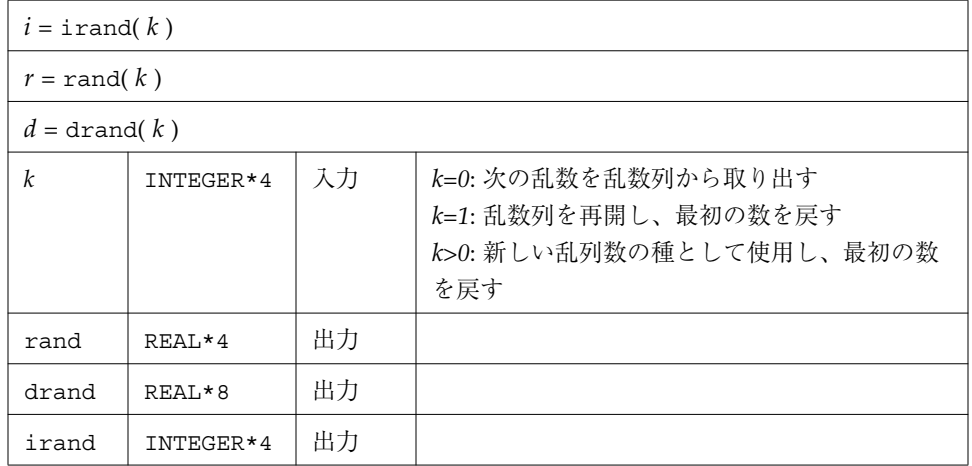

random(3) および『数値計算ガイド』も参照して比較してください。

```
例 : irand()
```

```
integer*4 v(5), iflag/0/
   do i = 1, 5
   v(i) = irand(iiflag)end do
   write(*,*) v
   end
demo% f77 -silent trand.f
demo% a.out
2078917053 143302914 1027100827 1953210302 755253631
demo%
```
### **rename :** ファイルの名称変更

関数は、次のように呼び出します。

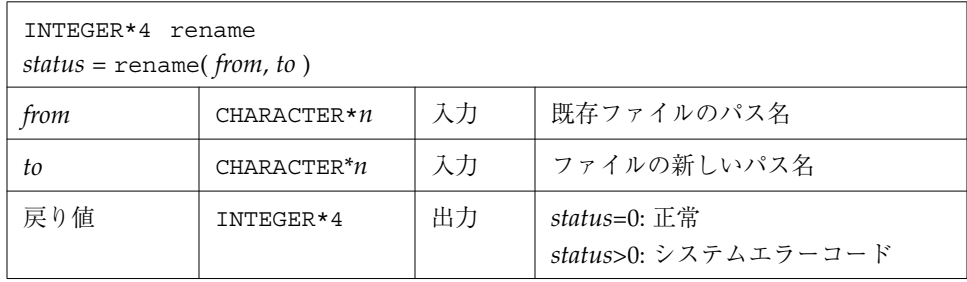

*to* で指定されたファイルがすでに存在する場合、*from* と *to* はどちらも同じタイプの ファイルでなければならず、かつ同じファイルシステムに存在していなければなりま せん。

*to* がすでに存在する場合、最初にそのファイルが削除されます。

例 : rename() - ファイル trename.old の名前を trename.new に変更します。

```
demo% cat trename.f
   INTEGER*4 rename, status
   character*18 from/'trename.old'/, to/'trename.new'/
   status = rename( from, to )
   if ( status .ne. 0 ) stop 'rename: エラー'
   end
demo% f77 - silent trename.f
demo% ls trename*
trename.f trename.old
demo% a.out
demo% ls trename*
trename.f trename.new
demo%
```
参照 : rename(2)、perror(3F)

注 **–** パス名を <sys/param.h> で定義されている MAXPATHLEN より長くすることは できません。
# **secnds :** 秒単位のシステム時間 **(**マイナス引数**)** を 取得

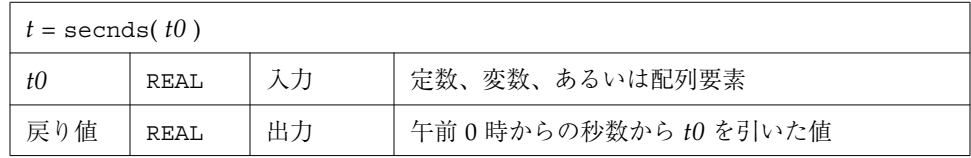

例 : secnds

```
demo% cat sec1.f
   real elapsed, t0, t1, x, y
   t0 = 0.0t1 = secnds(t0)
   y = 0.1do i = 1, 1000
   x = asin(y)end do
   elapsed = secnds( t1 )
   write ( *, 1 ) elapsed
1 format ( ' 1000 arcsines: ', f12.6, ' sec' )
   end
demo% f77 -silent sec1.f
demo% a.out
 1000 arcsines: 6.699141 sec
demo%
```
以下の点に注意してください。

- secnds からの戻り値は、0.01 秒の桁まで正確です。
- 値は真夜中からのシステム秒数で、次の真夜中を越えても正確です。
- 日の終り近くのわずかな期間だけ精度がいくらか失われることがあります。

# **sh : sh** コマンドの高速実行

関数は、次のように呼び出します。

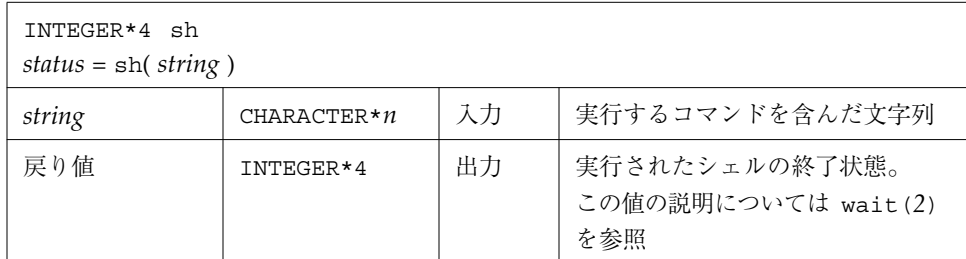

例 : sh()

```
character*18 string / 'ls > MyOwnFile.names' /
INTEGER*4 status, sh
status = sh( string )
if ( status .ne. 0 ) stop 'sh: エラー'
...
end
```
関数 sh は、あたかも文字列がコマンドとしてキー入力されたかのように、sh シェル に *string* を渡します。

現プロセスはコマンドが終了するまで待機します。

*fork* されたプロセスは、開いているファイルをすべてフラッシュします。

- 出力ファイルの場合は、バッファは実ファイルにフラッシュされます。
- 入力ファイルの場合は、ポインタの位置が予測不能になります。

sh() はマルチスレッド対応ではありません。マルチスレッドプログラム、または並 列プログラムからは呼び出さないでください。

参照 : execve(2)、wait(2)、system(3)

注 **–** *string* の長さは 1,024 文字を超えることができません。

# **signal :** シグナルに対する動作の変更

関数は、次のように呼び出します。

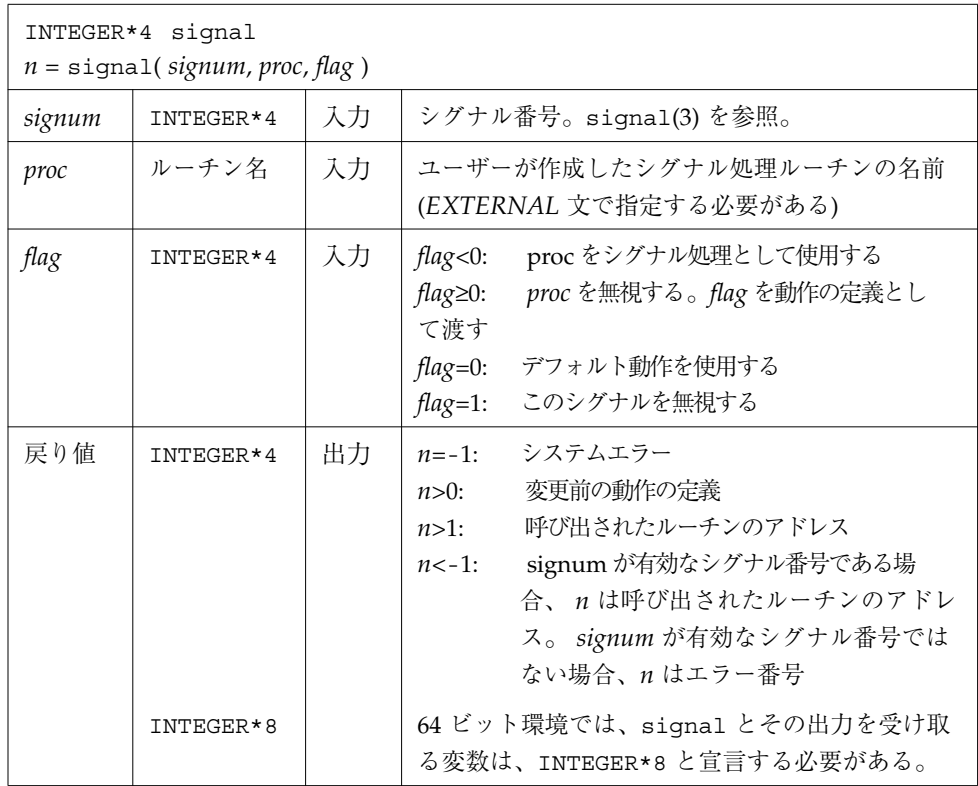

*proc* が呼び出される場合、シグナル番号が整数の引数として渡されます。

プロセスがシグナルを受信した場合のデフォルトの動作は、通常はプロセスの終了処 理と異常終了です。シグナル処理ルーチンは、特殊な処理を行うために特定の例外や インタラプトを捕獲することができます。

この関数の戻り値を後で signal を呼び出す時に使用して、処理の定義を変更前に戻 すことができます。

エラーがなくても負数の戻り値が返されることがあるので注意してください。有効な シグナル番号を signal() に渡して、戻り値が -1 未満であった場合は問題ありませ  $h_{\alpha}$ 

f77 はプロセスが起動されると一定のシグナルをトラップするための準備をします。 デフォルトの f77 の処理に戻すためには、signal を最初に呼び出した時の戻り値を 保存しておかなければなりません。

f77\_floatingpoint.h では、SIGFPE\_DEFAULT、SIGFPE\_IGNORE および SIGFPE\_ABORTという *proc* 値を定義しています。54 ページを参照してください (f95 では floatingpoint.h を使用)。

64 ビット環境では、signal は、その出力を受け取る変数とともに INTEGER\*8 と宣言 し、返される可能性のあるアドレスが切り捨てられるのを防ぐ必要があります。

参照 : kill(1)、signal(3)、kill(3F)、『数値計算ガイド』

# **sleep :** 一定時間の実行中断

サブルーチンは、次のように呼び出します。

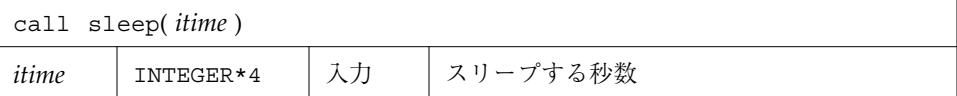

システム時間記録が粗いので、実際の時間は *itime* よりも最大で 1 秒短くなることが あります。

例 : sleep()

```
INTEGER*4 time / 5 /
write(*,*) '開始'
call sleep( time )
write(*,*) '終了'
end
```
参照 : sleep(3)

# **stat**、**lstat**、**fstat :** ファイルの状態の取得

これらの関数が戻す情報は次のとおりです。

- デバイス
- iノード番号
- 保護
- ハードリンクの数
- ユーザー識別子
- グループ識別子
- デバイスタイプ
- サイズ
- アクセス時刻
- 更新時刻
- 状態変更時刻
- 最適ブロックサイズ
- 割り当てられているブロック

stat と lstat は、どちらもファイル名を用いて問い合わせをします。fstat は論理 装置を用いて問い合わせをします。

## **stat :** ファイル名によるファイルの状態の取得

関数は、次のように呼び出します。

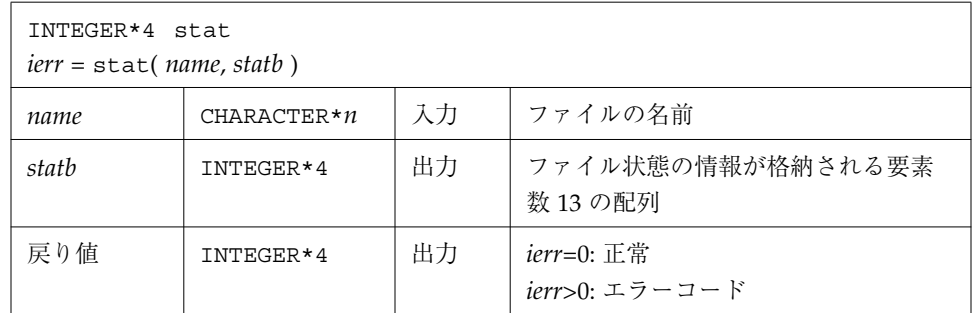

 $[M]$  1 : stat()

```
character name*18 /'MyFile'/
INTEGER*4 ierr, stat, lunit/1/, statb(13)
open( unit=lunit, file=name )
ierr = stat ( name, statb )
if ( ierr .ne. 0 ) stop 'stat: エラー'
write(*,*)'所有者の UID = ',statb(5),', ブロック数 = ',statb(13)
end
```
# **fstat :** 論理装置によるファイルの状態の取得

関数は、次のように呼び出します。

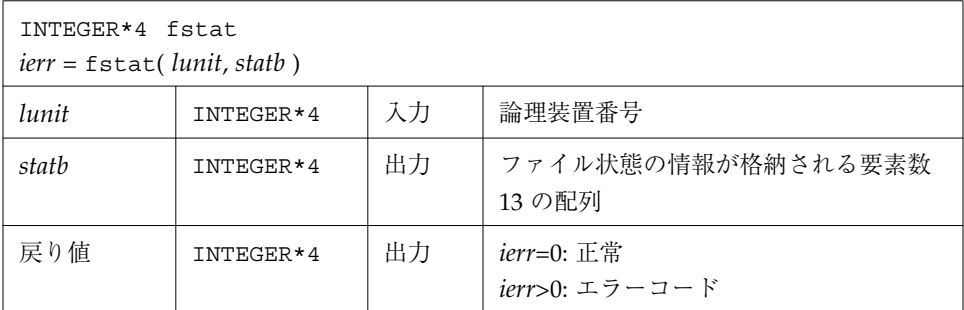

 $[M 2: fstat()$ 

```
character name*18 /'MyFile'/
INTEGER*4 fstat, lunit/1/, statb(13)
open( unit=lunit, file=name )
ierr = fstat ( lunit, statb )
if ( ierr .ne. 0 ) stop 'fstat: エラー'
write(*,*)'所有者の UID = ',statb(5),', ブロック数 = ',statb(13)
end
```
# **lstat :** ファイル名によるファイルの状態の取得

関数は、次のように呼び出します。

| $ierr = 1stat$ ( <i>name</i> , <i>statb</i> ) |                |    |                                    |  |  |
|-----------------------------------------------|----------------|----|------------------------------------|--|--|
| name                                          | $CHARACTER^*n$ | 入力 | ファイル名                              |  |  |
| stath                                         | INTEGER*4      | 出力 | ファイル状態の情報が格納される要素<br>数 13 の配列      |  |  |
| 戻り値                                           | INTEGER*4      | 出力 | $i$ err=0: 正常<br>$i$ err>0: エラーコード |  |  |

 $[M 3: 1stat()$ 

```
character name*18 /'MyFile'/
INTEGER*4 lstat, lunit/1/, statb(13)
open( unit=lunit, file=name )
ierr = lstat ( name, statb )
if ( ierr .ne. 0 ) stop 'lstat: エラー'
write(*,*)'所有者の UID = ',statb(5),', ブロック数 = ',statb(13)
end
```
# ファイル状態を格納する配列の詳細

INTEGE\*4 型の配列 *statb* に返される情報の意味は、stat(2) での構造体 *stat* の説明と 同じです。

予備の値は含まれません。順序は以下のとおりです。

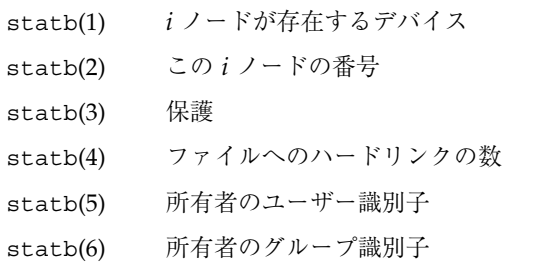

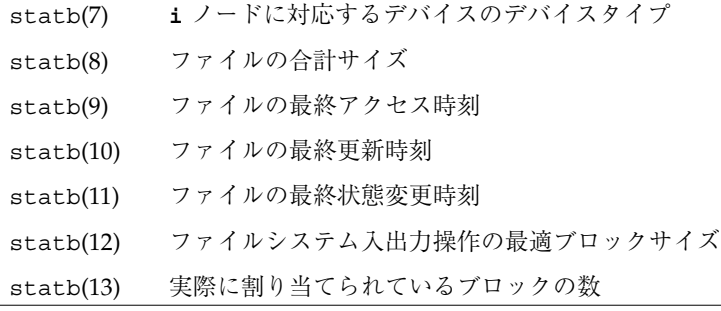

```
参照 : stat(2)、access(3F)、perror(3F)、time(3F)
```
注 **–** パス名を <sys/param.h> で定義されている MAXPATHLEN より長くすることは できません。

# **stat64**、**lstat64**、**fstat64:** ファイルの状態の 取得

stat、lstat、fstat の 64 ビット 「ロングファイル」(Solaris 2.6 と 7) バージョンで す。これらのルーチンは、要素数 13 の配列 statb を INTEGER\*8 で宣言しなければ ならない点を除いて、非 64 ビットルーチンと同じです。

# **system :** システムコマンドの実行

関数は、次のように呼び出します。

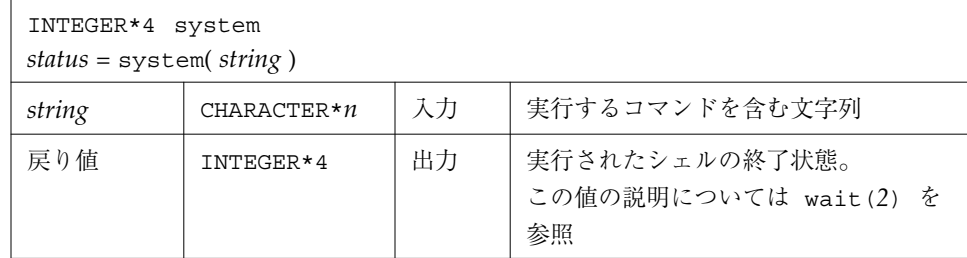

例 : system()

```
character*8 string / 'ls s*' /
INTEGER*4 status, system
status = system( string )
if ( status .ne. 0 ) stop 'system: エラー'
end
```
関数 system は、あたかもコマンドとしてキー入力されたかのように、ユーザーの シェルに文字列 *string* を渡します。

注 **–** *string* の長さは 1,024 文字を超えることができません。

system が環境変数 SHELL を見つけた場合、System はコマンドインタプリタ (シェ ル) として SHELL の値を使用し、それ以外は sh(l) を使用します。

現プロセスはコマンドが終了するまで待機します。

歴史的には、cc と f77 はそれぞれ異なった前提で発展してきました。

- cc が system を呼び出す場合、シェルとして必ず Bourne シェルが呼び出されま す。
- f77 が system を呼び出す場合、どのシェルが呼び出されるかは環境変数 SHELL により決まります。

system 関数は開いているファイルをすべてフラッシュします。

- 出力ファイルに関しては、バッファは実ファイルにフラッシュされます。
- 入力ファイルに関しては、ポインタの位置が予測不能になります。

参照 : execve(2)、wait(2)、system(3)

sysytem() はマルチスレッド対応ではありません。マルチスレッドプログラム、また は並列プログラムからは呼び出さないでください。

# **time**、**ctime**、**ltime**、**gmtime :** システム時間の 取得

これらのルーチンは以下の関数を実行します。

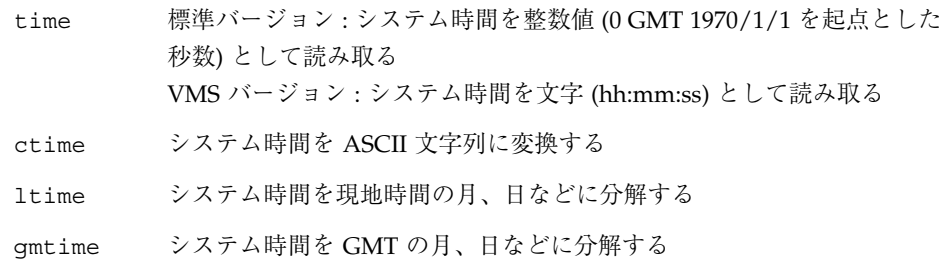

## **time :** システム時間の取得

time() には、標準バージョンと VMS バージョンの 2 つのバージョンがあります。 f77 のコマンド行オプション -lV77 を指定した場合は VMS バージョンが呼び出さ れ、それ以外の場合には標準バージョンが呼び出されます。(ライブラリルーチンの VMS バージョンは、f77 では -lv77 ライブラリオプションを指定すると使えます が、f95 では使用できません。)

標準関数は、次のように呼び出します。

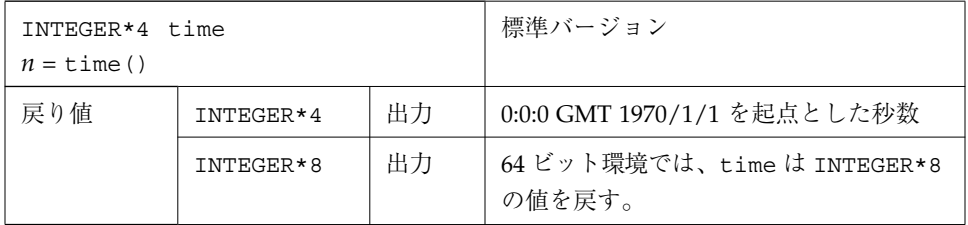

関数 time ( ) は、グリニッジ時間で 1970 年 1 月 1 日 00 時 00 分 00 秒からの時間を 秒数で示す整数を返します。これはオペレーティングシステム時計の値です。

例 : time() - オペレーティングシステムに付属する標準バージョン

```
 INTEGER*4 n, time
   n = time()write(*,*) '1970/1/1 0 時 GMT からの秒数 = ', n
end
demo% f77 -silent ttime.f
demo% a.out
1970/1/1 0 時 GMT からの秒数 = 913240205
demo%
```
time の VMS バージョンは、現在のシステム時間を文字列として取得するサブルーチ ンです。

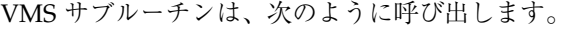

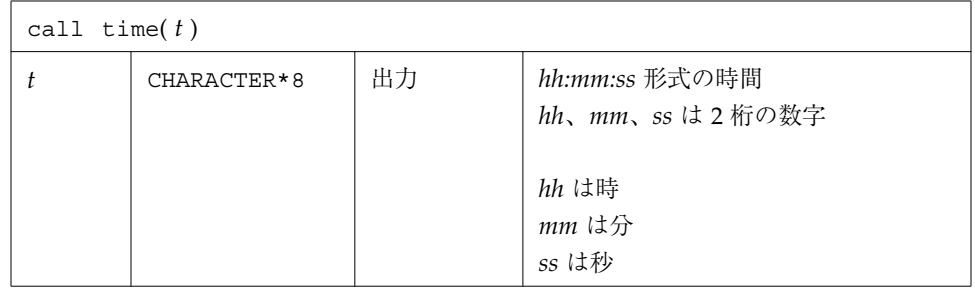

例 : time(t)、VMS バージョン、ctime - システム時間を ASCII に変換します。

```
character t*8
   call time( t )
   write(*, "(' 現在の時刻は、 ', A8 )") t
   end
demo% f77 -silent ttimeV.f -lV77
demo% a.out
現在の時刻は、 08:14:13
demo%
```
# **ctime :** システム時間の文字への変換

関数 ctime は、システム時間 *stime* を変換して、24 文字の ASCII 文字列として返し ます。

関数は、次のように呼び出します。

| CHARACTER ctime*24<br>$string = ctime (time)$ |              |    |                                                                              |  |  |
|-----------------------------------------------|--------------|----|------------------------------------------------------------------------------|--|--|
| stime                                         | INTEGER*4    | 入力 | time ( ) で読み取ったシステム時間<br>(標準バージョン)                                           |  |  |
| 戻り値                                           | CHARACTER*24 | 出力 | 文字列に変換されたシステム時間。<br>ctime $\angle$ string $\forall$ CHARACTER*24<br>として型官言する |  |  |

以下に ctime が戻す値の書式を示します。詳細については、ctime(3C) のマニュアル ページを参照してください。

例 : ctime()

```
 character*24 ctime, string
    INTEGER*4 n, time
   n = time() string = ctime( n )
    write(*,*) 'ctime: ', string
    end
demo% f77 -silent tctime.f
demo% a.out
 ctime: Wed Dec 9 13:50:05 1998
demo%
```
# **ltime :** システム時間の月、日など **(**現地時間**)** への分解

このルーチンはシステム時間を現地時間の月、日などに分解します。

サブルーチンは、次のように呼び出します。

| call ltime( <i>stime</i> , tarray) |                |    |                                  |  |  |
|------------------------------------|----------------|----|----------------------------------|--|--|
| stime                              | INTEGER*4      | 入力 | time() で読み取ったシステム時間<br>(標準バージョン) |  |  |
| tarray                             | $INTEGER*4(9)$ | 出力 | 現地時間の日、月、年、 に分解された<br>システム時間     |  |  |

tarray の要素の意味については、次の「gmtime : システム時間の月、日など (GMT) への分解」を参照してください。

```
(9) : ltime()
```

```
integer*4 stime, tarray(9), time
   stime = time()call ltime( stime, tarray )
   write(*,*) 'ltime: ', tarray
   end
demo% f77 -silent tltime.f
demo% a.out
ltime: 25 49 10 12 7 91 1 223 1
demo%
```
# **gmtime :** システム時間の月、日など **(GMT)** への分解

このルーチンはシステム時間を GMT の月、日などに分解します。

サブルーチン

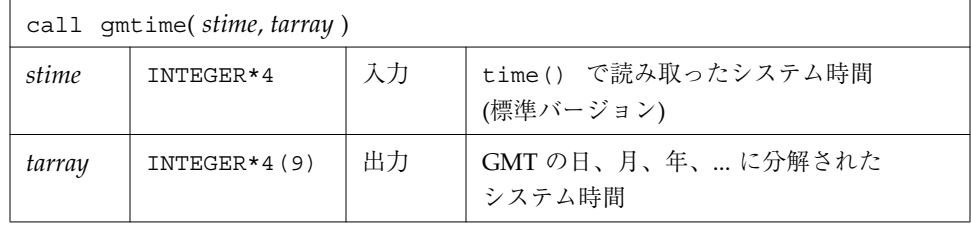

例 : gmtime

```
integer*4 stime, tarray(9), time
   stime = time()call gmtime( stime, tarray )
   write(*,*) 'gmtime: ', tarray
   end
demo% f77 -silent tgmtime.f
demo% a.out
 gmtime: 12 44 19 18 5 94 6 168 0
demo%
```
ctime(3V) からの tarray() の値:以下は添字の値、単位、範囲を表しています

 $1 \quad \frac{1}{2} \quad (0 - 61)$  $2 \frac{1}{2} (0 - 59)$ 3 時間 (0 - 23)  $4 \quad \text{H} (1 - 31)$ 5 月  $(0 - 11)$ 6 年 - 1900 7 曜日 (日曜日は 0) 8 年間通しの日数 (0 - 365) 9 夏時間、有効であれば 1

これらの値は C ライブラリルーチン ctime(3C) で定義されており、59 秒を超える秒 数をシステムが返す理由について説明します。

参照:idate(3F)、fdate(3F)

# **ctime64**、**gmtime64**、**ltime64**:**64** ビット環境用の システム時間のルーチン

これらは、ルーチン ctime、gmtime、ltime に対応したバージョンで、64 ビット環境 との互換性を備えるために用意されたものです。ctime64、gmtime64、ltime64 は、入 力変数 *stime* を INTEGER\*8 にする必要があること以外は、ctime、gmtime、ltime と 同じものです。

このルーチンを、INTEGER\*8 の *stime* とともに 32 ビット環境で使用した場合、*stime* の値が INTEGER\*4 の範囲を超えていると、ctime64 の戻り値はすべてアスタリスクに なり、同時に gmtime と ltime の tarray 配列には -1 が充填されます。

# **topen**、**tclose**、**tread**、**...**、**tstate :** テープ入出力

(FORTRAN 77 のみ) これらのルーチンを使用すると、磁気テープを操作できます。

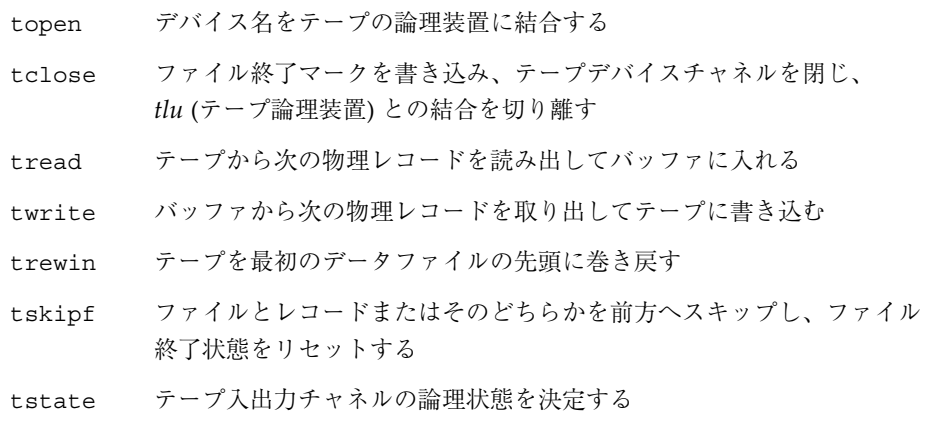

1 つの装置では、これらの関数を標準 Fortran 入出力と混在させて使用しないでくだ さい。

最初に topen() を使用して、指定されたデバイスに対してテープ論理装置 *tlu* を開く 必要があります。その後で、指定された *tlu* に関する他の操作をすべて行います。 *tlu* は通常の Fortran 論理装置とはまったく関係ありません。

これらの関数は、使用する前に INTEGER\*4 型宣言文で名前を宣言しておかなければ ならないので注意してください。

# **topen :** デバイスとテープ論理装置との結合

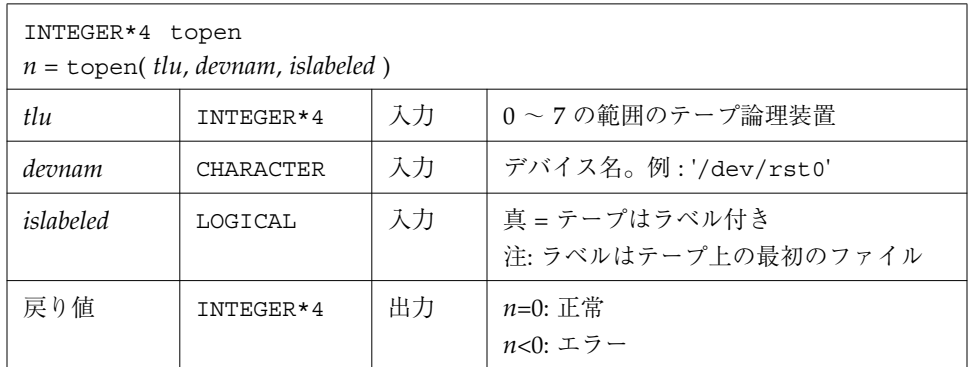

この関数はテープを駆動するものではありません。詳細については perror(3f) を参照 してください。

例 : topen() - 1/4 インチのテープファイルを開きます。

```
CHARACTER devnam*9 / '/dev/rst0' /
INTEGER*4 n / 0 /, tlu / 1 /, topen
LOGICAL islabeled / .false. /
n = topen( tlu, devnam, islabeled )
IF ( n .LT. 0 ) STOP "topen: 開けません"
WRITE(*,'("topen ok:", 2I3, 1X, A10)') n, tlu, devnam
END
```
出力は次のようになります。

topen ok: 0 1 /dev/rst0

# **tclose :** ファイル終了マークを書き込み、テープチャネ ルを閉じ、*tlu* を切り離す

この関数は次のように呼び出します。

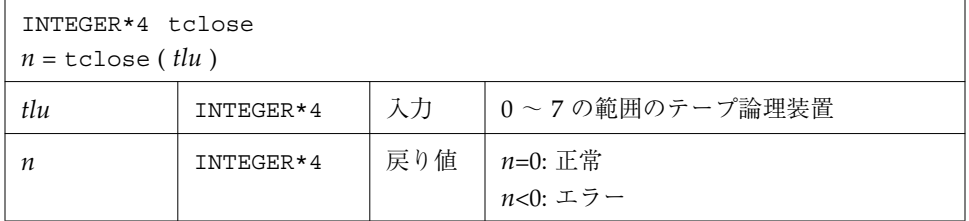

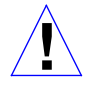

注意 **–** tclose() は装置のポインタの現在位置の直後にファイル終了マークを置き、 装置を閉じます。したがって、trewin() でテープを巻き戻してから tclose() を使用した場合、その装置の内容はすべて失われます。

例 : tclose() - 開いている 1/4 インチのテープファイルを閉じます。

```
CHARACTER devnam*9 / '/dev/rst0' /
INTEGER*4 n / 0 /, tlu / 1 /, tclose, topen
LOGICAL islabeled / .false. /
n = topen( tlu, devnam, islabeled )
n = tclose( tlu )
IF ( n .LT. 0 ) STOP "tclose: 閉じられません"
WRITE(*, '("tclose ok:", 2I3, 1X, A10)') n, tlu, devnam
END
```
出力は次のようになります。

tclose ok: 0 1 /dev/rst0

# **twrite :** 次の物理レコードのテープへの書き込み

この関数は次のように呼び出します。

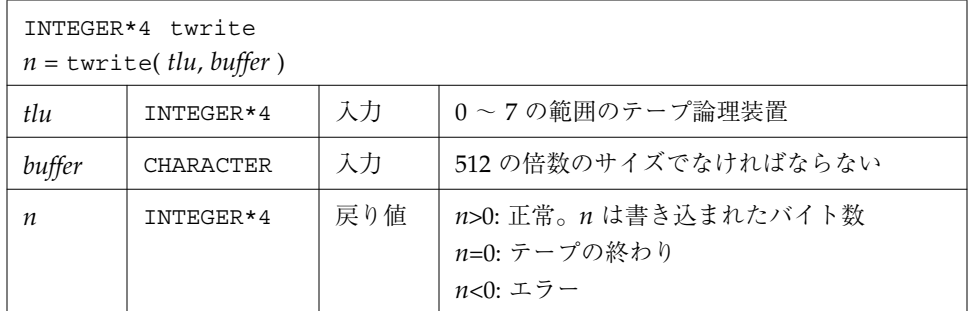

物理レコード長が *buffer* のサイズになります。

例 : twrite() - 2 つのレコードからなるファイルを書き込みます。

```
CHARACTER devnam*9 / '/dev/rst0' /, rec1*512 / "abcd" /,
& rec2*512 / "wxyz" /
   INTEGER*4 n / 0 /, tlu / 1 /, tclose, topen, twrite
   LOGICAL islabeled / .false. /
   n = topen( tlu, devnam, islabeled )
   IF ( n .LT. 0 ) STOP "topen: 開けません"
   n = twrite( tlu, rec1 )
   IF ( n .LT. 0 ) STOP "twrite: 書けません(1)"
   n = twrite( tlu, rec2 )
   IF ( n .LT. 0 ) STOP "twrite: 書けません(2)"
   WRITE(*, '("twrite ok:", 2I4, 1X, A10)') n, tlu, devnam
   END
```
出力は次のようになります。

twrite ok: 512 1 /dev/rst0

106 Fortran ライブラリ・リファレンス • 2001 年 8 月

# **tread :** テープからの次の物理レコードの読み取り

この関数は次のように呼び出します。

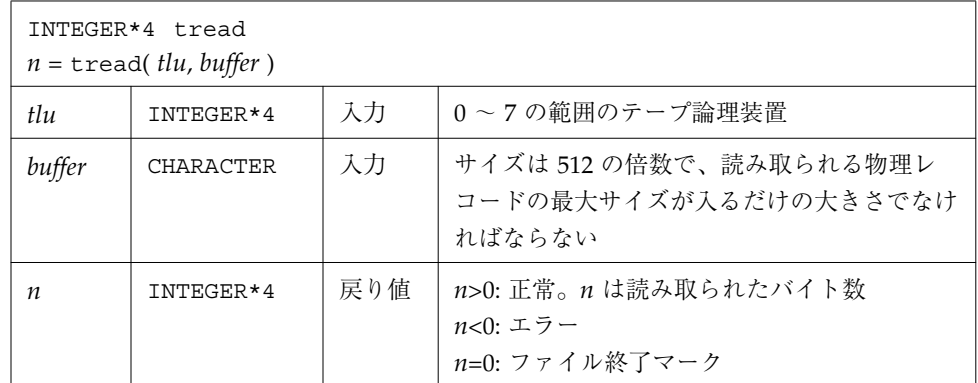

テープのポインタがファイル終了マークまたはテープ終了マークの位置にある場合、 tread は値を返しますが、テープの読み取りは行いません。

例: tread() - 前の例で書き込まれたファイルの最初のレコードを読み取ります。

```
CHARACTER devnam*9 / '/dev/rst0' /, onerec*512 / " " /
INTEGER*4 n / 0 /, tlu / 1 /, topen, tread
LOGICAL islabeled / .false. /
n = topen( tlu, devnam, islabeled )
IF ( n .LT. 0 ) STOP "topen: 開けません"
n = tread( tlu, onerec )
IF ( n .LT. 0 ) STOP "tread: 読めません"
WRITE(*,'("tread ok:", 2I4, 1X, A10)') n, tlu, devnam
WRITE(*,'('A4)') onerec
END
```
出力は次のようになります。

```
tread ok: 512 1 /dev/rst0
abcd
```
# **trewin :** 最初のデータファイルの先頭へのテープの 巻き戻し

この関数は次のように呼び出します。

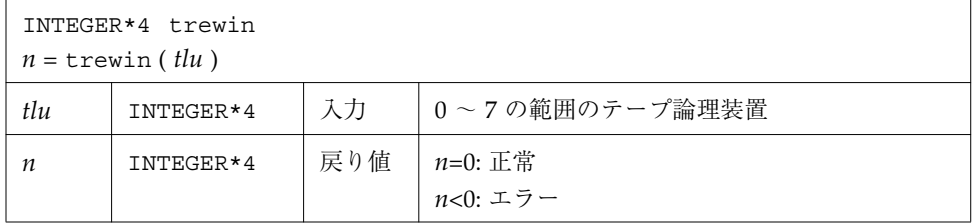

テープにラベルが付けられている場合は、巻き戻し後にラベルはスキップされます。

例 1: trewin() - 典型的な使用例 (該当部分のみ)

```
CHARACTER devnam*9 / '/dev/rst0' /
INTEGER*4 n /0/, tlu /1/, tclose, topen, tread, trewin
…
n = trewin( tlu )
IF ( n .LT. 0 ) STOP "trewin: 巻き戻しできません"
WRITE(*, '("trewin ok:", 2I4, 1X, A10)') n, tlu, devnam
…
END
```
例 2 : trewin() - 2 つのレコードからなるファイルで 3 レコードの読み取りを試 み、巻き戻して、1 レコードを読み取ります。

```
CHARACTER devnam*9 / '/dev/rst0' /, onerec*512 / " " /
INTEGER*4 n / 0 /, r, tlu / 1 /, topen, tread, trewin
LOGICAL islabeled / .false. /
n = topen( tlu, devnam, islabeled )
IF ( n .LT. 0 ) STOP "topen: 開けません"
DO r = 1, 3 n = tread( tlu, onerec )
   WRITE(*,'(1X, I2, 1X, A4)') r, onerec
END DO
n = trewin( tlu )
IF ( n .LT. 0 ) STOP "trewin: 巻き戻しできません"
WRITE(*, '("trewin ok:" 2I4, 1X, A10)') n, tlu, devnam
n = tread( tlu, onerec )
IF ( n .LT. 0 ) STOP "tread: 巻き戻し後、読めません"
WRITE(*,'(A4)') onerec
END
```
出力は次のようになります。

```
1 abcd
2 wxyz
3 wxyz
trewin ok: 0 1 /dev/rst0
abcd
```
# **tskipf :** ファイルとレコードのスキップ、ファイル 終了状態のリセット

この関数は次のように呼び出します。

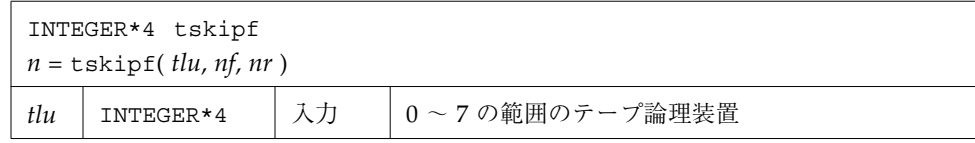

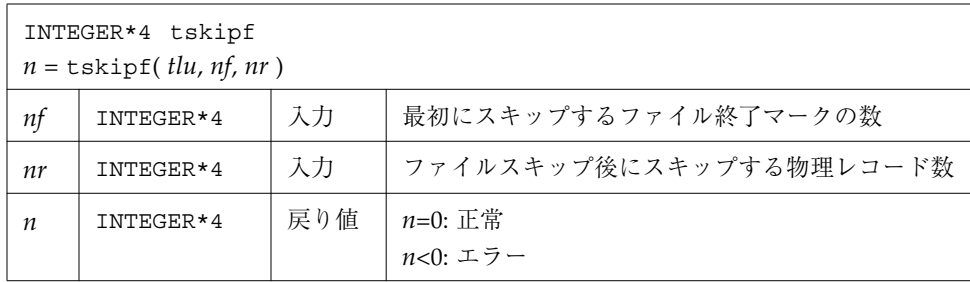

この関数は後方へのスキップは行いません。

tskipf は、まず最初に前方の *nf* 個のファイル終了マークをスキップし、次に前方の *nr* 個の物理レコードをスキップします。現在のファイルのポインタがファイル終了 マークの位置にある場合、そのファイルもスキップするファイルの 1 個として数えら れます。tskipf は、ファイル終了状態をリセットする効果もあります。次に説明す る tstate と比較してください。

tskipf()の例: 典型的な使用例の該当部分のみを示します。4 個のファイルと 1 個の レコードをスキップします。

```
INTEGER*4 nfiles / 4 /, nrecords / 1 /, tskipf, tlu / 1 /
…
n = tskipf( tlu, nfiles, nrecords )
IF ( n .LT. 0 ) STOP "tskipf: スキップできません"
…
```
tstate と比較してください。

# **tstate :** テープ入出力チャネルの論理状態の読み取り

この関数は次のように呼び出します。

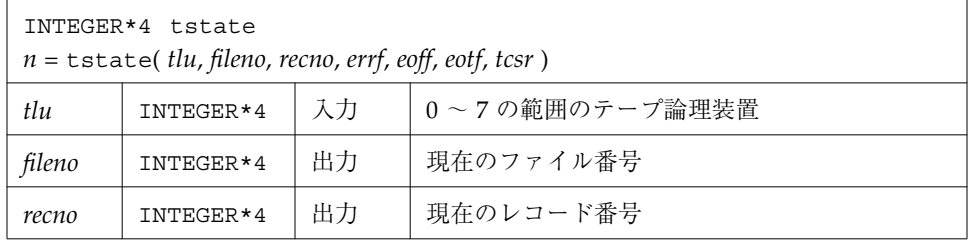

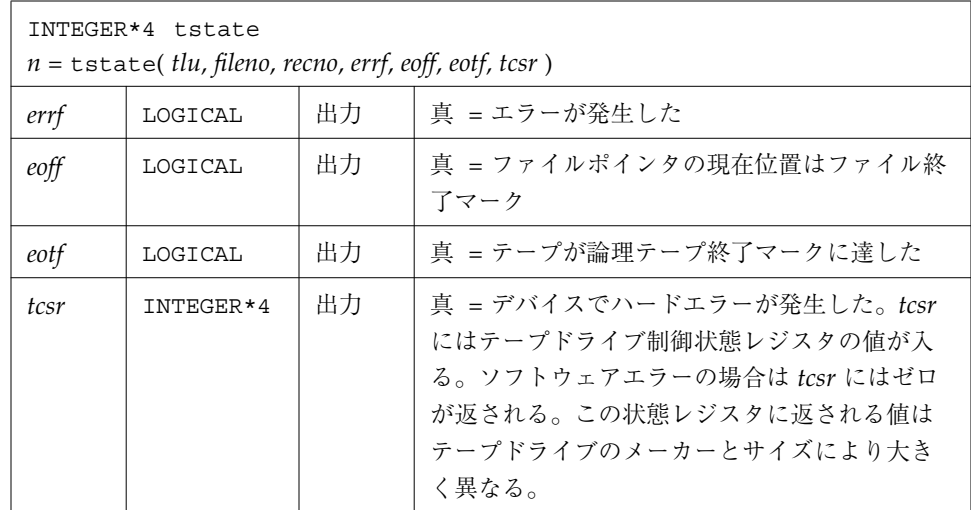

詳細については st(4s) を参照してください。

*eoff* が真である間は *tlu* からの読み取りはできません。tskipf() を使用してファイル 1とレコード0をスキップすることにより、このファイル終了状態フラグを偽に設定 することができます。

 $n = tskipf(tlu, 1, 0).$ 

このようにすると、後続の正しいレコードを読み取ることができます。

テープの終わり (EOT) は空のファイルにより示され、しばしば二重の EOF マークと して表されます。EOT より後を読むことはできませんが、EOT より後に書くことは できます。

例 : 2 つのレコードからなるファイルを 3 つ書き込みます。

```
CHARACTER devnam*10 / '/dev/nrst0' /,
& f0rec1*512 / "eins" /, f0rec2*512 / "zwei" /,
& f1rec1*512 / "ichi" /, f1rec2*512 / "ni__" /,
& f2rec1*512 / "un__" /, f2rec2*512 / "deux" /
   INTEGER*4 n / 0 /, tlu / 1 /, tclose, topen, trewin, twrite
   LOGICAL islabeled / .false. /
   n = topen( tlu, devnam, islabeled )
   n = trewin( tlu )
   n = twrite( tlu, f0rec1 )
   n = twrite( tlu, f0rec2 )
   n = tclose( tlu )
   n = topen( tlu, devnam, islabeled )
   n = twrite( tlu, f1rec1 )
   n = twrite( tlu, f1rec2 )
   n = tclose( tlu )
   n = topen( tlu, devnam, islabeled )
   n = twrite( tlu, f2rec1 )
   n = twrite( tlu, f2rec2 )
   n = tclose( tlu )
   END
```
次の例は、tstate() を使用して EOF をトラップしながら、すべてのファイルを書き 込んでいます。

例 : 前の例で書き込んだ 3 つのファイルのすべてのレコードを読み取るループの中で tstate() を使用しています。

```
CHARACTER devnam*10 / '/dev/nrst0' /, onerec*512 / " " /
   INTEGER*4 f, n / 0 /, tlu / 1 /, tcsr, topen, tread,
& trewin, tskipf, tstate
   LOGICAL errf, eoff, eotf, islabeled / .false. /
   n = topen( tlu, devnam, islabeled )
   n = tstate( tlu, fn, rn, errf, eoff, eotf, tcsr )
   WRITE(*,1) 'open:', fn, rn, errf, eoff, eotf, tcsr
1 FORMAT(1X, A10, 2I2, 1X, 1L, 1X, 1L,1X, 1L, 1X, I2 )
2 FORMAT(1X, A10,1X,A4,1X,2I2,1X,1L,1X,1L,1X,1L,1X,I2)
   n = trewin( tlu )
   n = tstate( tlu, fn, rn, errf, eoff, eotf, tcsr )
   WRITE(*,1) 'rewind:', fn, rn, errf, eoff, eotf, tcsr
   DO f = 1, 3 eoff = .false.
       DO WHILE ( .NOT. eoff )
          n = tread( tlu, onerec )
          n = tstate( tlu, fn, rn, errf, eoff, eotf, tcsr )
          IF (.NOT. eoff) WRITE(*,2) 'read:', onerec,
& fn, rn, errf, eoff, eotf, tcsr
       END DO
       n = tskipf( tlu, 1, 0 )
       n = tstate( tlu, fn, rn, errf, eoff, eotf, tcsr )
       WRITE(*,1) 'tskip: ', fn, rn, errf, eoff, eotf, tcsr
   END DO
   END
```
出力は以下のようになります。

```
open: 0 0 F F F 0
rewind: 0 0 F F F 0
read: eins 0 1 F F F 0
read: zwei 0 2 F F F 0
tskip: 1 0 F F F 0
read: ichi 1 1 F F F 0
read: ni__ 1 2 F F F 0
tskip: 2 0 F F F 0
read: un__ 2 1 F F F 0
read: deux 2 2 F F F 0
tskip: 3 0 F F F 0
```
EOF と EOT についてまとめると以下のようになります。

- テープのポインタが EOF または EOT の位置にある場合
	- tread()は何もせずに戻ります。テープの読み取りは行いません。
	- tskipf(tlu,1,0)が成功すると、EOF状態フラグを偽にリセットして復帰し ますが、テープのポインタを進めません。
- twrite()が成功すると、EOF と EOT状態フラグを偽にリセットします。
- tclose()が成功すると、すべてのフラグを偽にリセットします。
- tclose()は次のようなデータの切り捨てを行います。

tclose() は装置のポインタの現在位置の直後に EOF マークを置き、装置を閉じま す。したがって、trewin()でテープを巻き戻してから tclose() により装置を閉じ た場合、内容はすべて失われます。tclose() のこの動作は Berkeley コードから引き 継がれたものです。

参照 : ioctl(2)、mtio(4s)、perror(3f)、read(2)、st(4s)、write(2)

# **ttynam**、**isatty :** 端末ポートの名前の読み取り

ttynam と isatty は、端末ポート名に関する処理を行います。

# **ttynam :** 端末ポートの名前の読み取り

関数 ttynam は論理装置 lunit に結合されている端末デバイスのパス名に空白を詰め て返します。

関数は、次のように呼び出します。

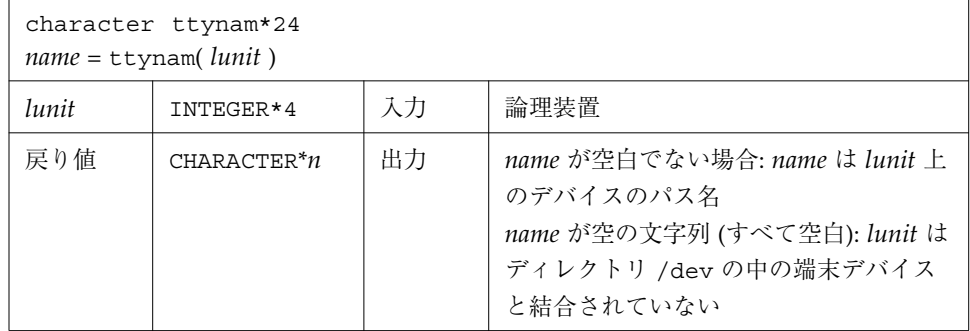

# **isatty :** 装置が端末であるかどうかの確認

関数は、次のように呼び出します。

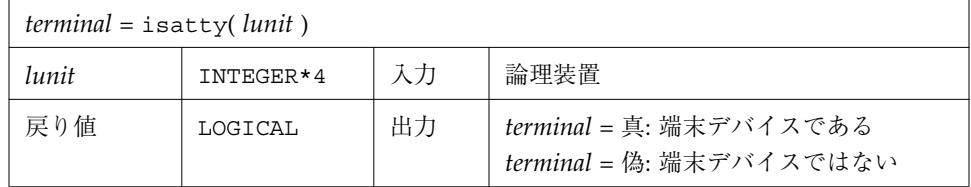

例 : *lunit* が tty であるかどうかを確認します。

```
character*12 name, ttynam
INTEGER*4 lunit /5/
logical isatty, terminal
terminal = isatty( lunit )
name = ttynam( lunit )
write(*,*) '端末 = ', terminal, ', 名前 = "', name, '"'
end
```
出力は次のように表示されます。

```
端末 = T, 名前 = "/dev/ttyp1 "
```
# **unlink :** ファイルの削除

関数は、次のように呼び出します。

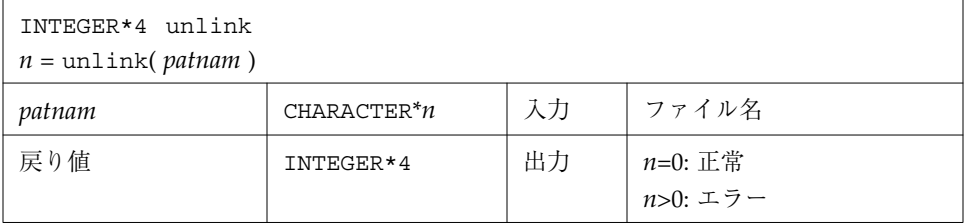

関数 unlink は、パス名 *patnam* で指定されたファイルを削除します。

これがこのファイルに対する最後のリンクである場合、ファイルの内容はすべて失わ れます。

例 : unlink() - tunlink.data ファイルを削除します。

```
call unlink( 'tunlink.data' )
   end
demo% f77 -silent tunlink.f
demo% ls tunl*
tunlink.f tunlink.data
demo% a.out
demo% ls tunl*
tunlink.f
demo%
```
参照 : unlink(2)、link(3F)、perror(3F)

116 Fortran ライブラリ・リファレンス • 2001 年 8 月

注 **–** パス名を <sys/param.h> で定義されている MAXPATHLEN より長くすることは できません。

# **wait :** プロセス終了の待機

関数は、次のように呼び出します。

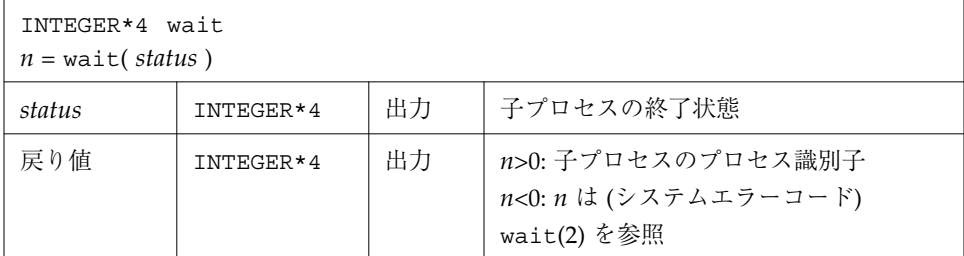

wait は、シグナルを受信するか、またはその子プロセスの 1 つが終了するまで呼び 出し元のプロセスを保留にします。最後の wait が呼び出された後で、子プロセスの どれかが終了した場合、wait はただちに戻ります。子プロセスがない場合、wait は エラーコードを伴ってただちに戻ります。

例 : wait() を使用したコード部分

```
INTEGER*4 n, status, wait
…
n = wait( status )
if ( n .lt. 0 ) stop 'wait: エラー'
…
end
```
参照 : wait(2)、signal(3F)、kill(3F)、perror(3F)

# 索引

## 記号

(e\*\*x)-1, 6, 8

### 数字

64 ビット環境, 3

## A

abort, 11 access, 12 alarm, 13 and, 15

## B

bic, 15 bis, 15 bit, 15

## C

chdir, 19 ctime システム時間の文字への変換, 99

## D

d\_acos(x), 8 d  $acosd(x)$ , 8 d  $acosh(x)$ , 8 d  $acosp(x)$ ,  $8$ d acospi(x), 8 d\_addran(), 9 d  $addrans(x,p,1,u)$ , 9 d  $asin(x)$ ,  $8$ d\_asind(x), 8 d  $asinh(x)$ , 8 d  $asinp(x), 8$ d\_asinpi(x), 8 d  $atan(x)$ , 8 d  $atan2(y,x)$ , 8  $d$ <sup>2</sup>d<sub> $(y,x)$ </sub>, 8 d\_atan2pi(y,x), 8 d  $atand(x)$ , 8 d  $atanh(x)$ , 8 d\_atanp(x), 8 d  $atanpi(x)$ , 8 date and time, 22 d  $chrt(x)$ , 8 d  $ceil(x)$ , 8 d\_copysign(x,y), 8 d  $cos(x)$ , 8 d $\cosh(x)$ , 8  $d_{\cosh}(x)$ , 8 d  $cosp(x)$ , 8

索引 119

d  $cospi(x)$ , 8 deallocate memory by free, 76 d  $erf(x)$ , 8 d  $erfc(x)$ , 8 d  $expm(x)$ ,  $8$ d  $floor(x)$ , 8 d hypot $(x)$ , 8 d infinity(),  $8$ d  $j0(x)$ , 8 d\_j1(x), 8 d  $jn(n,x)$ , 8 d  $lcran()$ , 9 d  $lcrans(x,p,l,u)$ , 9 d lgamma(x), 9 d  $log1p(x)$ , 9 d  $log2(x)$ , 9 d  $logb(x)$ , 9 d max normal(), 9 d max subnormal(), 9 d min normal $()$ , 9 d min subnormal(), 9 d nextafter $(x, y)$ , 9 d quiet nan(n), 9 drand, 86 d remainder $(x, y)$ , 9 d  $rint(x)$ , 9 d  $scal(x,y)$ , 9 d  $scalbn(x, n)$ , 9 d shufrans $(x,p,1,u)$ , 9 d signaling nan(n), 9 d significand $(x)$ , 9 d  $sin(x)$ , 9 d  $sincos(x,s,c)$ , 9 d  $sincosd(x,s,c)$ , 9 d  $sincosp(x,s,c)$ , 9 d sincospi $(x, s, c)$ , 9 d  $sind(x)$ , 9 d  $sinh(x)$ , 9 d  $sinp(x)$ , 9 d  $s$ inpi $(x)$ , 9 d  $tan(x)$ , 10  $d$ <sub>\_</sub>tand(x),  $10$ d  $\tanh(x)$ , 10

d  $t$ anp $(x)$ , 10 d tanpi $(x)$ , 10 dtime, 24 d\_y0(x), 10 d  $y1(x)$ , 10 d\_yn(n,x), 10

#### E

etime, 24 exit, 27

#### F

f77\_floatingpoint IEEE 定義, 54 f77\_ieee\_environment, 56 fdate, 27 fgetc, 37 flush, 28 fork, 29 fork によるコピー生成, 29 Fortran 数学関数, 4 fputc, 80 free, 76 free による割り当て解除, 76 fseek, 30 fseek、ftell によるファイルの位置付け, 30 fseek、ftell によるファイルの再位置付け, 30 fstat, 93 ftell, 30

### G

```
getarg, 35
getc, 36
getcwd, 39
getenv, 40
getfd, 40
getfilep, 41
getgid, 45
getlog, 43
```
120 Fortran ライブラリ・リファレンス • 2001 年 8 月

getpid, 44 getuid, 44 gmtime 、GMT, 101

#### H

hostnm, 45

#### I

i ノード, 93 iargc, 35 idate, 46 id  $finite(x)$ , 9 id fp  $class(x)$ , 9 id  $ilogb(x)$ , 9 id irint $(x)$ , 9 id isinf $(x)$ , 9 id isnan $(x)$ , 9 id isnormal(x), 9 id\_issubnormal(x), 9 id iszero(x), 9 id  $signbit(x)$ , 9 IEEE, 48, 54 環境, 48 ieee\_flags, 48 ieee handler, 48 IMPLICIT, 1 index, 56 inmax, 58 iq\_finite(x), 10 iq fp  $class(x)$ , 10 iq\_ilogb(x), 10 iq\_isinf(x), 10 iq isnan $(x)$ , 10 iq\_isnormal(x), 10 iq\_issubnormal(x), 10 iq\_iszero(x), 10 iq\_signbit(x), 10 irand, 86 ir finite(x), 6 ir\_fp\_class(x), 6

ir  $ilogb(x)$ , 6 ir irint $(x)$ , 6 ir isinf $(x)$ , 6 ir isnan $(x)$ , 6 ir isnormal $(x)$ , 6 ir issubnormal $(x)$ , 6 ir\_iszero(x), 6 ir signbit $(x)$ , 6 isatty, 115

## K

kill、シグナルの送信, 65

## L

libm\_double, 7 libm\_quadruple, 10 libm\_single, 5 link, 66 lnblnk, 57 loc, 68 long, 69 long 、short による変換, 69 lshift, 15 lstat, 93 ltime、現地時間, 100

## M

malloc, 73 memory deallocate by free, 76 mvbits、ビットの移動, 77

### N

not, 15

索引 121

 $\Omega$ 

or, 15

#### P

PATH 環境変数、設定, xvi pid、プロセス識別子、getpid, 44 putc, 80

## $\Omega$

q copysign $(x,y)$ , 10 q  $fabs(x)$ , 10 q\_fmod(x), 10 q infinity(),  $10$ q\_max\_normal(), 11 q\_max\_subnormal(), 11 q\_min\_normal(), 11 q\_min\_subnormal(), 11 q nextafter $(x, y)$ , 11 q\_quiet\_nan(n), 11 q remainder $(x, y)$ , 11 q  $scalbn(x, n)$ , 11 q\_signaling\_nan(n), 11 qsort, 82

## R

```
r acos(x), 5
r acosd(x), 5
r acosh(x), 5
r acosp(x), 5
r acospi(x), 5
r adaran(), 6
r addrans(x,p,1,u), 6
rand, 86
r asin(x), 5
r asind(x), 5
r asinh(x), 5
r asinp(x), 5
r asinpi(x), 5
```
r  $atan(x)$ , 5 r atan $2(x)$ , 5 r  $atan2d(x)$ , 5  $r$  atan2pi $(x)$ , 5 r  $atand(x)$ , 5 r  $atanh(x)$ , 5 r atanp $(x)$ , 5 r atanpi $(x)$ , 5 r cbrt $(x)$ , 5 r ceil $(x)$ , 5 r copysign $(x,y)$ , 5 r  $cos(x)$ , 5 r  $\cosh(x)$ , 5 r  $cosh(x)$ , 5 r  $cosp(x)$ , 5 r  $\cospi(x)$ , 5 r erf $(x)$ , 6 r  $erfc(x)$ , 6 r expml $(x)$ , 6 r floor $(x)$ , 6 r hypot $(x)$ , 6 rindex, 57 r\_infinity(), 6  $r j0(x), 6$  $r$   $j1(x)$ , 6 r jn $(x)$ , 6 r  $lcran()$ , 6 r  $lcrans(x,p,l,u)$ , 6 r lgamma $(x)$ , 6 r  $log1p(x)$ , 6 r\_log2(x), 6 r  $logb(x)$ , 6 r max normal(),  $6$ r\_max\_subnormal(), 6 r min normal(), 6 r min subnormal(), 6 r nextafter $(x, y)$ , 6 r quiet  $nan(n)$ , 6 r remainder $(x, y)$ , 6 r rint $(x)$ , 6 r scalb $(x, y)$ , 6 r scalbn $(x, n)$ , 6 rshift, 15

122 Fortran ライブラリ・リファレンス • 2001 年 8 月

```
r_shufrans(x,p,l,u), 6
r signaling nan(n), 6
r significand(x), 6
r sin(x), 7
r sincos(x, s, c), 7
r sincosd(x, s, c), 7
r_sincosp(x,s,c), 7
r_sincospi(x,s,c), 7
r sind(x), 7
r sinh(x), 7
r sinp(x), 7
r_sinpi(x), 7
r tan(x), 7
r tand(x), 7
r tanh(x), 7
r tanp(x), 7
r tanpi(x), 7
r_y0(x), 7
r y1(x), 7
r_yn(n,x), 7
```
## S

secnds、システム時間, 89 setbit, 15 short, 69 signal, 91 sleep, 92 stat, 93 symlnk, 66 system, 90, 96

### T

tclose, 103 topen, 103 tread, 103 trewin, 103 tskipf, 103 tstate, 103 ttynam, 115 twrite, 103  $\overline{U}$ 

unlink, 116

#### W

wait, 117

## X

xor, 15

## あ

アクセス 時刻, 93 アクセス権 access, 12 アドレス loc, 68

い 一定時間の実行中断、sleep, 92

# え

英字 既存ファイルへのリンク、symlnk, 66 エラー メッセージ、perror 、gerror 、ierrno, 78 エラーや障害、longjmp, 71

### お

オブジェクトを戻す、loc, 68

### か

環境変数、getenv, 40 関数, 10

索引 123

4 倍精度libm\_quadruple, 10 ガンマ関数の対数, 6, 9

#### き

記述子、ファイルの読み取り、getfd, 40 既存ファイルへのリンク, link, 66 逆正弦, 5, 8 逆正接, 5, 8 逆双曲正弦, 5, 8 逆双曲正接, 5, 8 逆双曲余弦, 5, 8 逆余弦, 5, 8

# く

クリアー ビット, 15 グループ, 93 グループ識別子、読み取り、getgid, 45

#### け

経過時間, 24 現在のディレクトリ、getcwd, 39 現地時間、ltime(), 100

#### こ

コアファイル, 11 更新時刻, 93 誤差関数, 6, 8 コマンド行の引数、getarg, 35 コンパイラ、アクセス, xvi

### さ

最大 正の整数、inmax, 58 算術 右へシフト、rshift, 15

#### し

シェルプロンプト, xv 時間, 24 秒単位のシステム時間の取得、secnds, 89 時間ルーチンのための tarray(), 102 シグナルに対する動作、変更、signal, 91 システムコマンドの実行、system, 90, 96 システム時間 secnds, 89 実行時間, 24 指定時間後実行、alarm, 13 終了 状態、exit, 27 プロセス終了の待機、wait, 117 取得 環境変数、getenv, 40 グループ識別子、getgid, 45 現在のディレクトリ、getcwd, 39 プロセス識別子、getpid, 44 文字 getc、fgetc, 36 書体と記号について, xiv 状態 IEEE, 48 終了、exit, 27 ファイル、stat, 93

### す

数学関数、Fortran, 4 スキップ テープ入出力ファイル, 110

#### せ

整数 long、short による変換, 69

124 Fortran ライブラリ・リファレンス • 2001 年 8 月
## そ

双曲正接, 10, 7 双曲余弦, 5, 8 ソート、qsort, 82

## た

タブ書式, xv 端末 ポートの名前、ttynam, 115

# て

ディレクトリ 現在のディレクトリの取得、getcwd, 39 デフォルトの変更、chdir, 19 データ型, 1 テープ入出力, 103 ファイルからの読み取り, 107 ファイル状態のリセット, 109 ファイルとレコードのスキップ, 109 ファイルのオープン, 104 ファイルのクローズ, 105 ファイルの巻き戻し, 108 ファイルへの書き込み, 106 デバイス, 93 デバイスタイプ、サイズ, 93 デフォルト ディレクトリの変更、chdir, 19

# な

名前 端末ポート、ttynam, 115 ログイン、読み取り、getlog, 43

# は

ハードリンク, 93 倍精度

関数, 7 排他的論理和, 15

## ひ

左へシフト、lshift, 15 ビット単位 論理積, 15 日付 date and time, 22 現在のデータ、date, 21 時刻、文字、fdate, 27 整数、idate, 46 ビット 関数, 15 ビットの移動、mvbits, 77 ビット単位 排他的論理和, 15 補数, 15 論理積, 15 論理和, 15 ビットを設定, 15

# ふ

ファイル アクセス権、access, 12 記述子、取得、getfd, 40 削除、unlink, 116 状態、stat, 93 ファイルポインタの取得、getfilep, 41 名称変更, 87 モード、access, 12 ファイル終了状態のリセット, 109 ファイルとレコードのスキップ, 110 ファイルの有無、access, 12 ファイルの削除、unlink, 116 浮動小数点 IEEE 定義, 54 部分列、index, 56 プロセス fork によるコピー, 29

識別子の取得、getpid, 44 シグナルの送信、kill, 65 終了の待機、wait, 117 プロセスへのシグナル、kill, 65 プロセスへのシグナルの送信、kill, 65 ブロックサイズ, 93

 $\sim$ ベッセル関数, 6, 7, 10 変更 シグナルに対する動作、signal, 91 デフォルトディレクトリ、chdir, 19

#### ほ

ポインタ ファイルポインタの読み取り、getfilep, 41 保護, 93 補数, 15 ホストの名前、獲得、hostnm, 45

#### まんじょう まんしゅう

マニュアルの索引, xviii マニュアルページ、アクセス, xvi

み 右へシフト、rshift, 15

#### も

モード IEEE, 48 ファイル、access, 12 文字 文字の出力、putc、fputc, 80 文字の取得 getc、fgetc, 36 文字の出力、putc、fputc, 80

126 Fortran ライブラリ・リファレンス • 2001 年 8 月

ゆ ユーザー, 93 ユーザー識別子、取得、getuid, 44

# よ

余弦, 5, 8 読み取り ファイル記述子、 getfd, 40 ファイルポインタ、getfilep, 41 ユーザー識別子、getuid, 44 ログイン名、getlog, 43

# ら

乱数, 86 乱数発生関数, 6

# り

立方根, 5, 8

#### ろ

ログイン名、getlog 、読み取り, 43 論理 左へシフト、lshift, 15

#### わ

割り当てられているブロック, 93